## МИНИСТЕРСТВО ОБРАЗОВАНИЯ И НАУКИ РОССИЙСКОЙ ФЕДЕРАЦИИ

Федеральное государственное бюджетное образовательное

учреждение высшего образования

Томский государственный университет систем управления и радиоэлектроники (ТУСУР)

Кафедра радиоэлектроники и защиты информации (РЗИ)

УТВЕРЖДАЮ

Зав. кафедрой РЗИ

\_\_\_\_\_\_\_\_\_\_ А.С. Задорин

## **ИНФОРМАТИКА**

Конспект лекций

для студентов специальностей 11.03.01 «Радиотехника» и

11.03.02 «Инфокоммуникационные технологии и системы связи»

Разработчик доцент кафедры РЗИ \_\_\_\_\_\_\_\_\_\_ Д.В. Дубинин "  $"$   $2016$  г.

**Дубинин Д.В.** Информатика. Конспект лекций: учебное пособие – Томск: Томский государственный университет систем управления и радиоэлектроники, 2016. – 73 с.

Конспект лекций по дисциплине «Информатика и информационные технологии» для студентов специальностей 11.03.01 «Радиотехника» и 11.03.02 «Инфокоммуникационные технологии и системы связи». В конспекте рассматриваются численные методы решения задач, которые наиболее часто встречаются в практике радиоинженеров.

© Дубинин Д.В., 2016.

© Томский государственный университет систем управления и радиоэлектроники, 2016.

# **ОГЛАВЛЕНИЕ**

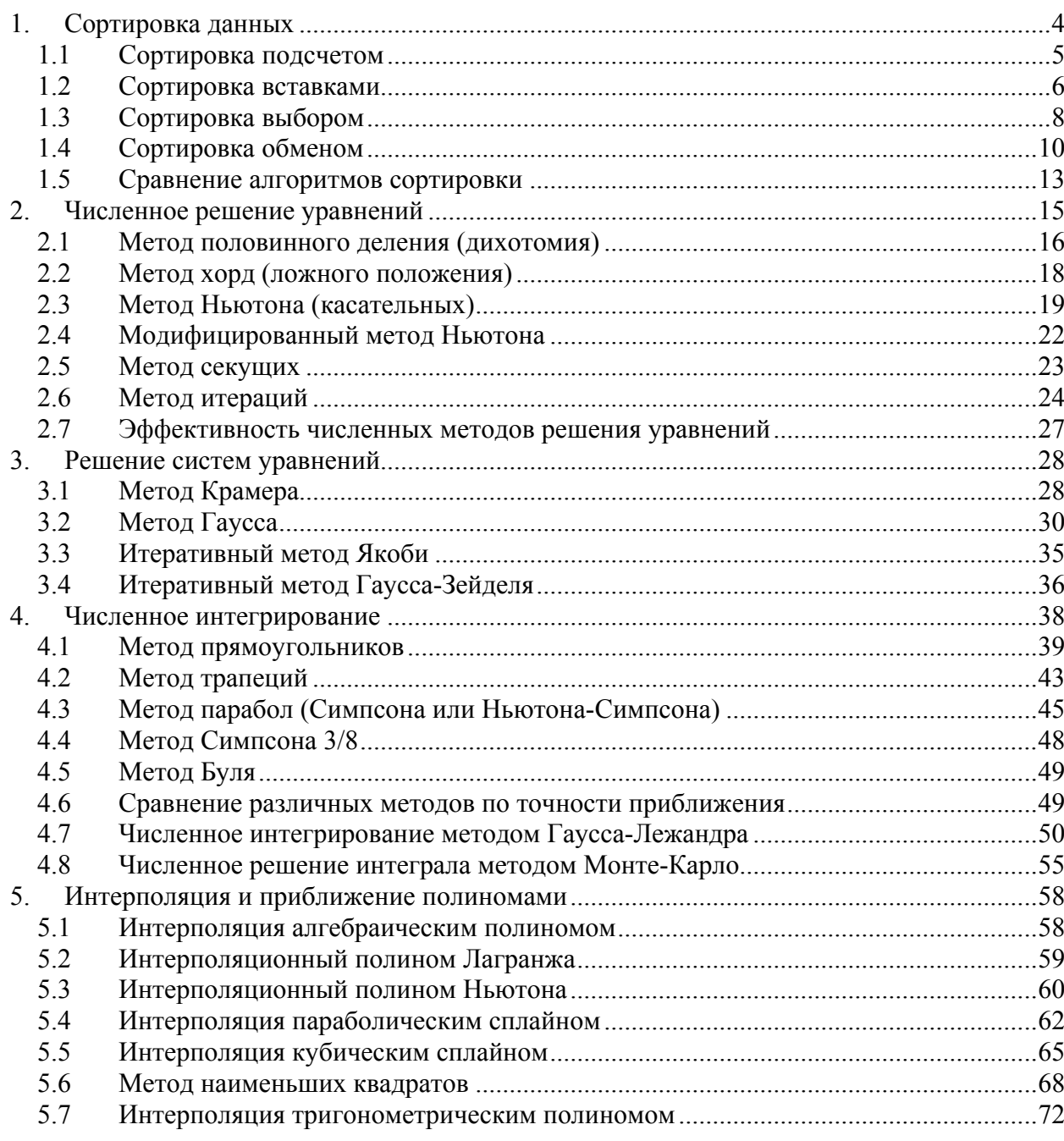

## 1. Сортировка данных

Сортировка – один из основных алгоритмов обработки информации, состоящий в переупорядочении по нужному признаку заданной последовательности величин.

Наиболее полно алгоритмы сортировки изложены в книге Дональда Кнута «Искусство сортировки».

Постановка задачи: необходимо упорядочить N элементов  $R_1, R_2, ..., R_N$ , которые называются записями. Каждая запись  $R_i$  имеет ключ  $K_i$ , который управляет процессом сортировки. Помимо ключа запись может содержать побочную информацию, которая не влияет на сортировку, но всегда остается в этой записи.

Отношение порядка < (меньше) на множестве ключей вводится таким образом, что для трех разных ключей  $a, b, c$  выполнялись следующие условия:

- справедливо одно и только одно соотношение  $a < b$ ,  $a = b$ ,  $a > b$  (закон трихотомии),
- если  $a < b$  и  $b < c$ , то  $a < c$  (закон транзитивности).

Эти два свойства определяют математическое понятие линейного упорядочения.

Задача сортировки – найти такую перестановку записей  $p(1), p(2), ..., p(N)$ , после которой ключи расположились в неубывающем порядке  $K_{p(1)} \leq K_{p(2)} \leq ... \leq K_{p(N)}$ .

Сортировка называется устойчивой, если она удовлетворяет дополнительному условию, что записи с одинаковыми ключами остаются в прежнем порядке, т.е.

 $p(i) < p(j)$ , если  $K_{p(i)} = K_{p(j)}$  и  $i < j$ .

Сортировку разделяют на два класса: внутреннюю, когда все записи хранятся в быстрой оперативной памяти, и внешнюю, когда они там не помещаются.

Эффективность алгоритма сортировки оценивается двумя показателями: количеством сравнений и количеством обменов.

Все известные алгоритмы сортировки данных можно разделить на четыре группы:

- сортировка подсчетом,
- сортировка вставками,
- сортировка посредством выбора,
- обменная сортировка.

Для объяснения особенностей того или иного алгоритма сортировки будет использоваться последовательность записей. ключи которых образуют последовательность, приведенную в таблице 6.1.

Таблица 1.1

| $K_1$                                                                                         |  |  |  |  |  |  | $K_2$   $K_3$   $K_4$   $K_5$   $K_6$   $K_7$   $K_8$   $K_9$   $K_{10}$   $K_{11}$   $K_{12}$   $K_{13}$   $K_{14}$   $K_{15}$   $K_{16}$ |  |
|-----------------------------------------------------------------------------------------------|--|--|--|--|--|--|----------------------------------------------------------------------------------------------------|--|
| 503   087   512   061   908   170   897   275   653   426   154   509   612   677   765   703 |  |  |  |  |  |  |                                                                                                    |  |

#### 1.1 Сортировка подсчетом

Для сортировки методом подсчета записей  $R_1, R_2, ..., R_N$  по ключам  $K_1, K_2, ..., K_N$ используется вспомогательный массив  $C(1), C(2), ..., C(N)$ . Изначально элементы массива  $C(1), C(2), ..., C(N)$  равны нулю. Все ключи попарно сравниваются. Если ключ  $K_i$  больше ключа  $K_i$ , то элемент  $C(i)$  увеличивается на единицу. В противном случае на единицу увеличивается элемент  $C(j)$ . После завершения алгоритма величина  $C(j) + 1$  определяет окончательное положение записи  $R_i$ .

Продемонстрируем изложенный алгоритм с помощью последовательности ключей, приведенных ранее.

| ключи              | 503              | 087            | 512            | 061      | 908            | 170              | 897            | 275            | 653            | 426            | 154            | 509            | 612            | 677              | 765            | 703      |
|--------------------|------------------|----------------|----------------|----------|----------------|------------------|----------------|----------------|----------------|----------------|----------------|----------------|----------------|------------------|----------------|----------|
| $C$ ( <i>Hay</i> ) | $\boldsymbol{0}$ | $\overline{0}$ | $\overline{0}$ | $\theta$ | $\overline{0}$ | $\overline{0}$   | $\overline{0}$ | $\theta$       | $\theta$       | $\overline{0}$ | $\theta$       | $\overline{0}$ | $\overline{0}$ | $\boldsymbol{0}$ | $\overline{0}$ | $\theta$ |
| $C(i=N)$           | $\theta$         | $\theta$       | $\theta$       | $\theta$ |                | $\overline{0}$   | 1              | $\theta$       | $\theta$       | $\overline{0}$ | $\theta$       | $\theta$       | $\overline{0}$ | $\overline{0}$   | 1              | 12       |
| $i=N-1$            | $\theta$         | $\theta$       | $\theta$       | $\theta$ | $\overline{2}$ | $\boldsymbol{0}$ | $\overline{2}$ | $\theta$       | $\theta$       | $\overline{0}$ | $\theta$       | $\theta$       | $\overline{0}$ | $\overline{0}$   | 13             | 12       |
| $i=N-2$            | $\theta$         | $\theta$       | $\overline{0}$ | $\theta$ | 3              | $\overline{0}$   | 3              | $\theta$       | $\theta$       | $\overline{0}$ | $\theta$       | $\overline{0}$ | $\overline{0}$ | 11               | 13             | 12       |
| $i=N-3$            | $\theta$         | $\overline{0}$ | $\overline{0}$ | $\theta$ | $\overline{4}$ | $\overline{0}$   | $\overline{4}$ | $\theta$       |                | $\overline{0}$ | $\overline{0}$ | $\overline{0}$ | 9              | 11               | 13             | 12       |
| $i=N-4$            | $\theta$         | $\theta$       |                | $\theta$ | 5              | $\theta$         | 5              | $\theta$       | $\overline{2}$ | $\theta$       | $\theta$       | 7              | 9              | 11               | 13             | 12       |
| $i=N-5$            | 1                | $\theta$       | $\overline{2}$ | $\theta$ | 6              | 1                | 6              | 1              | 3              |                | $\overline{2}$ | 7              | 9              | 11               | 13             | 12       |
|                    | .                | .              | .              | .        | .              | .                | .              |                | .              |                | .              | .              |                | .                |                | .        |
| $C(i=2)$           | 6                |                | 8              | $\theta$ | 15             | 3                | 14             | $\overline{4}$ | 10             | 5              | $\overline{2}$ | 7              | 9              | 11               | 13             | 12       |

Таблица 1.2

Приведем фрагмент программы сортировки подсчетом.

```
Фрагмент программы на языке Си
                                      Фрагмент программы на языке Паскаль
for(i=1; i<=n; i++) c[i]=0;for i := 1 to n do c[i] := 0;
for(i=n; i>1; i--)for i:=n downto 2 do
 \{begin
                                      for j:=i-1 downto 1 do
  for(j=i-1; j>0; j--)
   \{begin
    if (k[i] < k[j]) c[j]+;
                                        if (k[i] < k[j])else c[i]+then c[j]:=c[j]+1else c[i]:=c[i]+1;\}\}end
                                     end
```
#### 1.2 Сортировка вставками

Сортировка вставками основана на свойстве, которым пользуются игроки в карточной игре бридж (или кинг, преферанс). Перед рассмотрением записи  $R_i$  считается, что предыдущие записи  $R_1, R_2, ..., R_{i-1}$  уже упорядочены. Запись  $R_i$  вставляется в соответствующее место. Простейшая сортировка вставками является очевидной.

Пусть записи  $R_1, R_2, ..., R_{j-1}$  размещены так, что  $K_1 \le K_2 \le ... \le K_{j-1}$ . Сравнивая по очереди  $K_i$  с  $K_{i-1}, K_{i-2},...$  до тех пор, пока не обнаружим, что запись  $R_i$  необходимо вставить между записями R<sub>i</sub> и R<sub>i+1</sub>. Тогда записи R<sub>i+1</sub>, R<sub>i+2</sub>,..., R<sub>i-1</sub> сдвигаются, а запись R<sub>i</sub> занимает место  $(i+1)$ .

Продемонстрируем изложенный алгоритм с помощью последовательности ключей, приведенных ранее.

## Таблица 1.3

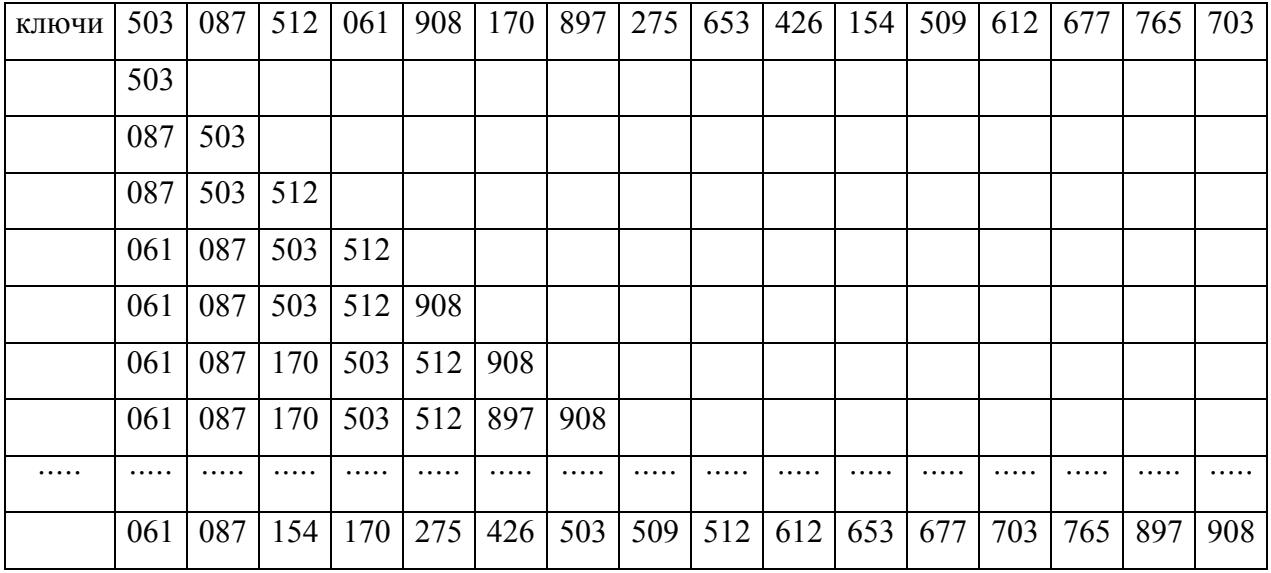

Приведем фрагмент программы сортировки простыми вставками.

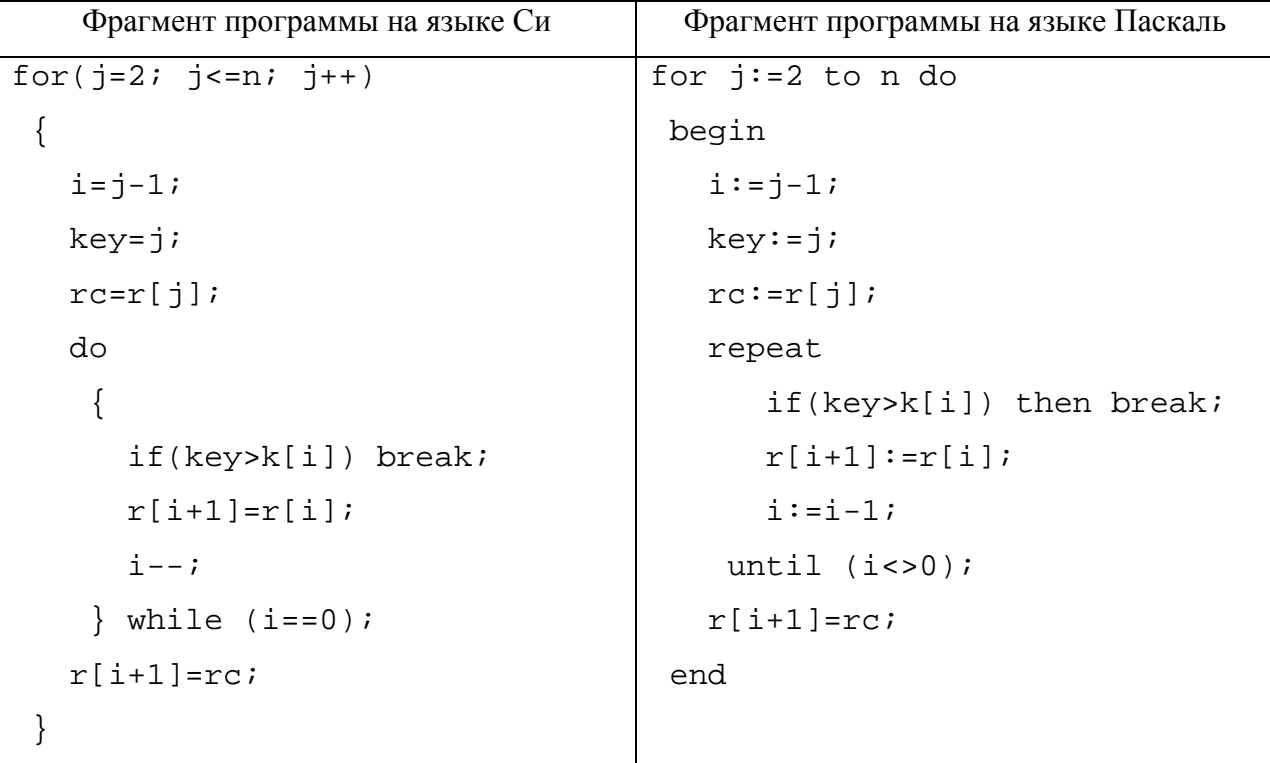

Быстродействие алгоритма простых вставок можно повысить, применяя бинарные вставки и двухпутевые вставки. Суть бинарных вставок состоит в том, что при размещении записи  $R_{64}$  ключ  $K_{64}$  сравнивать не с  $K_{63}, K_{62}, \ldots$ , а с ключом  $K_{32}$ . Если  $K_{64}$  <  $K_{32}$ , то затем его необходимо сравнить с ключом  $K_{16}$ . Положение записи  $R_{64}$  можно

найти за шесть сравнений. Общее число сравнений для  $N$  вставляемых элементов можно снизить с  $N^2/4$  до  $N \cdot \log_2 N$ .

Однако бинарные вставки решают задачу только наполовину. После того, как найдено место для записи  $R_i$ , необходимо передвинуть в среднем  $j/2$  записи. Пользуясь двухпутевыми вставками можно уменьшить это число вдвое. Суть алгоритма двухпутевых вставок состоит том, что первый элемент помещается в середину области вывода. Место для последующих элементов освобождается при помощи сдвигов влево или вправо, туда, куда удобнее. В таблице 6.4 показана сортировка двухпутевыми вставками.

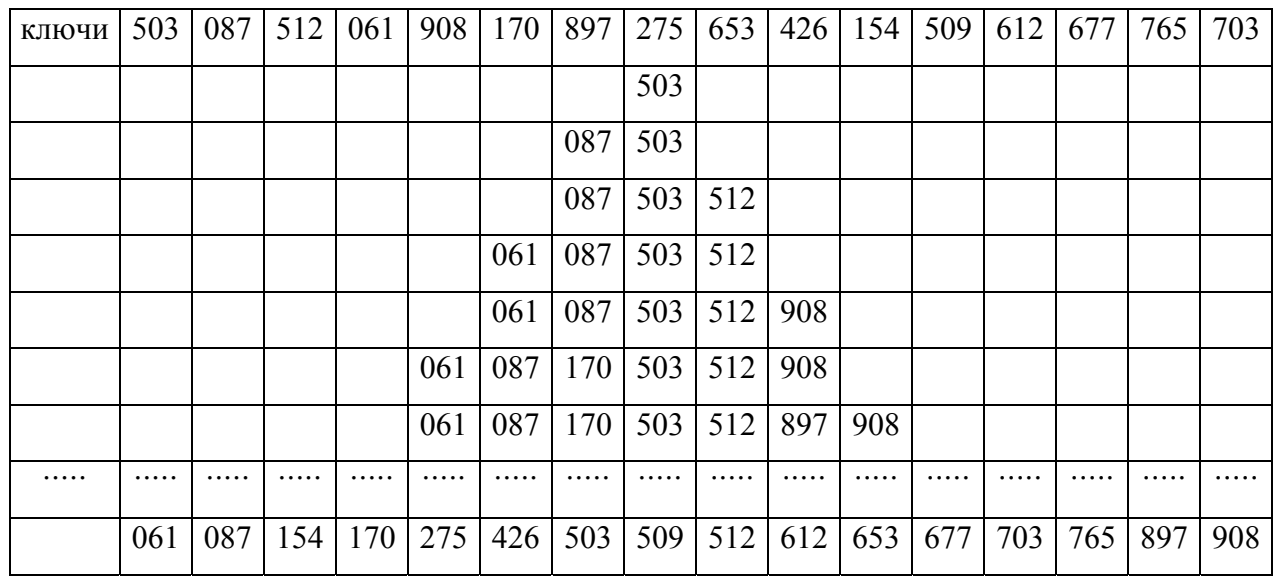

Таблина 1.4

#### 1.3 Сортировка выбором

При сортировке записей  $R_1, R_2, ..., R_N$  методом простого выбора находится запись  $R_i$ , имеющая наибольший ключ  $K_i$ . После этого происходит обмен записей  $R_i$  и  $R_N$ . Далее наибольший ключ ищется у записей  $R_1, R_2, ..., R_{N-1}$ . Найденная запись обменивается с записью  $R_{N-1}$ . Подобная операция выполняется  $(N-1)$  раз. В результате процедура сортировки выполнена.

Продемонстрируем изложенный алгоритм с помощью последовательности ключей, приведенных ранее.

## Таблица 1.5

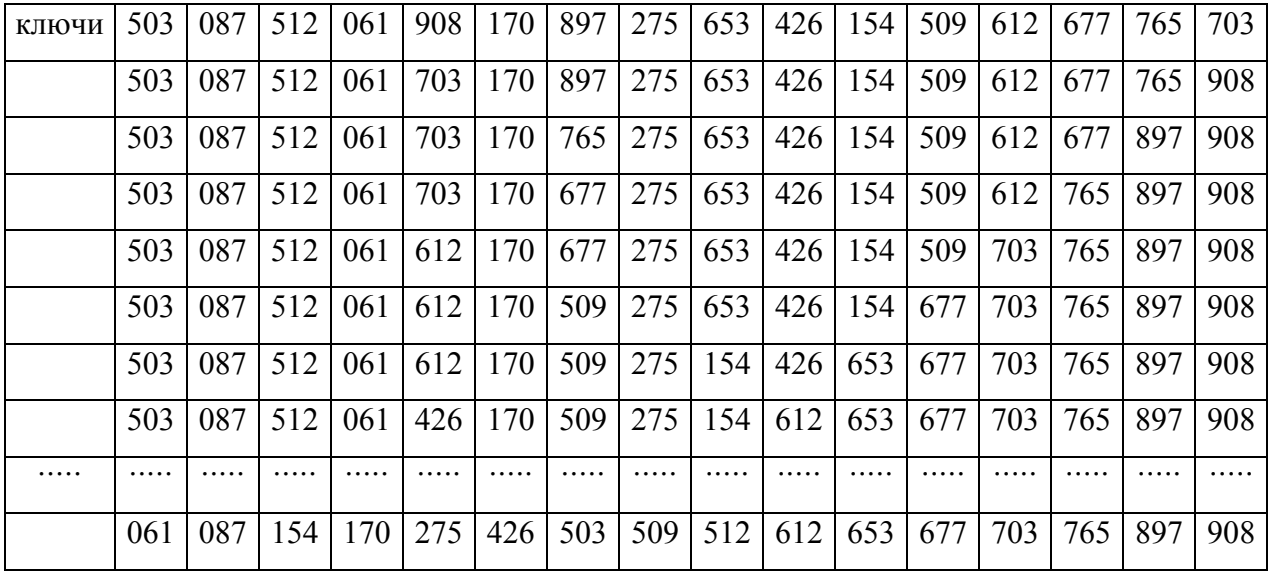

Приведем фрагмент программы сортировки простым выбором.

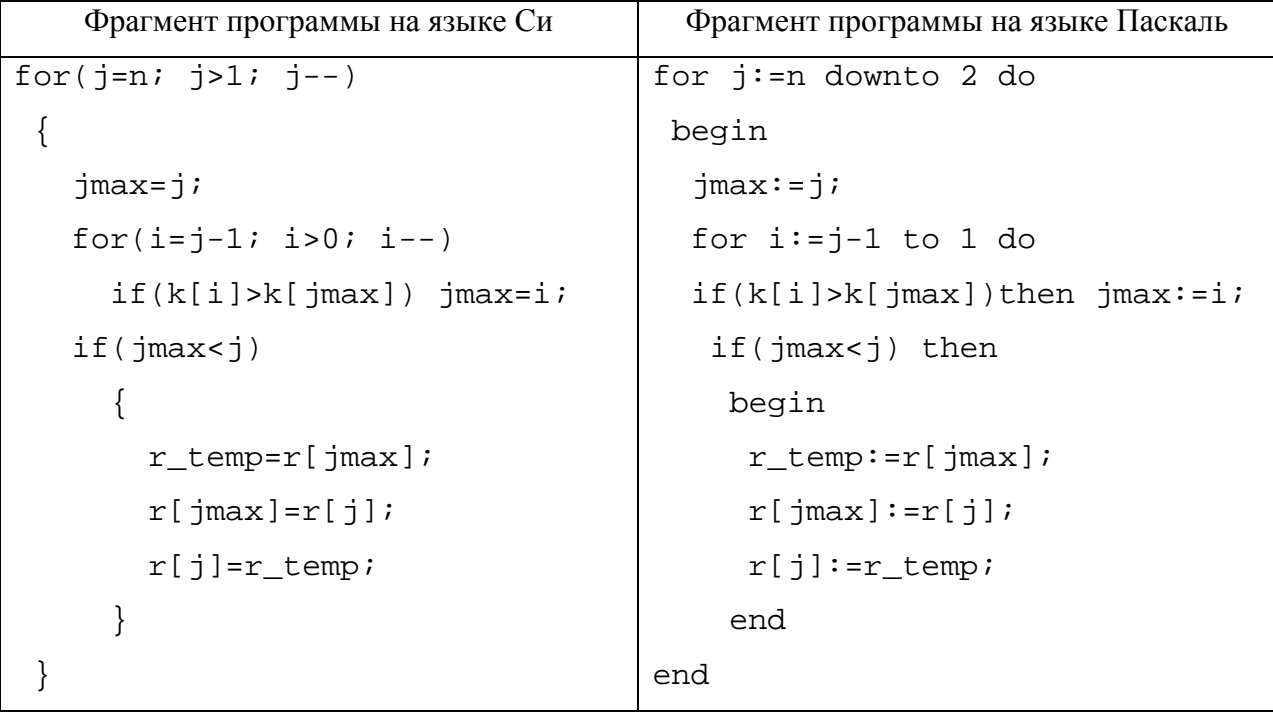

Число сравнений ключей в методе простого выбора фиксировано и равно ( *N* − 1) · *N* / 2 . Поэтому алгоритм программно реализован с помощью двух циклических операторов *for*.

#### **1.4 Сортировка обменом**

Рассмотрим два алгоритма, в которых сортировка записей проводится обменом. Простейший обменный алгоритм сортировки называется «пузырек». При сортировке записей  $R_1, R_2, ..., R_N$  с помощью алгоритма «пузырька» сравниваются ключи двух соседних записей *Rj* и *Rj*<sup>−</sup><sup>1</sup> . Если ключ *Kj* меньше ключа *Kj*<sup>−</sup><sup>1</sup> , записи *Rj* и *Rj*<sup>−</sup><sup>1</sup> обмениваются. Сначала сравнивают  $K_1$  и  $K_2$ , обменивая при необходимости  $R_1$  и  $R_2$ . Затем  $K_2$  и  $K_3$ ,  $K_3$  и  $K_4$  и т.д. После многократного выполнения этого процесса исходная последовательность будет упорядочена. В таблице 1.6 показана сортировка последовательности шестнадцати ключей, приведенных ранее.

Таблица 1.6

| КЛЮЧИ          | 503 | 087 | 512 | 061 | 908 | 170 | 897 | 275 | 653 | 426 | 154 | 509 | 612 | 677 | 765 | 703 |
|----------------|-----|-----|-----|-----|-----|-----|-----|-----|-----|-----|-----|-----|-----|-----|-----|-----|
| 1              | 087 | 503 | 061 | 512 | 170 | 897 | 275 | 653 | 426 | 154 | 509 | 612 | 677 | 765 | 703 | 908 |
| $\overline{2}$ | 087 | 061 | 503 | 170 | 512 | 275 | 653 | 426 | 154 | 509 | 612 | 677 | 765 | 703 | 897 | 908 |
| $\overline{3}$ | 061 | 087 | 170 | 503 | 275 | 512 | 426 | 154 | 509 | 612 | 653 | 677 | 703 | 765 | 897 | 908 |
| 4              | 061 | 087 | 170 | 275 | 503 | 426 | 154 | 509 | 512 | 612 | 653 | 677 | 703 | 765 | 897 | 908 |
| 5              | 061 | 087 | 170 | 275 | 426 | 154 | 503 | 509 | 512 | 612 | 653 | 677 | 703 | 765 | 897 | 908 |
| 6              | 061 | 087 | 170 | 275 | 154 | 426 | 503 | 509 | 512 | 612 | 653 | 677 | 703 | 765 | 897 | 908 |
| 7              | 061 | 087 | 170 | 154 | 275 | 426 | 503 | 509 | 512 | 612 | 653 | 677 | 703 | 765 | 897 | 908 |
| 8              | 061 | 087 | 154 | 170 | 275 | 426 | 503 | 509 | 512 | 612 | 653 | 677 | 703 | 765 | 897 | 908 |
| 9              | 061 | 087 | 154 | 170 | 275 | 426 | 503 | 509 | 512 | 612 | 653 | 677 | 703 | 765 | 897 | 908 |

Если ключи  $K_1, K_2, ..., K_N$  расположить вертикально, так чтобы первый ключ был внизу, а последний вверху, то записи с большими ключами постепенно «всплывают» и занимают соответствующее место. При первом прохождении запись с ключом 908 занимает последнее место. При втором проходе запись с ключом 897 занимает предпоследнее место и т.д. Поэтому данный алгоритм получил название «пузырек».

Приведем фрагмент программы сортировки «пузырьком».

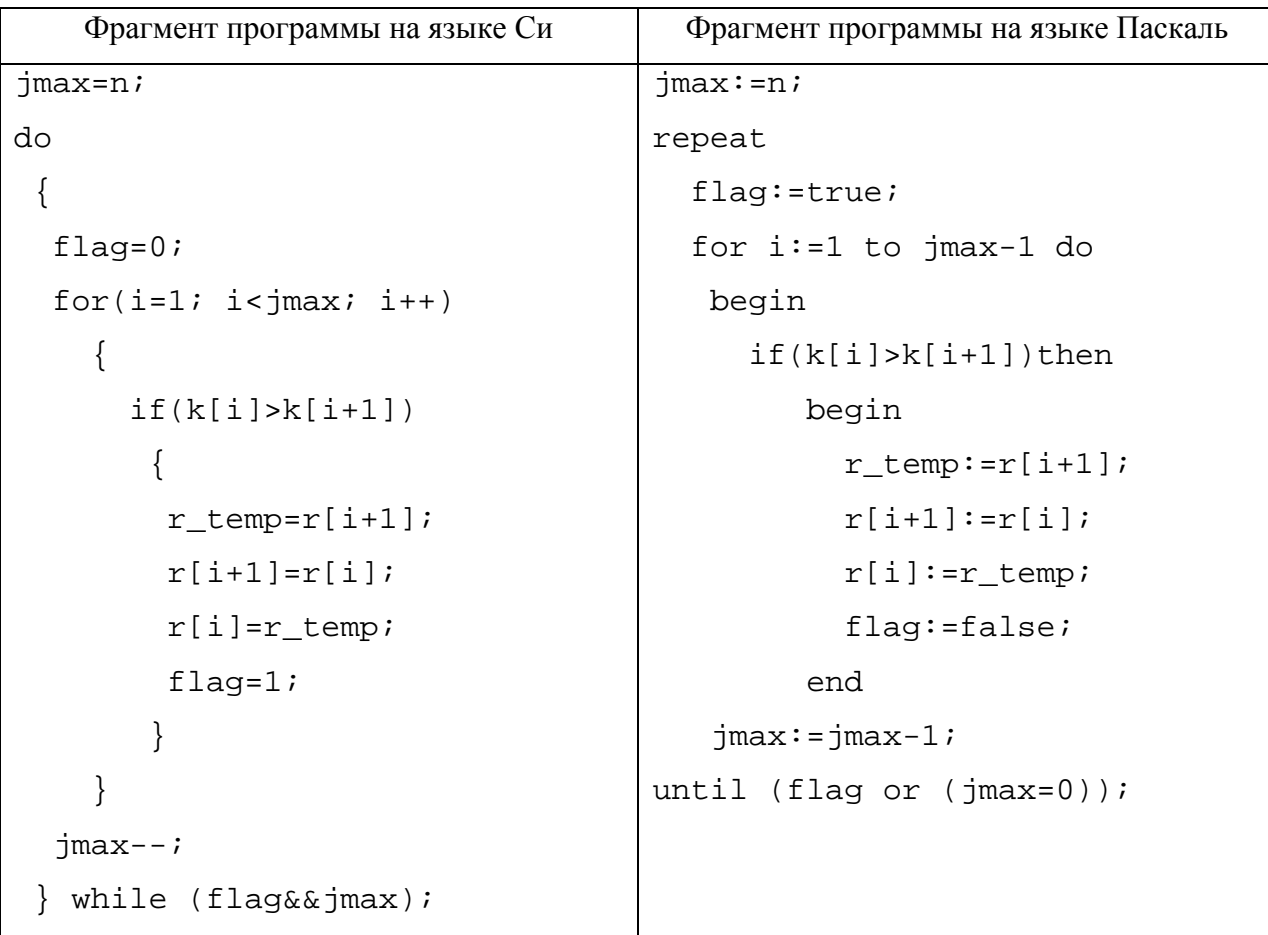

При сортировке «пузырьком» сравниваются ключи соседних записей (шаг равен единице). Быстродействие данного алгоритма можно повысить, если применить сортировку с убывающим шагом, предложенную Дональдом Л. Шеллом. Разделим шестнадцать записей на восемь групп по две записи в каждой группе  $(R_1, R_2)$ ,  $(R_2, R_{10})$ ,...,  $(R_s, R_{16})$  и отсортируем каждую группу по отдельности. Затем разобьем записи на четыре группы по четыре записи  $(R_1, R_5, R_9, R_{13})$ ,  $(R_2, R_6, R_{10}, R_{14})$ ,  $(R_3, R_7, R_{11}, R_{15})$  и  $(R_4, R_8, R_{12}, R_{16})$ и также отсортируем. Затем разобьем все записи на две группы по восемь записей  $(R_1, R_3, R_5, R_7, R_9, R_{11}, R_{13}, R_{15})$  *R*  $(R_2, R_4, R_6, R_8, R_{10}, R_{12}, R_{14}, R_{16})$  *R* or coprupyem *HX*. Процесс завершается четвертым проходом, в котором сортируются все шестнадцать записей. В таблице 1.7 показана сортировка исходной последовательности ключей методом Шелла с убывающим шагом (8, 4, 2, 1).

| ключи          | 503 | 087 | 512 | 061 | 908 | 170 | 897 | 275 | 653 | 426 | 154 | 509 | 612 | 677 | 765 | 703 |
|----------------|-----|-----|-----|-----|-----|-----|-----|-----|-----|-----|-----|-----|-----|-----|-----|-----|
|                | 503 | 087 | 154 | 061 | 612 | 170 | 765 | 275 | 653 | 426 | 512 | 509 | 908 | 677 | 897 | 703 |
| $\overline{2}$ | 503 | 087 | 154 | 061 | 612 | 170 | 512 | 275 | 653 | 426 | 765 | 509 | 908 | 677 | 897 | 703 |
| 3              | 154 | 061 | 503 | 087 | 512 | 170 | 612 | 275 | 653 | 426 | 765 | 509 | 897 | 677 | 908 | 703 |
| $\overline{4}$ | 061 | 154 | 087 | 503 | 170 | 512 | 275 | 612 | 426 | 653 | 509 | 765 | 677 | 897 | 703 | 908 |
| 5              | 061 | 087 | 154 | 170 | 503 | 275 | 512 | 426 | 612 | 509 | 653 | 677 | 765 | 703 | 897 | 908 |
| 6              | 061 | 087 | 154 | 170 | 275 | 503 | 426 | 512 | 509 | 612 | 653 | 677 | 703 | 765 | 897 | 908 |
| 7              | 061 | 087 | 154 | 170 | 275 | 426 | 503 | 509 | 512 | 612 | 653 | 677 | 703 | 765 | 897 | 908 |

Таблина 1.7.

Вместо последовательности шагов (8, 4, 2, 1) можно пользоваться любой последовательностью  $(h_1, h_1, h_2, ..., h_l)$ , в которой последний шаг равен единице. Например, В. Пратт предложил использовать шаги сортировки, которые выбираются из множества чисел вида  $2^p \tcdot 3^q$  меньших N, Хиббард шаги вида  $2^k - 1$ , A.A. Папернов и  $2^k+1$ . Г.В. Стасевич  $\frac{1}{2}$ последовательность Также можно использовать последовательности  $(2^{k}-(-1)^{k})$ ,  $(3^{k}-1)/2$  или числа Фибоначчи.

В 1962 Ч.Э.Р. Хоар предложил обменную сортировку с разделением, которую назвал «quicksort» («быстрая сортировка»). При «быстрой сортировке» помимо исходной последовательности ключей  $K_1, K_2, ..., K_N$  имеются два указателя *і* и *ј*. Изначально *i* = 1,  $j = N$ . Сравниваются записи с ключами  $K_i$  и  $K_j$ . Если обмена не требуется, то указатель  $j$  уменьшается на единицу. Если обмен требуется, то после первого обмена записей  $R_i$  и  $R_i$  указатель і увеличим на единицу. Сравнения ключей  $K_i$  и  $K_j$  будут продолжаться до тех пор, пока не произойдем второй обмен. После чего снова будет уменьшаться указатель ј. После ряда обменов, увеличения указателя і и уменьшения указателя ј, оба указателя станут равными друг другу  $(i = j)$ . Это означает, что слева от той записи, на которой остановились указатели і и і оказались записи с меньшим ключом, а справа с большим. Исходная задача сводится к двум более простым задачам: независимой сортировки записей  $R_1, R_2, ..., R_{i-1}$  и  $R_{i+1}, R_{i+2}, ..., R_N$ . К каждой новой последовательности можно применить тот же самый метол. Изложенный выше алгоритм показан в таблице 1.8.

| ключи    | 503 | 087 | 512 | 061            | 908   170       |     | 897   |     |     | 275   653   426   154 |           | 509 | 612 | 677 | 765   703 |     |
|----------|-----|-----|-----|----------------|-----------------|-----|-------|-----|-----|-----------------------|-----------|-----|-----|-----|-----------|-----|
| $j-$     | 154 | 087 | 512 | 061            | 908             | 170 | 897   | 275 | 653 | 426                   | 503       | 509 | 612 | 677 | 765       | 703 |
| $i++$    | 154 | 087 | 503 | 061            | 908             | 170 | 897   | 275 | 653 |                       | $426$ 512 | 509 | 612 | 677 | 765       | 703 |
| $j-$     | 154 | 087 |     |                | 426   061   908 | 170 | 897   | 275 | 653 | 503                   | 512       | 509 | 612 | 677 | 765       | 703 |
| $i^{++}$ | 154 | 087 | 426 | 061            | 503             | 170 | 897   | 275 | 653 | 908                   | 512       | 509 | 612 | 677 | 765       | 703 |
| $j-$     | 154 | 087 |     | $426 \mid 061$ | $275 \mid$      | 170 | 897   | 503 | 653 | 908                   | 512       | 509 | 612 | 677 | 765       | 703 |
| $i^{++}$ | 154 | 087 | 426 | 061            | 275             | 170 | 503   | 897 | 653 | 908                   | 512       | 509 | 612 | 677 | 765       | 703 |
|          |     |     |     |                |                 |     | $i=j$ |     |     |                       |           |     |     |     |           |     |

Таблина 1.8.

### 1.5 Сравнение алгоритмов сортировки

Эффективность алгоритма сортировки характеризуется несколькими параметрами.

- Время сортировки.  $\bullet$
- Память (требуются ли дополнительные затраты памяти, зависящие от числа записей).
- Устойчивость (устойчивые алгоритмы не меняют расположения записей, имеющих одинаковый ключ).
- Естественность поведения (эффективность метода при сортировке упорядоченных или  $\bullet$ частично упорядоченных данных). Естественный алгоритм учитывает это и работает быстрее. Неестественный метод этот факт не учитывает.

Время работы алгоритма сортировки зависит от количества сравнений ключей  $K_1, K_2, ..., K_N$  и количества перестановок записей  $R_1, R_2, ..., R_N$ . Чем меньше число сравнений и перестановок, тем эффективнее данный алгоритм.

Поскольку в общем случае исходные данные распределены случайно, то следует говорить о минимальном, максимальном и среднем числе сравнений и перестановок.

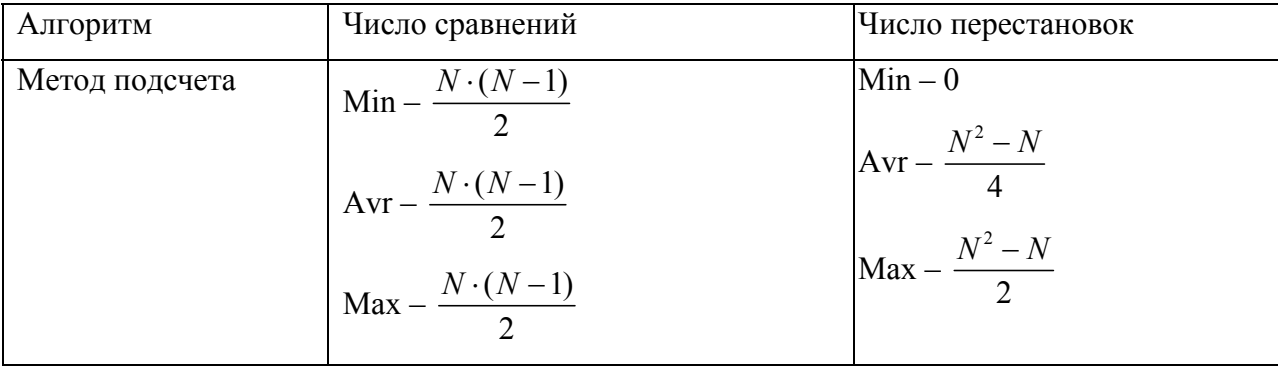

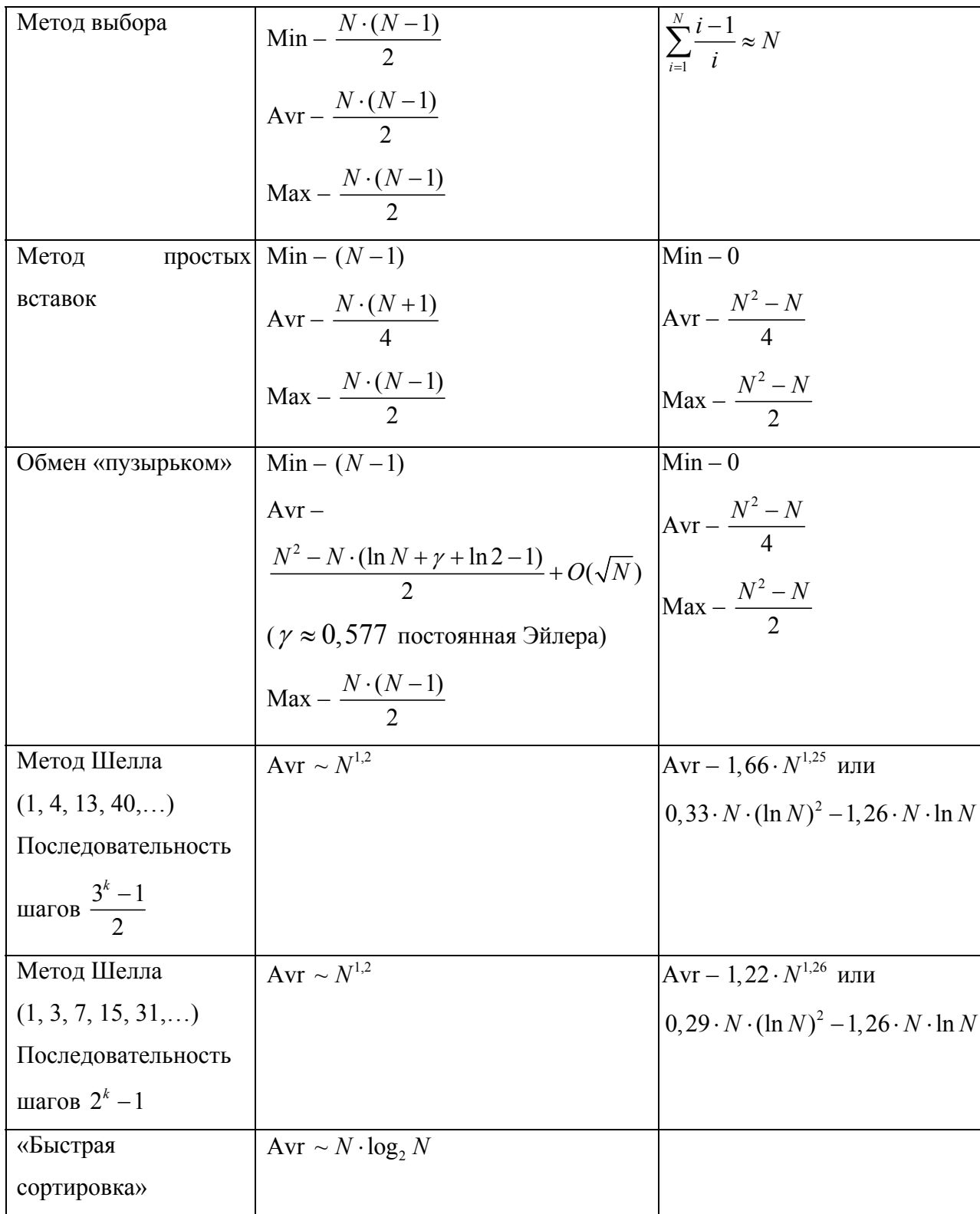

## 2. Численное решение уравнений

Уравнение - аналитическая запись задачи о разыскании значений аргументов, при которых значения двух данных функций равны. Аргументы, от которых зависят эти функции, называют обычно неизвестными, а значения неизвестных, при которых значения функций равны, - решениями (корнями) уравнения.

В школьной программе по математике изучаются способы аналитического решения простейших уравнений: линейного уравнения  $a \cdot x + b = 0$ , квадратного уравнения  $a \cdot x^2 + b \cdot x + c = 0$  и ряда других (тригонометрических, показательных, логарифмических). Существуют аналитические решения кубического уравнения  $a \cdot x^3 + b \cdot x^2 + c \cdot x + d = 0$ (формула Кардано), алгебраического уравнения 4-ой степени (метод Феррари), которые не изучаются в школьной программе. Однако для алгебраических уравнений пятой и более степеней для общего случая не существует решения в радикалах (теорема Абеля, 1826). Решения таких уравнений можно найти только приближенно.

Рассмотрим задачу из физики. Шар радиуса *г* плавает в воде, погрузившись на глубину *d* (рис. 2.1). Предположим, что радиус шара  $r = 10$  см, сделан он из сосны, имеющей плотность  $\rho_{\text{III}} = 0.638 \text{ r/cm}^3$ . Плотность воды  $\rho_{\text{B}} = 1 \text{ r/cm}^3$ . Требуется найти глубину погружения шарика d.

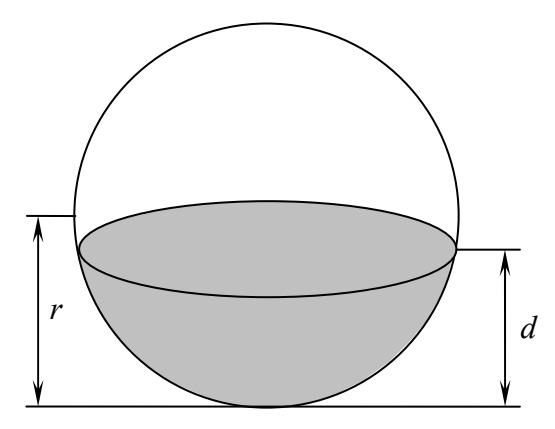

Рис. 2.1. Часть шара радиуса r, погруженного в воду на глубину  $d$ 

На шарик действуют две силы: сила тяжести  $m_w \cdot g$  и сила Архимеда  $\rho_s \cdot g \cdot V$ , где  $V$  – объем погруженной части. Эти силы численно равны и направлены в противоположные стороны. После математических преобразований получим следующее уравнение

На рисунке 2.2 показан график полученного кубического полинома.

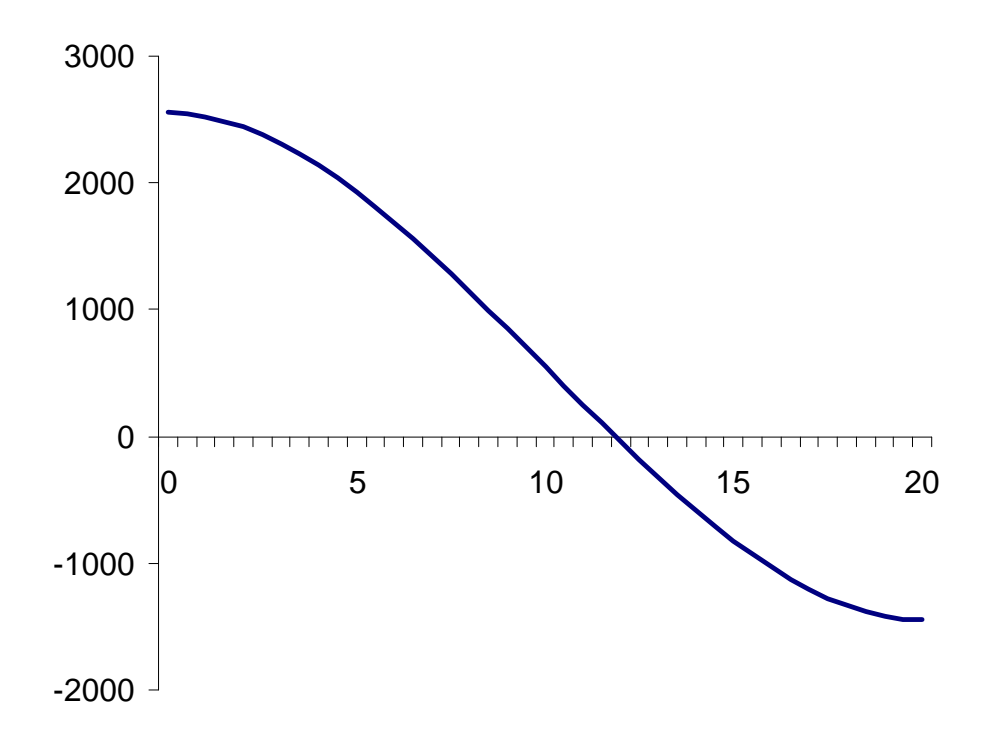

Рис. 2.2. График кубического уравнения  $y = d^3 - 30d^2 + 2552$ 

Из графика видно, что решение уравнения находится около значения  $d = 12$ . Рассмотрим несколько методов приближенного нахождения корней уравнения  $F(x) = 0$ .

### 2.1 Метод половинного деления (дихотомия)

Если функция  $f(x)$  непрерывна на интервале [a;b] и значения функции на границах интервала  $f(a)$  и  $f(b)$  имеют противоположные знаки, то данном интервале имеется, по крайней мере, один корень.

Исходные данные для решения уравнения:

- функция  $f(x)$ ;
- значения границ интервала  $a$  и  $b$ , в которых функция  $f(x)$  имеет разные знаки;
- погрешность вычислений  $\varepsilon$ ;
- максимальное число итераций  $N$ .

Метод половинного деления разбивает исходный интервал  $[a,b]$  пополам. В середине интервала (точка c) вычисляется значение функции  $f(c)$ . Если это значение по модулю меньше погрешности вычислений  $\varepsilon$ , то точка с является приближенным решением уравнения  $f(x) = 0$ . В противном случае проводится повторный поиск решения либо на интервале [a;c], либо [c;b]. Данный процесс показан на рис. 2.3.

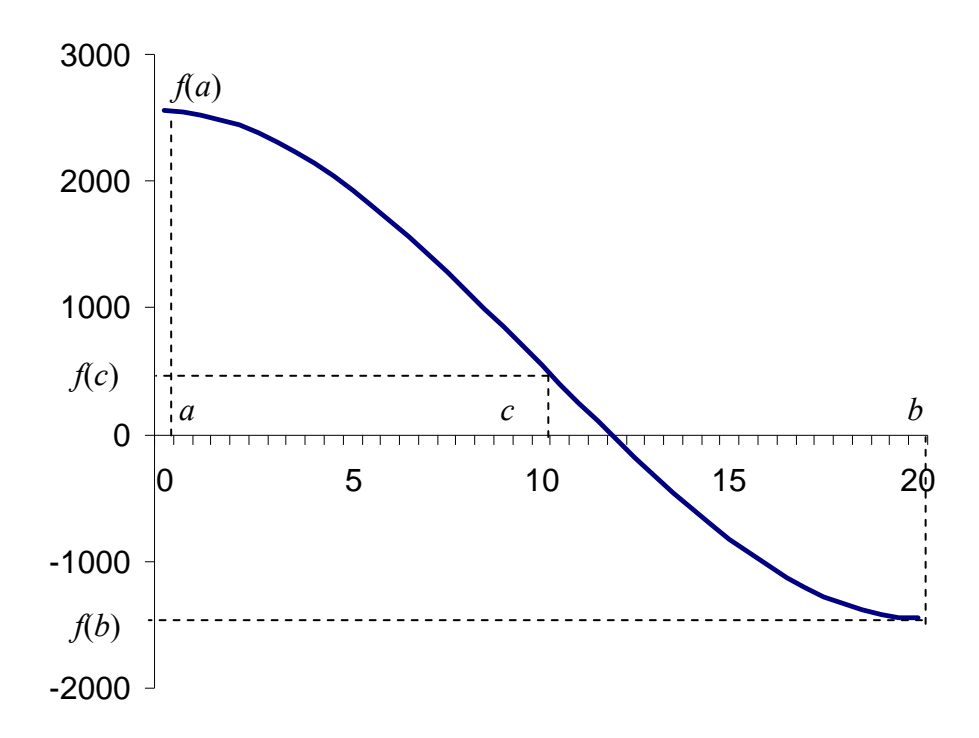

Рис. 2.3. Процесс решения уравнения  $f(x) = 0$  методом половинного деления

Последовательность шагов решения уравнения:

Шаг 1. Вычислить середину интервала  $c = \frac{a+b}{2}$ .

Шаг 2. Вычислить значение функции в середине интервала  $f(c)$ .

Шаг 3. Выполнить сравнение  $|f(c)| < \varepsilon$ . Если оно истинно, то с является решением уравнения  $f(x) = 0$ . Если условие ложно, то перейти к шагу 4.

Шаг 4. Если значения  $f(a)$  и  $f(c)$  имеют одинаковый знак, выполнить присвоение  $a = c$ и перейти к шагу 1. Если значения  $f(a)$  и  $f(c)$  имеют разные знаки, выполнить присвоение  $b = c$  и перейти к шагу 1.

При реализации данного алгоритма в компьютерной программе целесообразно данные шаги выполнять не более N раз. При неправильном выборе  $\varepsilon$  может наступить зацикливание.

#### 2.2 Метод хорд (ложного положения)

Метод половинного деления имеет невысокую сходимость. Быстрее корень уравнения можно найти по методу хорд. Соединим отрезком точки с координатами  $\{a; f(a)\}\$ и  $\{b; f(b)\}\$ . Точка с является пересечением данного отрезка (хорды) и оси абсцисс. В точке с вычисляется значение функции  $f(c)$ . Если это значение по модулю меньше погрешности вычислений  $\varepsilon$ , то точка с является приближенным решением уравнения  $f(x) = 0$ . В противном случае проводится повторный поиск решения либо на интервале [a;c], либо [c;b]. Данный процесс показан на рис. 6.2.4.

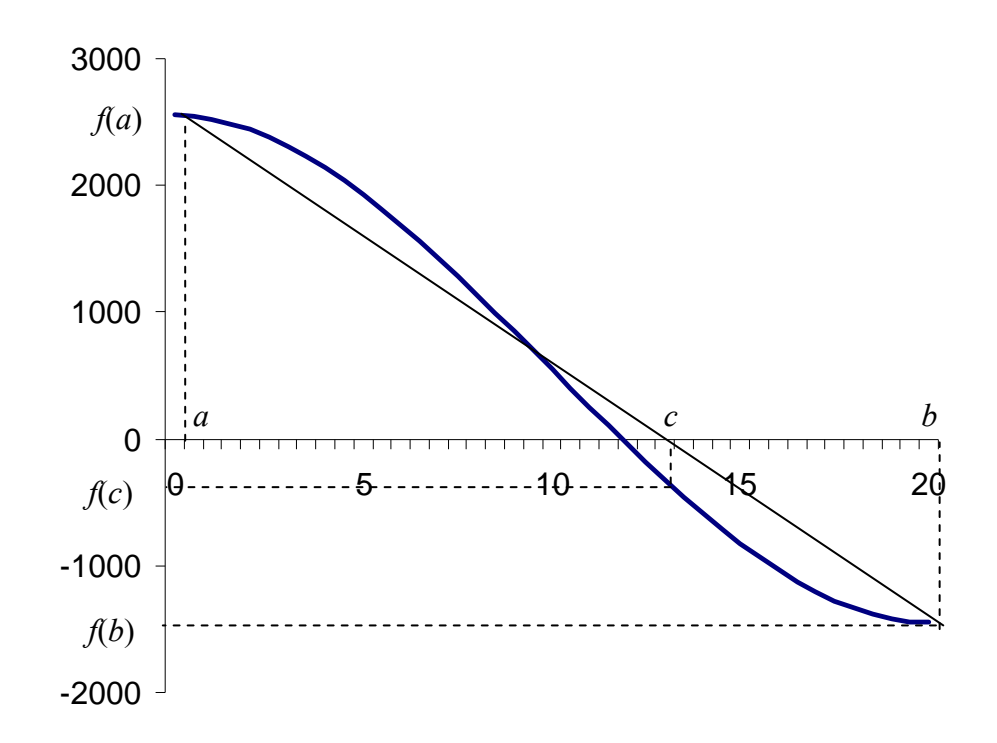

Рис. 2.4. Процесс решения уравнения  $f(x) = 0$  методом хорд

Из курса математики известно, что уравнение прямой проходящей через две точки

с координатами  $\{x_1, y_1\}$  и  $\{x_2, y_2\}$  имеет вид  $\frac{x - x_1}{x_1 - x_2} = \frac{y - y_1}{y_1 - y_2}$ . Подставим в это уравнение координаты точек  $\{a; f(a)\}\$ и  $\{b; f(b)\}\$ найдем координату точки пересечения прямой с осью абсшисс

$$
\frac{c-a}{a-b} = \frac{0 - f(a)}{f(a) - f(b)}
$$

$$
c = a - \frac{b-a}{f(b) - f(a)} \cdot f(a)
$$

Исхолные ланные лля решения уравнения:

- функция  $f(x)$ ;
- значения границ интервала  $a$  и  $b$ , в которых функция  $f(x)$  имеет разные знаки;
- погрешность вычислений  $\varepsilon$ ;
- максимальное число итераций  $N$ .

Последовательность шагов решения уравнения:

Шаг 1. Вычислить точку пересечения хорды и оси абсцисс  $c = a - \frac{b-a}{f(b) - f(a)} \cdot f(a)$ .

Шаг 2. Вычислить значение функции в середине интервала  $f(c)$ .

Шаг 3. Выполнить сравнение  $|f(c)| < \varepsilon$ . Если оно истинно, то с является решением уравнения  $f(x) = 0$ . Если условие ложно, то перейти к шагу 4.

Шаг 4. Если значения  $f(a)$  и  $f(c)$  имеют одинаковый знак, выполнить присвоение  $a = c$ и перейти к шагу 1. Если значения  $f(a)$  и  $f(c)$  имеют разные знаки, выполнить присвоение  $b = c$  и перейти к шагу 1.

При реализации данного алгоритма в компьютерной программе целесообразно данные шаги выполнять не более N раз. При неправильном выборе  $\varepsilon$  может наступить зацикливание.

#### 2.3 Метод Ньютона (касательных)

Скорость нахождения корня уравнения  $f(x) = 0$  методами половинного деления и хорд невысокая. Существуют более эффективные алгоритмы численного решения уравнений. К их числу относится метод Ньютона.

Если функция  $f(x)$  и ее производная  $f'(x)$  непрерывны в окрестности корня, то **OTE** информацию можно использовать для достижения большей сходимости.

Предположим, что начальное приближение  $x_0$  близко к корню (рис. 2.5). Проведем в точке  $\{x_0, f(x_0)\}$  касательную к графику функции  $f(x)$  и найдем пересечение касательной с осью абсцисс (точка  $x_1$ ).

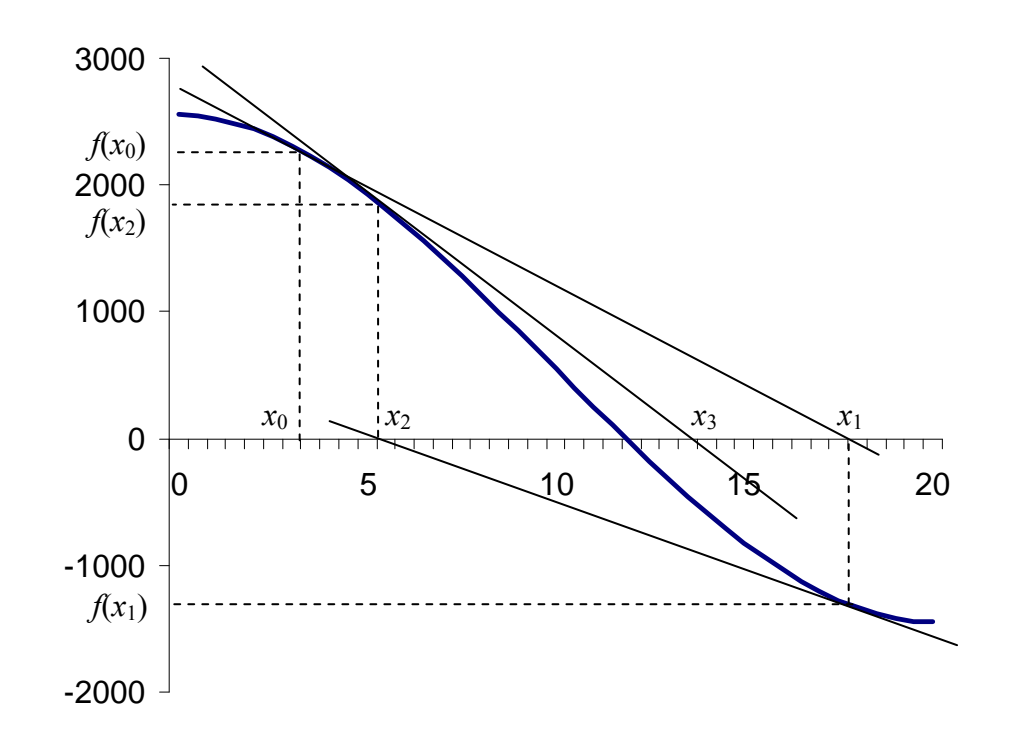

Рис. 2.5. Процесс решения уравнения  $f(x) = 0$  методом Ньютона

Уравнение касательной к функции  $f(x)$  в точке  $x_0$  имеет вид

$$
y = f(x_0) + f'(x_0) \cdot (x - x_0)
$$

Координата точки пересечения касательной с осью абсцисс определяется по формуле

$$
0 = f(x_0) + f'(x_0) \cdot (x_1 - x_0)
$$
  

$$
x_1 = x_0 - \frac{f(x_0)}{f'(x_0)}
$$

В точке  $x_1$  вычисляется значение функции  $f(x_1)$ . Если это значение по модулю меньше погрешности вычислений  $\varepsilon$ , то точка  $x_1$  является приближенным решением уравнения  $f(x) = 0$ . В противном случае вычисляют точки  $x_2, x_3, x_4, ...$  и т.д.

$$
x_2 = x_1 - \frac{f(x_1)}{f'(x_1)}, x_3 = x_2 - \frac{f(x_2)}{f'(x_2)}, x_4 = x_3 - \frac{f(x_3)}{f'(x_3)}
$$

Каждая последующая точка  $x_i$  находится исходя из предыдущей точки  $x_{i-1}$  по формуле

$$
x_i = x_{i-1} - \frac{f(x_{i-1})}{f'(x_{i-1})}.
$$

Исходные данные для решения уравнения:

- функция  $f(x)$  и ее производная  $f'(x)$ ;  $\bullet$
- начальное приближение  $x_0$ ;
- погрешность вычислений  $\varepsilon$ ;
- максимальное число итераций  $N$ .

Послеловательность шагов решения уравнения:

Шаг 1. Вычислить точку пересечения касательной с осью абсцисс.

Шаг 2. Вычислить значение функции  $f(x_i)$ .

Шаг 3. Выполнить сравнение  $|f(x_i)| < \varepsilon$ . Если оно истинно, то  $x_i$  является решением уравнения  $f(x) = 0$ . Если условие ложно, то перейти к шагу 1.

Метол Ньютона облалает лучшей схолимостью по сравнению с метолами половинного деления или хорд. В этом его преимущество. К недостаткам можно отнести следующие моменты:

- Для вычисления очередного приближения необходимо вычислять значения двух  $\bullet$ функций  $f(x)$  и  $f'(x)$ , а не одной, как в методах половинного деления и хорд.
- $\bullet$ Метод не всегда способен найти корень уравнения, так как итерационный процесс может быть расходящимся. Например, решение уравнения  $x \cdot e^{-x} = 0$  при  $x_0 = 2$ .
- Существует опасность получения ошибки «деление на ноль» в итерационном  $\bullet$ процессе. Например, если в рассматриваемом примере значение начального приближения выбрать  $x_0 = 20$ , то значение производной  $f'(x_0) = 3 \cdot 20^2 - 60 \cdot 20 = 0$ . При нахождении значения  $x_1$  программа может аварийно завершить работу.
- Существует опасность зацикливания итерационного процесса. Например, если при решении уравнения  $f(x) = x^3 - 12 \cdot x + 12\sqrt{6} = 0$  значение начального приближения выбрать  $x_0 = \sqrt{6}$ , то значение  $x_1$  получится равным нулю.

$$
x_1 = x_0 - \frac{f(x_0)}{f'(x_0)} = \sqrt{6} - \frac{(\sqrt{6})^3 - 12 \cdot \sqrt{6} + 12\sqrt{6}}{3 \cdot (\sqrt{6})^2 - 12} = \sqrt{6} - \frac{6\sqrt{6}}{18 - 12} = \sqrt{6} - \sqrt{6} = 0
$$

При вычисления значения  $x_2$  получим  $x_2 = \sqrt{6}$ .

$$
x_2 = x_1 - \frac{f(x_1)}{f'(x_1)} = 0 - \frac{0^3 - 12 \cdot 0 + 12 \sqrt{6}}{3 \cdot 0^2 - 12} = 0 - \frac{12 \sqrt{6}}{-12} = 0 + \sqrt{6} = \sqrt{6}
$$

В данном случае итерационный процесс зациклился.

#### 2.4 Модифицированный метод Ньютона

Модифицированный метод Ньютона отличается от основного тем, что касательные проводятся под одним и тем же углом. Угол наклона касательной определяют в точке начального приближения  $x_0$ . Процесс решения уравнения модифицированным методом Ньютона показан на рис. 2.6.

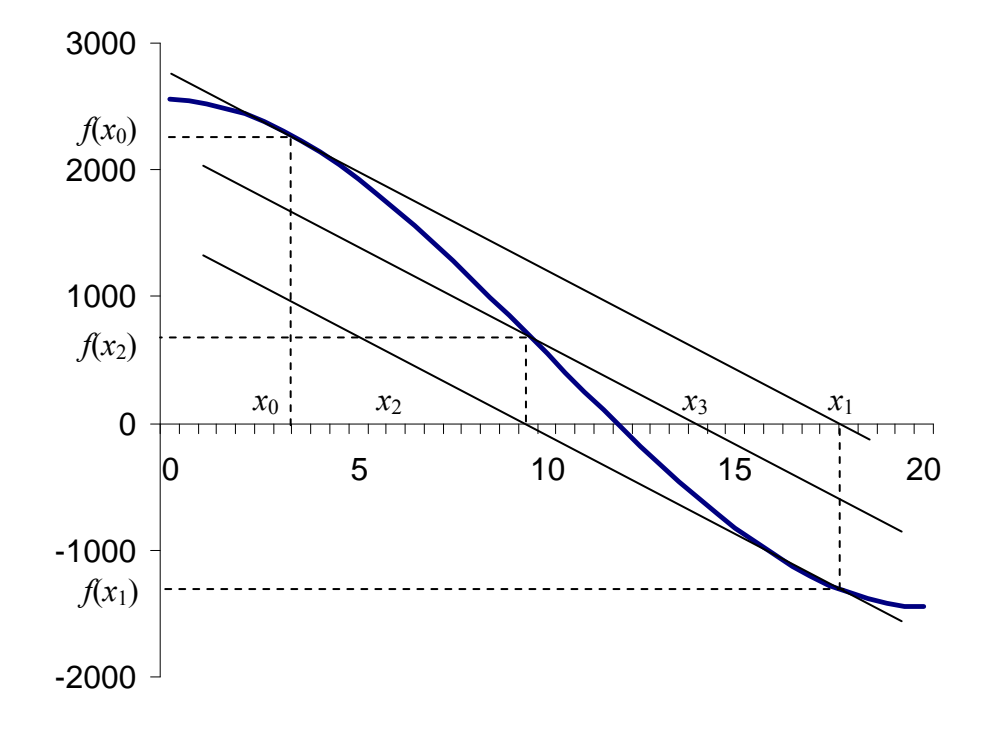

Рис. 2.6. Процесс решения уравнения  $f(x) = 0$  модифицированным методом Ньютона

Каждая последующая точка  $x_i$  находится исходя из предыдущей точки  $x_{i-1}$  по формуле

$$
x_i = x_{i-1} - \frac{f(x_{i-1})}{f'(x_0)}.
$$

Значение производной функции в начальной точке можно присвоить переменной, чтобы постоянно не вычислять в цикле.

Исходные данные для решения уравнения:

- функция  $f(x)$  и ее производная  $f'(x)$ ;  $\bullet$
- начальное приближение  $x_0$ ;
- погрешность вычислений  $\varepsilon$ ;  $\bullet$
- максимальное число итераций  $N$ .

Последовательность шагов решения уравнения:

Шаг 1. Вычислить точку  $x_i = x_{i-1} - \frac{f(x_{i-1})}{f'(x)}$ .

Шаг 2. Вычислить значение функции  $f(x_i)$ .

Шаг 3. Выполнить сравнение  $|f(x_i)| < \varepsilon$ . Если оно истинно, то  $x_i$  является решением уравнения  $f(x) = 0$ . Если условие ложно, то перейти к шагу 1.

Модифицированный метод Ньютона обладает худшей сходимостью, чем основной. Однако теперь в цикле вычислять нужно значение только одной функции. Следовательно, время выполнения одной итерации цикла стало меньше.

### 2.5 Метод секущих

Метод секущих похож на метод хорд. Через две начальные точки  $\{x_0; f(x_0)\}\$ и  $\{x_1; f(x_1)\}\$  проводят прямую и определяют ее пересечение с осью абсцисс  $x_2$ . Если значение функции  $f(x)$  в этой точке близко к нулю, то  $x_2$  – решение уравнения. В противном случае проводят новую прямую (секущую) через точки  $\{x_i; f(x_i)\}$  и  $\{x, f(x)\}\$ . Процесс решения уравнения методом секущих показан на рис. 2.7.

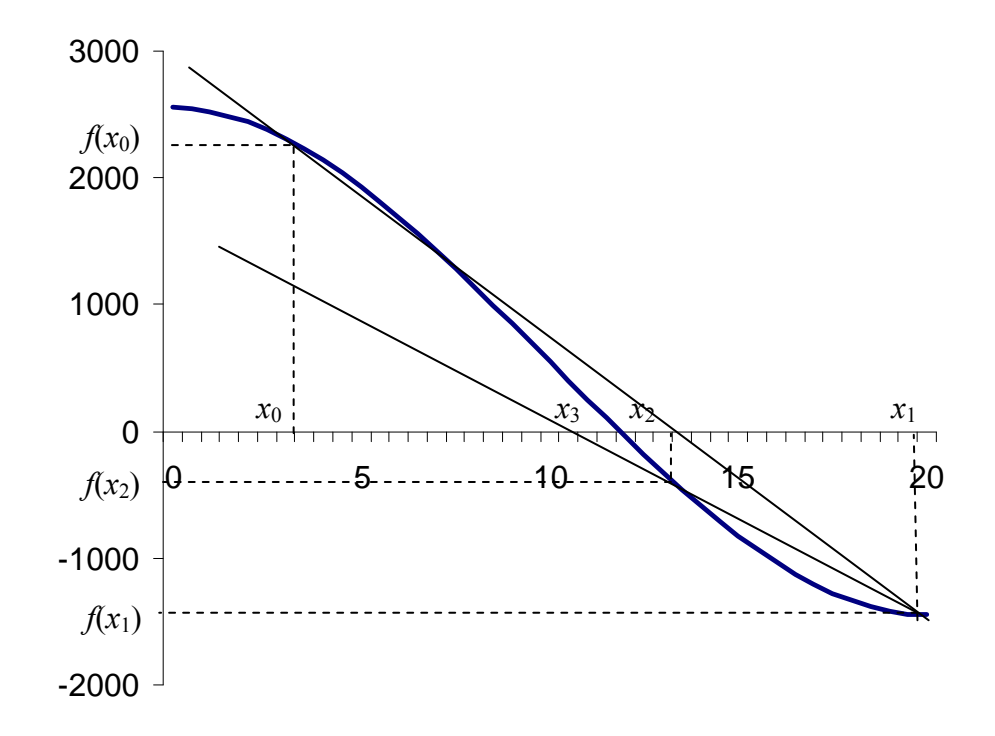

Рис. 2.7. Процесс решения уравнения  $f(x) = 0$  методом секущих

Используя формулу, полученную в параграфе 2.2, получим, что каждая последующая точка  $x_{i+1}$  находится исходя из двух предыдущих точек  $x_i$  и  $x_{i-1}$  по формуле

$$
x_{i+1} = x_i - \frac{x_i - x_{i-1}}{f(x_i) - f(x_{i-1})} \cdot f(x_i).
$$

Исходные данные для решения уравнения:

- функция  $f(x)$ ;
- начальные приближения  $x_0$  и  $x_1$ ;
- погрешность вычислений  $\varepsilon$ ;
- максимальное число итераций  $N$ .

Последовательность шагов решения уравнения:

Шаг 1. Вычислить точку 
$$
x_{i+1} = x_i - \frac{x_i - x_{i-1}}{f(x_i) - f(x_{i-1})} \cdot f(x_i)
$$
.

Шаг 2. Вычислить значение функции  $f(x_{i+1})$ .

Шаг 3. Выполнить сравнение  $|f(x_{i+1})| < \varepsilon$ . Если оно истинно, то является решением уравнения  $f(x) = 0$ . Если условие ложно, то перейти к шагу 1.

При численном решении уравнения методом секущих существует опасность получения расходящейся итерационной последовательности, зацикливания программы, аварийного завершения с ошибкой «деление на ноль».

#### 2.6 Метод итераций

При нахождении корней уравнения  $f(x) = 0$  методом итераций решают другое уравнение  $x = g(x)$ . Функция  $g(x)$  связана соотношением  $g(x) = f(x) + x$  с функцией  $f(x)$ . Уравнение  $x = g(x)$  удобно для организации итераций. Решение этого уравнения одновременно будет решением уравнения  $f(x) = 0$ . Рассмотрим геометрическую интерпретацию решения уравнения  $x = g(x)$  методом итераций, показанную на рис. 2.8., 2.9.

Построим на плоскости графики функций  $y = x$  и  $y = g(x)$ . Вычислим в точке начального приближения  $x_0$  значение функции  $g(x_0)$ . Присвоим это значение  $x_1 = g(x_0)$ . Если  $|x_1 - x_0|$  меньше выбранной погрешности вычислений, то  $x_1$  является искомым корнем. В противном случае вычисления повторяются. Последовательность значений  $x_2$ ,  $x_3, x_4,...$  определяют по следующим соотношениям:  $x_2 = g(x_1), x_3 = g(x_2), x_4 = g(x_3), ...$ 

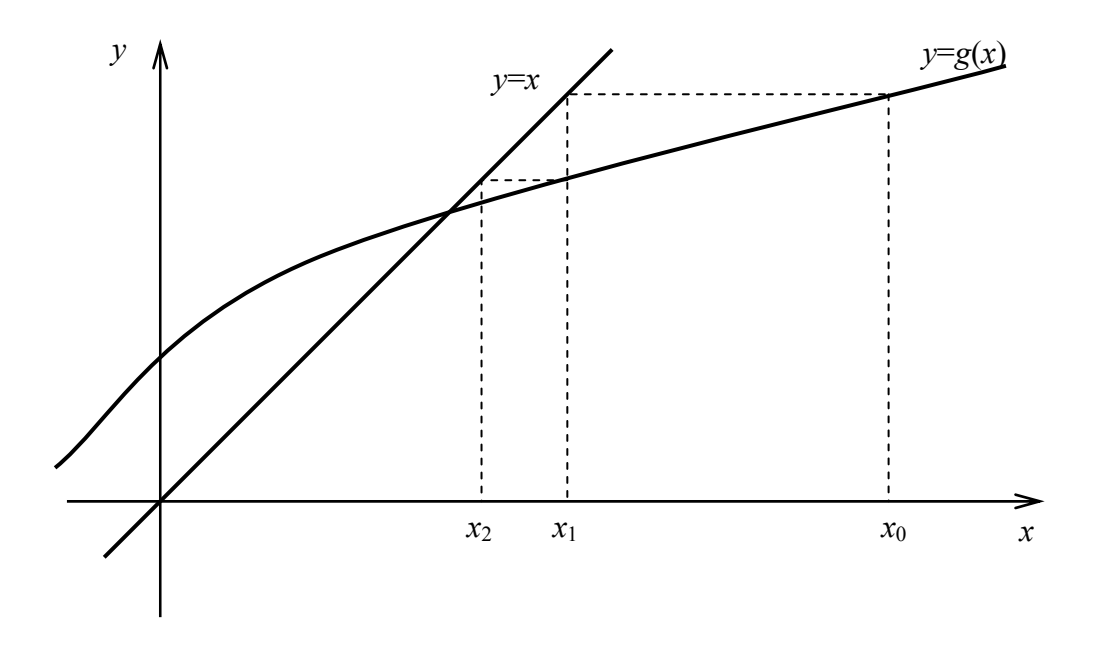

Рис. 2.8. Процесс решения уравнения  $x = g(x)$  методом итераций (монотонная сходимость)

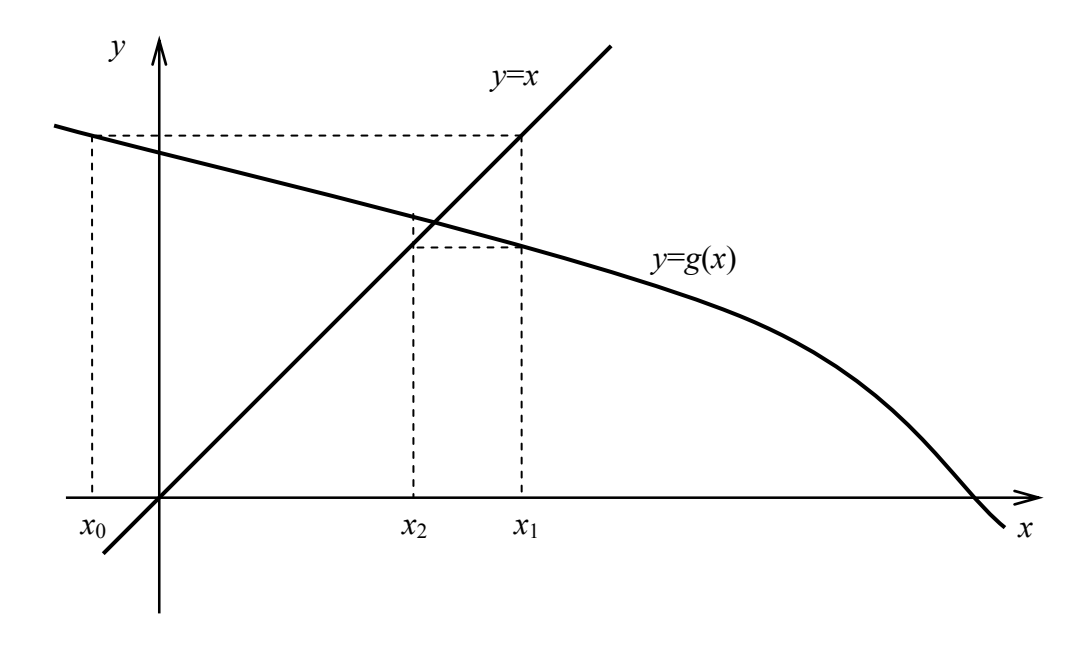

Рис. 2.9. Процесс решения уравнения  $x = g(x)$  методом итераций (колеблющаяся сходимость)

Каждая последующая точка  $x_i$  находится исходя из предыдущей точки  $x_{i-1}$  по формуле

 $x_i = g(x_{i-1})$ .

Исходные данные для решения уравнения:

функция  $g(x)$  или  $f(x)$ ;

- начальное приближение  $x_0$ ;
- погрешность вычислений  $\varepsilon$ ;
- максимальное число итераций  $N$ .

Последовательность шагов решения уравнения:

Шаг 1. Вычислить точку  $x_i = g(x_{i-1})$ .

Шаг 2. Вычислить значение  $|x_i - x_{i-1}|$ .

Шаг 3. Выполнить сравнение  $|x_i - x_{i-1}| < \varepsilon$ . Если оно истинно, то  $x_i$  является решением уравнения  $x = g(x)$  или  $f(x) = 0$ . Если условие ложно, то перейти к шагу 1.

Итерационный процесс решения уравнения  $x = g(x)$  может быть как сходящимся, так и расходящимся. Условием сходимости является выполнение в окрестности корня уравнения неравенства

 $|g'(x)|<1$ ,

где  $g'(x)$  – производная от функции  $g(x)$ .

При  $0 < g'(x) < 1$  имеет место монотонная сходимость (рис. 2.8), при  $-1 < g'(x) < 0$ - колеблющаяся сходимость (рис. 2.9). Если  $|g'(x)| > 1$  итерационный процесс является расходящимся: при  $g'(x) > 1$  имеет место монотонное расхождение (рис. 2.10), при  $g'(x) < -1$  – расходящиеся колебания (рис. 2.11).

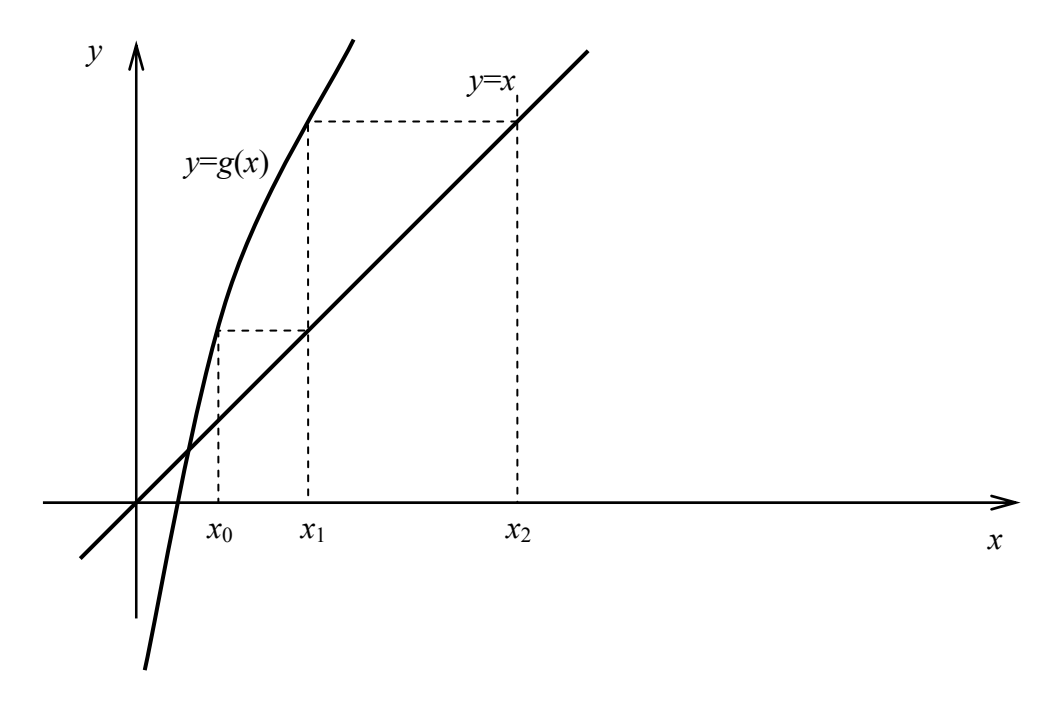

Рис. 2.10. Процесс решения уравнения  $x = g(x)$  методом итераций (монотонное расхождение)

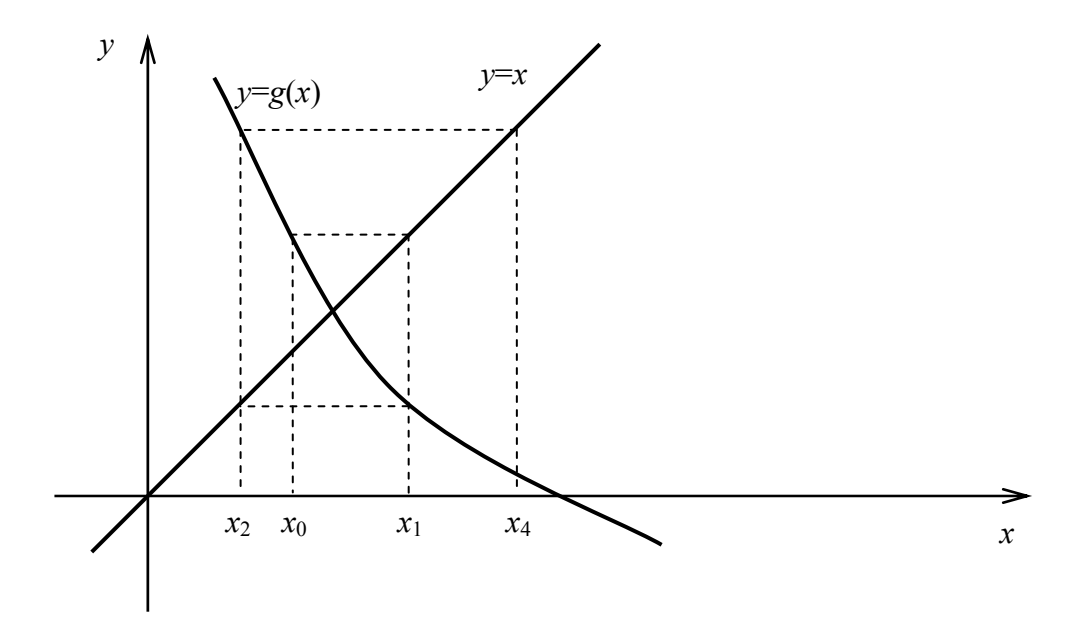

Рис. 2.11. Процесс решения уравнения  $x = g(x)$  методом итераций (расходящиеся колебания)

### 2.7 Эффективность численных методов решения уравнений

## Скорость сходимости является основной характеристикой численных методов решения уравнений.

Предположим, что последовательность  $\{p_n\}$  сходится к  $p$  и обозначим  $E_n = p - p_n$  для  $n \ge 0$ . Если существуют такие две положительные константы  $A \ne 0$  и  $R > 0$ , что

$$
\lim_{n \to \infty} \frac{|p - p_{n+1}|}{|p - p_n|^R} = \lim_{n \to \infty} \frac{|E_{n+1}|}{|E_n|^R} = A,
$$

то говорят, что последовательность сходится к  $p$  с порядком сходимости R.

Если  $R = 1$ , то сходимость называется линейной.

Если  $R = 2$ , то сходимость называется квадратичной.

## 3. Решение систем уравнений

Совокупность уравнений, для которых требуется найти значения неизвестных, удовлетворяющие одновременно всем этим уравнениям, называется системой уравнений.

$$
\begin{cases}\nF_1(x_1, x_2, \dots, x_M) = 0 \\
F_2(x_1, x_2, \dots, x_M) = 0 \\
\vdots \\
F_N(x_1, x_2, \dots, x_M) = 0\n\end{cases}
$$

Значения неизвестных, удовлетворяющие одновременно всем уравнениям системы, называют решением системы.

Наиболее проработанными являются методы решения систем линейных уравнений. Существуют аналитические методы решения систем линейных уравнений: метод Крамера, метод Гаусса. Кроме аналитических имеются численные методы: метод итераций Якоби, Гаусса-Зейделя,

## 3.1 Метод Крамера

Пусть дана система из  $N$  линейных уравнений.

$$
\begin{cases}\na_{11} \cdot x_1 + a_{12} \cdot x_2 + \dots + a_{1N} \cdot x_N = b_1 \\
a_{21} \cdot x_1 + a_{22} \cdot x_2 + \dots + a_{2N} \cdot x_N = b_2 \\
\vdots \\
a_{N1} \cdot x_1 + a_{N2} \cdot x_2 + \dots + a_{NN} \cdot x_N = b_N\n\end{cases}
$$

Согласно методу Крамера решение находится через определители  $\Delta, \Delta_1, \Delta_2, ..., \Delta_N$ .

$$
x_{i} = \frac{\Delta_{i}}{\Delta}, \text{ and } i = 1, 2, \dots N.
$$
  
\n
$$
\Delta = \begin{vmatrix} a_{11} & a_{12} & \cdots & a_{1N} \\ a_{21} & a_{22} & \cdots & a_{2N} \\ \vdots & \vdots & & \vdots \\ a_{N1} & a_{N2} & \cdots & a_{NN} \end{vmatrix}, \Delta_{1} = \begin{vmatrix} b_{1} & a_{12} & \cdots & a_{1N} \\ b_{2} & a_{22} & \cdots & a_{2N} \\ \vdots & \vdots & & \vdots \\ b_{N} & a_{N2} & \cdots & a_{NN} \end{vmatrix},
$$
  
\n
$$
\Delta_{2} = \begin{vmatrix} a_{11} & b_{1} & \cdots & a_{1N} \\ a_{21} & b_{2} & \cdots & a_{2N} \\ \vdots & \vdots & & \vdots \\ a_{N1} & b_{N} & \cdots & a_{NN} \end{vmatrix}, \Delta_{N} = \begin{vmatrix} a_{11} & a_{12} & \cdots & b_{1} \\ a_{21} & a_{22} & \cdots & b_{2} \\ \vdots & \vdots & & \vdots \\ a_{N1} & a_{N2} & \cdots & b_{N} \end{vmatrix}
$$

Для поиска значений определителей  $\Delta, \Delta_1, \Delta_2, ..., \Delta_N$  используется формула

$$
|A| = \sum_{j=1}^N a_{ij} \cdot A_{ij},
$$

где  $A_{ij} = (-1)^{i+j} \cdot M_{ij}$  - алгебраическое дополнение к  $a_{ij}$ ,  $M_{ij}$  - определитель подматрицы *A* размера  $(N-1) \times (N-1)$ , полученной путем удаления *i*-ой строки и *j*-го столбца в матрице *A*.

Для *N* = 2 определитель матрицы *A* находится по формуле  $|A| = a_{11} \cdot a_{22} - a_{12} \cdot a_{21}$ .

Пример. Решить систему уравнений

$$
\begin{cases} 4x - y + z = 7 \\ 4x - 8y + z = -21 \\ -2x + y + 5z = 15 \end{cases}
$$

Находим определители  $\Delta, \Delta_1, \Delta_2, \Delta_3$ .

$$
\Delta = \begin{vmatrix} 4 & -1 & 1 \\ 4 & -8 & 1 \\ -2 & 1 & 5 \end{vmatrix} = 4 \cdot \begin{vmatrix} -8 & 1 \\ 1 & 5 \end{vmatrix} - (-1) \cdot \begin{vmatrix} 4 & 1 \\ -2 & 5 \end{vmatrix} + 1 \cdot \begin{vmatrix} 4 & -8 \\ -2 & 1 \end{vmatrix} =
$$
  
= 4 \cdot (-8 \cdot 5 - 1 \cdot 1) + 1 \cdot (4 \cdot 5 - (-2) \cdot 1) + 1 \cdot (4 \cdot 1 - (-2) \cdot (-8)) =  
= 4 \cdot (-41) + 1 \cdot 22 + 1 \cdot (-12) = -164 + 22 - 12 = -154

$$
\Delta_1 = \begin{vmatrix} 7 & -1 & 1 \\ -21 & -8 & 1 \\ 15 & 1 & 5 \end{vmatrix} = 7 \cdot \begin{vmatrix} -8 & 1 \\ 1 & 5 \end{vmatrix} - (-1) \cdot \begin{vmatrix} -21 & 1 \\ 15 & 5 \end{vmatrix} + 1 \cdot \begin{vmatrix} -21 & -8 \\ 15 & 1 \end{vmatrix} =
$$
  
= 7 \cdot (-8 \cdot 5 - 1 \cdot 1) + 1 \cdot (-21 \cdot 5 - 15 \cdot 1) + 1 \cdot (-21 \cdot 1 - 15 \cdot (-8)) =  
= 7 \cdot (-41) + 1 \cdot (-120) + 1 \cdot 99 = -287 - 120 + 99 = -308

$$
\Delta_2 = \begin{vmatrix} 4 & 7 & 1 \\ 4 & -21 & 1 \\ -2 & 15 & 5 \end{vmatrix} = 4 \cdot \begin{vmatrix} -21 & 1 \\ 15 & 5 \end{vmatrix} - 7 \cdot \begin{vmatrix} 4 & 1 \\ -2 & 5 \end{vmatrix} + 1 \cdot \begin{vmatrix} 4 & -21 \\ -2 & 15 \end{vmatrix} =
$$
  
= 4 \cdot (-21 \cdot 5 - 15 \cdot 1) - 7 \cdot (4 \cdot 5 - (-2) \cdot 1) + 1 \cdot (4 \cdot 15 - (-2) \cdot (-21)) =  
= 4 \cdot (-120) - 7 \cdot 22 + 1 \cdot 18 = -480 - 154 + 18 = -616

$$
\Delta_3 = \begin{vmatrix} 4 & -1 & 7 \\ 4 & -8 & -21 \\ -2 & 1 & 15 \end{vmatrix} = 4 \cdot \begin{vmatrix} -8 & -21 \\ 1 & 15 \end{vmatrix} - (-1) \cdot \begin{vmatrix} 4 & -21 \\ -2 & 15 \end{vmatrix} + 7 \cdot \begin{vmatrix} 4 & -8 \\ -2 & 1 \end{vmatrix} =
$$
  
= 4 \cdot (-8 \cdot 15 - (-21) \cdot 1) + 1 \cdot (4 \cdot 15 - (-2) \cdot (-21)) + 7 \cdot (4 \cdot 1 - (-2) \cdot (-8)) =  
= 4 \cdot (-99) + 1 \cdot 18 + 7 \cdot (-12) = -396 + 18 - 84 = -462

Тогда решением системы являются значения

$$
x = \frac{\Delta_1}{\Delta} = \frac{-308}{-154} = 2, \ y = \frac{\Delta_2}{\Delta} = \frac{-616}{-154} = 4, \ z = \frac{\Delta_3}{\Delta} = \frac{-462}{-154} = 3.
$$

## **3.2 Метод Гаусса**

При решении системы линейных уравнений

$$
\begin{cases}\na_{11} \cdot x_1 + a_{12} \cdot x_2 + \dots + a_{1N} \cdot x_N = b_1 \\
a_{21} \cdot x_1 + a_{22} \cdot x_2 + \dots + a_{2N} \cdot x_N = b_2 \\
\vdots \\
a_{N1} \cdot x_1 + a_{N2} \cdot x_2 + \dots + a_{NN} \cdot x_N = b_N\n\end{cases}
$$

методом Гаусса составляется расширенная матрица  $[A|B]$ 

$$
\begin{bmatrix} a_{11} & a_{12} & \dots & a_{1N} & b_1 \\ a_{21} & a_{22} & \dots & a_{2N} & b_2 \\ \vdots & \vdots & & \vdots & \vdots \\ a_{N1} & a_{N2} & \dots & a_{NN} & b_N \end{bmatrix}.
$$

С помощью ряда элементарных операций: перестановки, масштабирования и замещения – добиваются нулевых значений под элементами главной диагонали. Расширенная матрица принимает вид

$$
\begin{bmatrix} a^{(1)}_{11} & a^{(1)}_{12} & \ldots & a^{(1)}_{1N} & b^{(1)}_1 \\ 0 & a^{(2)}_{22} & \ldots & a^{(2)}_{2N} & b^{(2)}_2 \\ \vdots & \vdots & & \vdots & \vdots \\ 0 & 0 & \ldots & a^{(N)}_{NN} & b^{(N)}_N \end{bmatrix}.
$$

Используя алгоритм обратной подстановки, получим решение системы

$$
x_N = \frac{b_N^{(N)}}{a_{NN}^{(N)}}, x_{N-1} = \frac{b_{N-1}^{(N-1)} - x_N \cdot a_{(N-1)N}^{(N)}}{a_{(N-1)(N-1)}^{(N-1)}}, \text{if } T. \mathcal{A}.
$$

Пример. Решить систему уравнений методом Гаусса

$$
\begin{cases}\nx_1 + 2x_2 + x_3 + 4x_4 = 13 \\
2x_1 + 0x_2 + 4x_3 + 3x_4 = 28 \\
4x_1 + 2x_2 + 2x_3 + x_4 = 20 \\
-3x_1 + x_2 + 3x_3 + 2x_4 = 6\n\end{cases}
$$

Расширенная матрица имеет вид

$$
[A|B] = \begin{bmatrix} 1 & 2 & 1 & 4 & 13 \\ 2 & 0 & 4 & 3 & 28 \\ 4 & 2 & 2 & 1 & 20 \\ -3 & 1 & 3 & 2 & 6 \end{bmatrix}
$$

Первая строка используется для получения нулей под главной диагональю в первом столбце. Для этого из второй строки вычитается первая строка с множителем 2; из третьей строки вычитается первая строка с множителем 4; из четвертой строки вычитается первая строка с множителем ( -3). В результате расширенная матрица принимает вид

$$
[A|B] = \begin{bmatrix} 1 & 2 & 1 & 4 & 13 \\ 0 & -4 & 2 & -5 & 2 \\ 0 & -6 & -2 & -15 & -32 \\ 0 & 7 & 6 & 14 & 45 \end{bmatrix}.
$$

Вторая строка используется для получения нулей под главной диагональю во втором столбце. Для этого из третьей строки вычитается вторая строка с множителем 1,5; из четвертой строки вычитается вторая строка с множителем ( -7/4). В результате расширенная матрица принимает вид

$$
[A|B] = \begin{bmatrix} 1 & 2 & 1 & 4 & 13 \\ 0 & -4 & 2 & -5 & 2 \\ 0 & 0 & -5 & -7,5 & -35 \\ 0 & 0 & 9,5 & 5,25 & 48,5 \end{bmatrix}.
$$

Вычтем из четвертой строки третью строку с множителем ( -1,9) и получим

$$
[A|B] = \begin{bmatrix} 1 & 2 & 1 & 4 & | & 13 \\ 0 & -4 & 2 & -5 & | & 2 \\ 0 & 0 & -5 & -7,5 & | & -35 \\ 0 & 0 & 0 & -9 & | & -18 \end{bmatrix}.
$$

Используя алгоритм обратной подстановки, получим

$$
x_4 = \frac{-18}{-9} = 2, x_3 = \frac{-35 - 2 \cdot (-7, 5)}{-5} = \frac{-20}{-5} = 4,
$$
  

$$
x_2 = \frac{2 - 2 \cdot (-5) - 4 \cdot 2}{-4} = \frac{4}{-4} = -1,
$$
  

$$
x_1 = \frac{13 - 2 \cdot 4 - 4 \cdot 1 - (-1) \cdot 2}{1} = \frac{3}{1} = 3
$$

Поскольку компьютер использует арифметику с фиксированной точностью, то при выполнении арифметических операций каждый раз вводится небольшая ошибка. Эти ошибки могут накапливаться и привести к значительной ошибке в решении системы линейных уравнений.

Значения  $x_1 = x_2 = 1,000$  являются решениями системы

$$
\begin{cases} 1,133 \cdot x_1 + 5,281 \cdot x_2 = 6,414 \\ 24,14 \cdot x_1 - 1,210 \cdot x_2 = 22,93 \end{cases}
$$

Если решать эту систему методом Гаусса, то для получения нулевого значения под главной диагональю расширенной матрицы требуется из второй строки вычесть первую 24 14  $\mathbf{c}^{\prime}$  $\overline{A}$ 

троку с множителем 
$$
\frac{731}{1,133} = 21,31
$$
. Используя четыре значка в вычислениях, получим

$$
a_{22}^{(2)} = -1,210 - 21,31 \cdot 5,281 = -1,210 - 112,5 = -113,7
$$

$$
b_2^{(2)} = 22,93 - 21,31 \cdot 6,414 = 22,93 - 136,7 = -113,8
$$

Получается система уравнений

$$
\begin{cases} 1,133 \cdot x_1 + 5,281 \cdot x_2 = 6,414 \\ -113,7 \cdot x_2 = -113,8 \end{cases}
$$

С помощью обратной подстановки получаем

$$
x_2 = \frac{-113,8}{-113,7} = 1,001,
$$
  

$$
x_1 = \frac{6,414 - 5,281 \cdot 1,001}{1,133} = \frac{6,414 - 5,286}{1,133} = \frac{1,128}{1,133} = 0,9956,
$$

Возникшая ошибка обусловлена значением коэффициента  $\frac{24,14}{1.133} = 21,31$ .

Теперь поменяем местами уравнения системы

$$
\begin{cases} 24,14 \cdot x_1 - 1,210 \cdot x_2 = 22,93 \\ 1,133 \cdot x_1 + 5,281 \cdot x_2 = 6,414 \end{cases}
$$

Множитель первой строки стал  $\frac{1,133}{24,14} = 0,04693$ . Новые коэффициенты равны

$$
a_{22}^{(2)} = 5,281 - 0,04693 \cdot (-1,210) = 5,281 + 0,05679 = 5,338,
$$
  

$$
b_2^{(2)} = 6,414 - 0,04693 \cdot 22,93 = 6,414 - 1,076 = 5,338.
$$

Получается система уравнений

$$
\begin{cases} 24,14 \cdot x_1 - 1,210 \cdot x_2 = 22,93 \\ 5,338 \cdot x_2 = 5,338 \end{cases}
$$

С помощью обратной подстановки получаем

$$
x_2 = \frac{5,338}{5,338} = 1,000, \ x_1 = \frac{22,93+1,210 \cdot 1,000}{24,14} = \frac{24,14}{24,14} = 1,000
$$

Таким образом, для уменьшения ошибок при решении системы уравнений требуется при вычислении множителей использовать наибольший по абсолютной величине элемент.

Значительные ошибки решения системы уравнений возможны в случае плохой обусловленности. Например, требуется решить систему, записанную в матричном виде,

$$
\mathbf{A} \cdot \mathbf{X} = \mathbf{B}
$$

Решение данной системы  $X = A^{-1} \cdot B$ .

Матрица А называется плохо обусловленной, если существует такая матрица  $B$ , что при небольших возмущениях коэффициентов матриц  $A$  и  $B$  произойдут большие изменения в решении  $X = A^{-1} \cdot B$ .

Плохая обусловленность имеет место в системах двух уравнений, когда две линии почти параллельны. Рассмотрим два уравнения

 $x + 2y - 2,00 = 0$  $2x + 3y - 3,40 = 0$ 

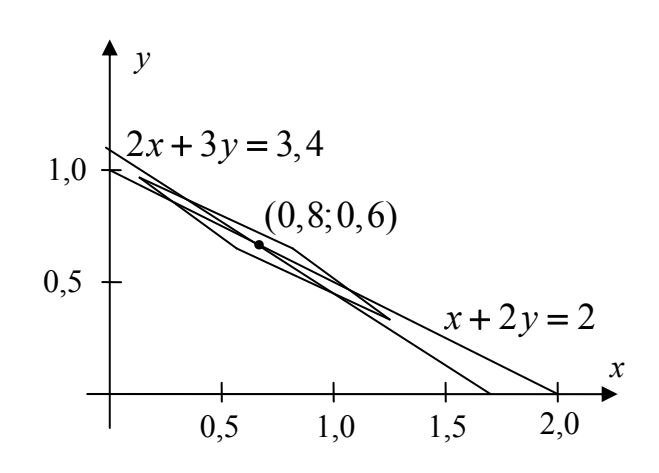

Рис. 3.1. Область, точки которой «почти удовлетворяют» обоим уравнениям

Подстановка  $x_0 = 1,00$  и  $y_0 = 0,48$  в эти уравнения «почти приводит к нулям»:

$$
1,00 + 2 \cdot 0,48 - 2,00 = 1,96 - 2,00 = -0,04 \approx 0
$$
  

$$
2 \cdot 1,00 + 3 \cdot 0,48 - 3,40 = 3,44 - 3,40 = 0,04 \approx 0
$$

Расхождение с нулем составило  $\pm 0.04$ . Истинное решение этой линейной системы равно  $x = 0,8$  и  $y = 0,6$ . Ошибки приближенного и точного решений равны  $x - x_0 = 0,80 - 1,00 = -0,20$  и  $y - y_0 = 0,60 - 0,48 = 0,12$ . Таким образом, просто подстановка значений в систему уравнений не является надежным критерием точности. Ромбообразная область на рис.6.3.1 представляет множество, точки которого «почти удовлетворяют» обоим уравнениям.

Плохая обусловленность имеет более сильные последствия, когда нужно решать несколько уравнений. Рассмотрим задачу нахождения кубического полинома  $y = c_1 x^3 + c_2 x^2 + c_3 x + c_4$ , который проходит через четыре точки: (2;8), (3;27),  $(4,64)$ ,  $(5,125)$ . Очевидно, что  $y = x^3$  - требуемый полином. При поиске коэффициентов полинома по методу наименьших квадратов требуется решить следующую линейную систему

$$
\begin{bmatrix} 20514 & 4424 & 978 & 224 \ 4424 & 978 & 224 & 54 \ 978 & 224 & 54 & 14 \ 224 & 54 & 14 & 4 \ \end{bmatrix} \cdot \begin{bmatrix} c_1 \ c_2 \ c_3 \ c_4 \end{bmatrix} = \begin{bmatrix} 20514 \ 4424 \ 978 \ 224 \end{bmatrix}.
$$

При вычислении коэффициентов использовался компьютер с 9-ю знаками точности. Были получены значения

 $c_1 = 1,000004$ ,  $c_2 = -0,000038$ ,  $c_3 = 0,000126$ ,  $c_4 = -0,000131$ .

Хотя они близки к истинному решению, но видно, что ошибка решения существует. Предположим, что коэффициент  $a_{11} = 20514$  заменен значением 20515, и решается возмущенная система. Значения, полученные на таком же компьютере и равные

 $c_1 = 0,642857$ ,  $c_2 = 3,750000$ ,  $c_3 = -12,3928$ ,  $c_4 = 12,7500$ ,

являются ничего не стоящим ответом.

### **3.3 Итеративный метод Якоби**

Рассмотрим систему линейных уравнений

$$
\begin{cases} 4x - y + z = 7 \\ 4x - 8y + z = -21 \\ -2x + y + 5z = 15 \end{cases}
$$

Уравнения можно записать в виде

$$
\begin{cases}\n x = \frac{7 + y - z}{4} \\
 y = \frac{21 + 4x + z}{8} \\
 z = \frac{15 + 2x - y}{5}\n\end{cases}
$$

Это позволяет записать следующий итеративный процесс Якоби:

$$
\begin{cases} x_{k+1} = \frac{7 + y_k - z_k}{4} \\ y_{k+1} = \frac{21 + 4x_k + z_k}{8} \\ z_{k+1} = \frac{15 + 2x_k - y_k}{5} \end{cases}
$$

Подставим начальное приближение  $x_0 = 1$ ,  $y_0 = 2$ ,  $z_0 = 2$  в правую часть каждого уравнения, чтобы получить новые значения  $x_1 = 1, 75$ ,  $y_1 = 3, 75$ ,  $z_1 = 3$ . Они ближе к истинным значениям (2;4;3). В таблице 3.1. показана сходимость итераций Якоби для данной системы линейных уравнений.

Таблица 3.1. Сходимость итераций Якоби

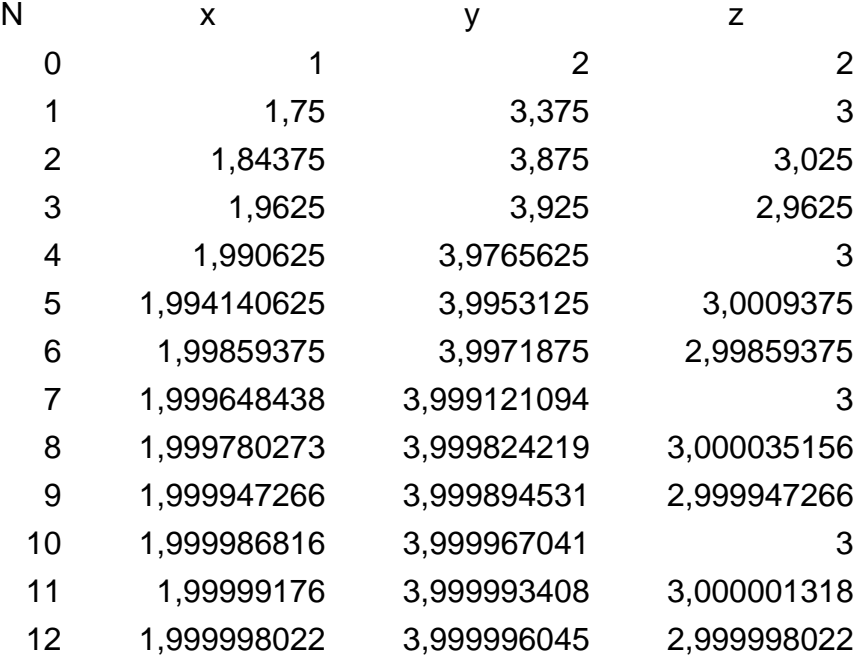

Метод Якоби работает не всегда. Возможно получение расходящейся итерационной последовательности точек.

#### **3.4 Итеративный метод Гаусса-Зейделя**

Итерационный процесс можно ускорить. Итеративный процесс Якоби производит три последовательности  ${x_k}$ ,  ${y_k}$ ,  ${z_k}$ . Кажется разумным, что  $x_{k+1}$  может быть использовано вместо  $x_k$  в формуле вычисления  $y_{k+1}$ . Аналогично  $x_{k+1}$  и  $y_{k+1}$  можно использовать в формуле  $z_{k+1}$  вместо  $x_k$  и  $y_k$ . В результате этих замен получается итеративный процесс Гаусса-Зейделя.

$$
\begin{cases} x_{k+1} = \frac{7 + y_k - z_k}{4} \\ y_{k+1} = \frac{21 + 4x_{k+1} + z_k}{8} \\ z_{k+1} = \frac{15 + 2x_{k+1} - y_{k+1}}{5} \end{cases}
$$

В таблице 3.2 дана его сходимость при решении системы уравнений
$\begin{cases} 4x - y + z = 7 \\ 4x - 8y + z = -21 \\ -2x + y + 5z = 15 \end{cases}$ 

С начальными приближениями  $x_0 = 1$ ,  $y_0 = 2$ ,  $z_0 = 2$ .

Таблица 3.2. Сходимость итераций Гаусса-Зейделя

|    |             | 2           | 2           |  |  |
|----|-------------|-------------|-------------|--|--|
|    | 1,75        | 3,375       | 3           |  |  |
| 2  | 1,84375     | 3.921875    | 2,953125    |  |  |
| 3  | 1,9921875   | 3,990234375 | 2,998828125 |  |  |
| 4  | 1,997851563 | 3.998779297 | 2,999384766 |  |  |
| 5  | 1,999848633 | 3,999847412 | 2,999969971 |  |  |
| 6  | 1,99996936  | 3,999980927 | 2,999991559 |  |  |
| 7  | 1,999997342 | 3,999997616 | 2,999999414 |  |  |
| 8  | 1.999999551 | 3,999999702 | 2,99999988  |  |  |
| 9  | 1.999999956 | 3.999999963 | 2,99999999  |  |  |
| 10 | 1.999999993 | 3.999999995 | 2,999999998 |  |  |
| 11 | 1.999999999 | 3.999999999 | 3           |  |  |
| 12 |             |             |             |  |  |

# 4. Численное интегрирование

Задача численного интегрирования сводится к нахождению численного значения I

$$
I = \int_{a}^{b} f(x) dx
$$

Численное интегрирование является основным используемым методом, инженерами и учеными для получения приближенного ответа при вычислении определенных интегралов, которые нельзя вычислить аналитически. Например, функцию

 $\Phi(x) = \int_{0}^{x} \frac{t^3}{e^t - 1} dt$ , нельзя записать в являющуюся решением интеграла  $\Phi(x)$ .

элементарных функциях. Для получения значения Ф(6) необходимо использовать численное интегрирование. Площадь криволинейной трапеции, изображенной на рис. 4.1, равно значению Ф(6).

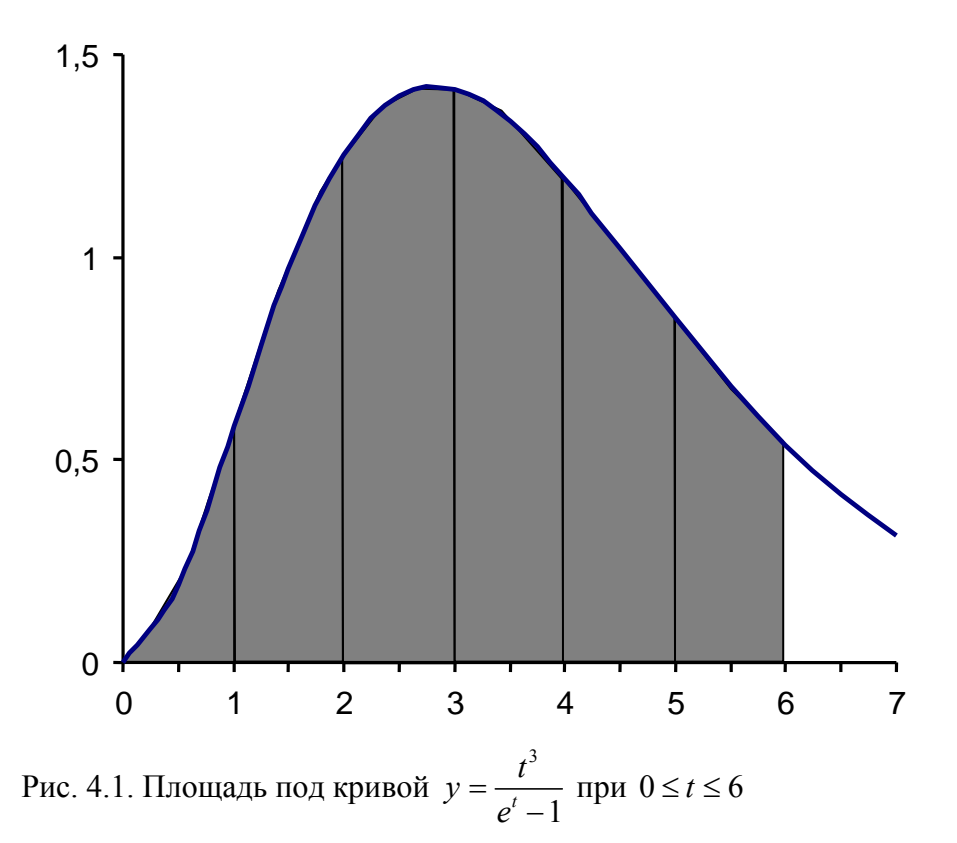

Численное интегрирование основано на аппроксимации подынтегральной функции другой функцией, для которой существует аналитическое решение определенного интеграла.

Аппроксимация - замена одних математических объектов другими в том или ином смысле близкими к исходным.

#### 4.1 Метод прямоугольников

Численное интегрирование методом прямоугольников имеет три разновидности: метод левых прямоугольников, метод правых прямоугольников и метод центральных прямоугольников.

При вычислении интеграла методом левых прямоугольников криволинейная трапеция заменяется прямоугольниками, высоты которых равны значению функции в левых точках (рис. 4.2). Основания всех прямоугольников равны

$$
h=\frac{b-a}{n},
$$

где *п* – число интервалов разбиения отрезка [a;b],

а - нижний предел интегрирования,

b - верхний предел интегрирования.

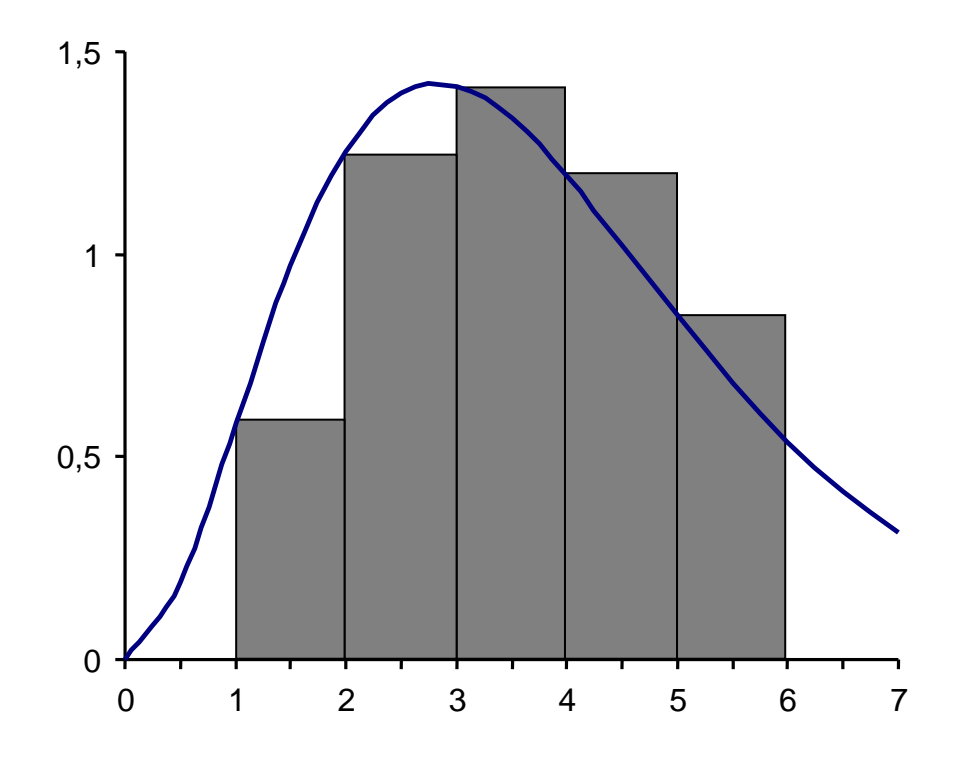

Рис. 4.2. Аппроксимация методом левых прямоугольников

Предположим, что требуется вычислить определенный интеграл  $I = \int f(x)dx$ .

Разобьем отрезок [a; b] на шесть интервалов ( $n = 6$ ).

Суммарная площадь прямоугольников равна

$$
S_{\Sigma} = S_1 + S_2 + S_3 + S_4 + S_5 + S_6
$$

Учитывая, что

$$
S_1 = h \cdot f(a), \ S_2 = h \cdot f(a+h), \ S_3 = h \cdot f(a+2h),
$$
  

$$
S_4 = h \cdot f(a+3h), \ S_5 = h \cdot f(a+4h), \ S_5 = h \cdot f(a+5h)
$$

и вынося *h* за скобки, получим

$$
S_{\Sigma} = S_1 + S_2 + S_3 + S_4 + S_5 + S_6 =
$$
  
= h \cdot f(a) + h \cdot f(a+h) + h \cdot f(a+2h) + h \cdot f(a+3h) + h \cdot f(a+4h) + h \cdot f(a+5h) =  
= h \cdot (f(a) + f(a+h) + f(a+2h) + f(a+3h) + f(a+4h) + f(a+5h))

В общем случае формула для решения интеграла методом левых прямоугольников имеет вид

$$
I_{JIH} = h \cdot \sum_{i=0}^{n-1} f(a+i \cdot h),
$$

где  $h = \frac{b-a}{n}$ .

Пример. Предположим, что требуется вычислить определенный интеграл  $I = \int_{0}^{6} \frac{x^3}{e^x - 1} dx$ . В этом случае  $a = 0$ ,  $b = 6$ ,  $f(x) = \frac{x^3}{e^x - 1}$ . Разобьем отрезок [0;6] на шесть

интервалов (*n* = 6). Шаг интегрирования равен  $h = \frac{6-0}{6} = 1$ .

$$
I_{\text{JIII}} = 1 \cdot \left( \frac{0^3}{e^0 - 1} + \frac{1^3}{e^1 - 1} + \frac{2^3}{e^2 - 1} + \frac{3^3}{e^3 - 1} + \frac{4^3}{e^4 - 1} + \frac{5^3}{e^5 - 1} \right) =
$$
  
=  $\frac{1}{e - 1} + \frac{8}{e^2 - 1} + \frac{27}{e^3 - 1} + \frac{64}{e^4 - 1} + \frac{125}{e^5 - 1} = 0,582 + 1,252 + 1,415 + 1,194 + 0,848 = 5,291$ 

При вычислении интеграла методом правых прямоугольников криволинейная трапеция заменяется прямоугольниками, высоты которых равны значению функции в правых точках (рис. 4.3). Основания всех прямоугольников равны

$$
h = \frac{b-a}{n}
$$

где *п* – число интервалов разбиения отрезка [a;b],

а - нижний предел интегрирования.

 $\overline{\phantom{a}}$ 

b - верхний предел интегрирования.

Предположим, что требуется вычислить определенный интеграл  $I = \int_{a}^{b} f(x) dx$ . Разобьем отрезок [a;b] на шесть интервалов ( $n = 6$ ).

Суммарная площадь прямоугольников равна

 $S_{\rm y} = S_1 + S_2 + S_3 + S_4 + S_5 + S_6$ .

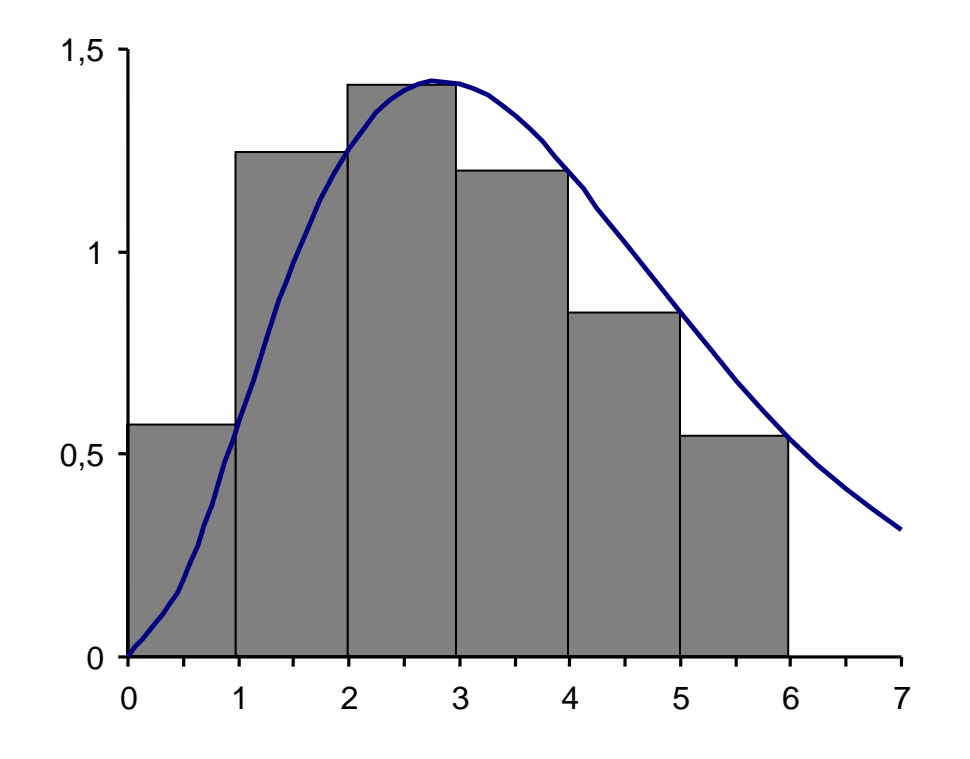

Рис. 4.3. Аппроксимация методом правых прямоугольников

Учитывая, что

$$
S_1 = h \cdot f(a+h), S_2 = h \cdot f(a+2h), S_3 = h \cdot f(a+3h),
$$
  
\n $S_4 = h \cdot f(a+4h), S_5 = h \cdot f(a+5h), S_6 = h \cdot f(a+6h)$ 

и вынося *h* за скобки, получим

$$
S_{\Sigma} = S_1 + S_2 + S_3 + S_4 + S_5 + S_6 =
$$
  
= h \cdot f(a+h) + h \cdot f(a+2h) + h \cdot f(a+3h) + h \cdot f(a+4h) + h \cdot f(a+5h) + h \cdot f(a+6h) =  
= h \cdot (f(a+h) + f(a+2h) + f(a+3h) + f(a+4h) + f(a+5h) + f(a+6h))

 $\mathbf B$ общем случае формула ДЛЯ решения интеграла методом правых прямоугольников имеет вид

$$
I_{\Pi\Pi} = h \cdot \sum_{i=1}^n f(a+i \cdot h),
$$

где  $h = \frac{b-a}{n}$ .

Пример. Предположим, что требуется вычислить определенный интеграл  $I = \int_{0}^{6} \frac{x^3}{e^x - 1} dx$ . В этом случае  $a = 0$ ,  $b = 6$ ,  $f(x) = \frac{x^3}{e^x - 1}$ . Разобьем отрезок [0;6] на шесть

интервалов (*n* = 6). Шаг интегрирования равен  $h = \frac{6-0}{6} = 1$ .

$$
I_{III} = 1 \cdot \left( \frac{1^3}{e^1 - 1} + \frac{2^3}{e^2 - 1} + \frac{3^3}{e^3 - 1} + \frac{4^3}{e^4 - 1} + \frac{5^3}{e^5 - 1} + \frac{6^3}{e^6 - 1} \right) =
$$
  
=  $\frac{1}{e - 1} + \frac{8}{e^2 - 1} + \frac{27}{e^3 - 1} + \frac{64}{e^4 - 1} + \frac{125}{e^5 - 1} + \frac{216}{e^6 - 1} =$   
= 0,582 + 1,252 + 1,415 + 1,194 + 0,848 + 0,537 = 5,828

При вычислении интеграла методом центральных прямоугольников криволинейная трапеция заменяется прямоугольниками, высоты которых равны значению функции в центрах интервалов (рис. 4.4). Основания всех прямоугольников равны

$$
h=\frac{b-a}{n},
$$

где *п* – число интервалов разбиения отрезка  $[a,b]$ ,

а - нижний предел интегрирования,

b - верхний предел интегрирования.

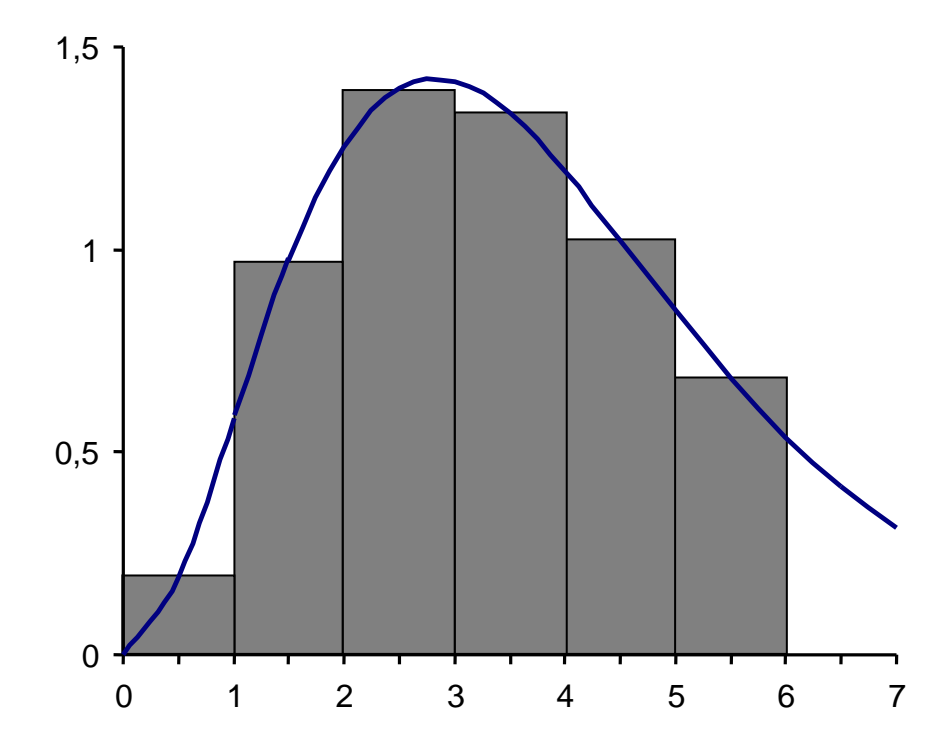

Рис. 4.4. Аппроксимация методом центральных прямоугольников

Предположим, что требуется вычислить определенный интеграл  $I = \int_{a}^{b} f(x) dx$ .

Разобьем отрезок [a;b] на пять интервалов ( $n = 6$ ).

Суммарная площадь прямоугольников равна

 $S_{\Sigma} = S_1 + S_2 + S_3 + S_4 + S_5 + S_6$ .

Учитывая, что

$$
S_1 = h \cdot f\left(a + \frac{h}{2}\right), S_2 = h \cdot f\left(a + \frac{3h}{2}\right), S_3 = h \cdot f\left(a + \frac{5h}{2}\right),
$$
  

$$
S_4 = h \cdot f\left(a + \frac{7h}{2}\right), S_5 = h \cdot f\left(a + \frac{9h}{2}\right), S_6 = h \cdot f\left(a + \frac{11h}{2}\right)
$$

и вынося *h* за скобки, получим

$$
S_{\Sigma} = S_1 + S_2 + S_3 + S_4 + S_5 + S_6 =
$$
  
=  $h \cdot f\left(a + \frac{h}{2}\right) + h \cdot f\left(a + \frac{3h}{2}\right) + h \cdot f\left(a + \frac{5h}{2}\right) + h \cdot f\left(a + \frac{7h}{2}\right) + h \cdot f\left(a + \frac{9h}{2}\right) + h \cdot f\left(a + \frac{11h}{2}\right) =$   
=  $h \cdot \left[ f\left(a + \frac{h}{2}\right) + f\left(a + \frac{3h}{2}\right) + f\left(a + \frac{5h}{2}\right) + f\left(a + \frac{7h}{2}\right) + f\left(a + \frac{9h}{2}\right) + f\left(a + \frac{11h}{2}\right) \right]$ 

В общем случае формула для решения интеграла методом центральных прямоугольников имеет вид

$$
I_{I\!I\!I\!I} = h \cdot \sum_{i=1}^n f\left(a + \frac{(2i-1) \cdot h}{2}\right),
$$

 $r$ де  $h = \frac{b-a}{a}$ *n*  $=\frac{b-a}{a}$ .

Пример. Предположим, что требуется вычислить определенный интеграл  $6 \rightarrow 3$  $\int_0^1 e^x - 1$  $I = \int_{0}^{6} \frac{x^3}{e^x - 1} dx$ . В этом случае  $a = 0$ ,  $b = 6$ , 3  $f(x) = \frac{x^3}{e^x - 1}$ . Разобьем отрезок [0;6] на шесть

интервалов (*n* = 6). Шаг интегрирования равен  $h = \frac{6-0}{6} = 1$ 6  $h = \frac{6-0}{6} = 1$ .

$$
I_{\text{LIT}} = 1 \cdot \left( \frac{0,5^3}{e^{0.5} - 1} + \frac{1,5^3}{e^{1.5} - 1} + \frac{2,5^3}{e^{2.5} - 1} + \frac{3,5^3}{e^{3.5} - 1} + \frac{4,5^3}{e^{4.5} - 1} + \frac{5,5^3}{e^{5.5} - 1} \right) =
$$
  
=  $\frac{0,5^3}{e^{0.5} - 1} + \frac{1,5^3}{e^{1.5} - 1} + \frac{2,5^3}{e^{2.5} - 1} + \frac{3,5^3}{e^{3.5} - 1} + \frac{4,5^3}{e^{4.5} - 1} + \frac{5,5^3}{e^{5.5} - 1} =$   
= 0,193 + 0,969 + 1,397 + 1,335 + 1,024 + 0,683 = 5,601

### **4.2 Метод трапеций**

При вычислении интеграла методом трапеций криволинейная трапеция аппроксимируется линейной функцией на каждом элементарном отрезке (рис. 4.5). Высоты всех трапеций равны

$$
h=\frac{b-a}{n}\,,
$$

где  $n$  – число интервалов разбиения отрезка [a;b],

- $a$  нижний предел интегрирования,
- $b$  верхний предел интегрирования.

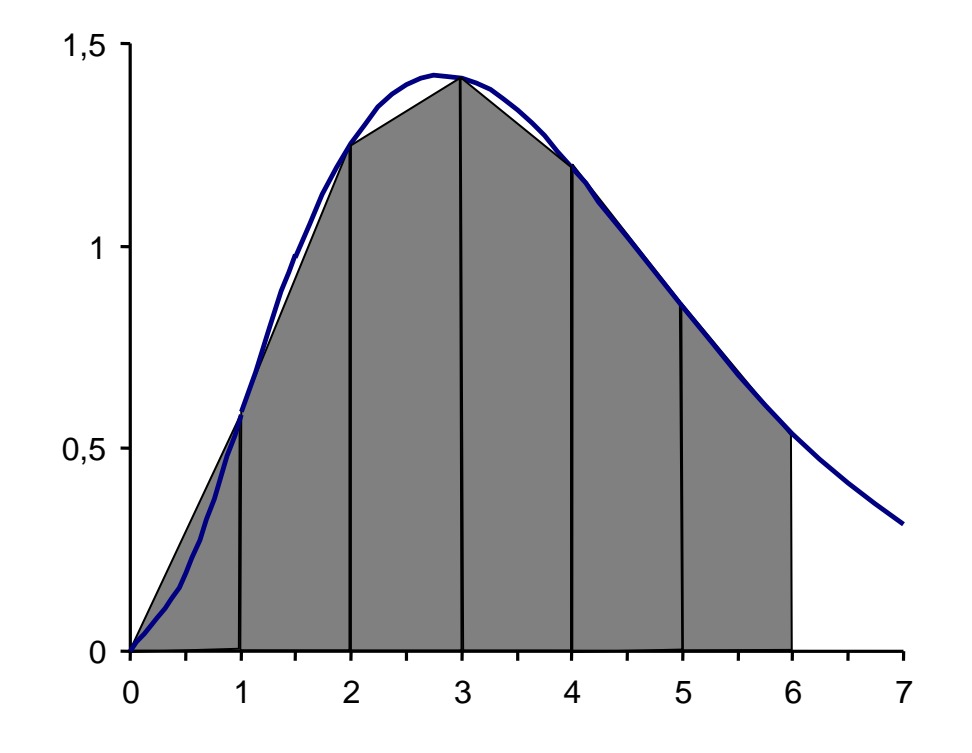

Рис. 4.5. Аппроксимация методом трапеций

Предположим, что требуется вычислить определенный интеграл  $I = \int_{0}^{b} f(x) dx$ .

Разобьем отрезок [a;b] на шесть интервалов ( $n = 6$ ).

Суммарная площадь трапеций равна

$$
S_{\Sigma} = S_1 + S_2 + S_3 + S_4 + S_5 + S_6
$$

Учитывая, что

$$
S_1 = \frac{f(a) + f(a+h)}{2} \cdot h, \ S_2 = \frac{f(a+h) + f(a+2h)}{2} \cdot h, \ S_3 = \frac{f(a+2h) + f(a+3h)}{2} \cdot h,
$$
  

$$
S_4 = \frac{f(a+3h) + f(a+4h)}{2} \cdot h, \ S_5 = \frac{f(a+4h) + f(a+5h)}{2} \cdot h, \ S_6 = \frac{f(a+5h) + f(b)}{2} \cdot h,
$$

и вынося  $h/2$  за скобки, получим

$$
S_{\Sigma} = S_1 + S_2 + S_3 + S_4 + S_5 + S_6 =
$$
  
=  $\frac{h}{2}$  · [ $f(a) + 2f(a+h) + 2f(a+2h) + 2f(a+3h) + 2f(a+4h) + 2f(a+5h) + f(b)$ ]

В общем случае формула для решения интеграла методом трапеций имеет вид

$$
I_{Tp} = \frac{h}{2} \cdot \left[ f(a) + f(b) + 2 \cdot \sum_{i=1}^{n-1} f(a + i \cdot h) \right],
$$

где  $h = \frac{b-a}{n}$ .

Пример. Предположим, что требуется вычислить определенный интеграл  $I = \int_{0}^{6} \frac{x^3}{e^x - 1} dx$ . В этом случае  $a = 0$ ,  $b = 6$ ,  $f(x) = \frac{x^3}{e^x - 1}$ . Разобьем отрезок [0;6] на шесть

интервалов (*n* = 6). Шаг интегрирования равен  $h = \frac{6-0}{6} = 1$ .

$$
I_{Tp} = \frac{1}{2} \cdot \left[ \frac{0^3}{e^0 - 1} + \frac{6^3}{e^6 - 1} + 2 \cdot \left( \frac{1^3}{e^1 - 1} + \frac{2^3}{e^2 - 1} + \frac{3^3}{e^3 - 1} + \frac{4^3}{e^4 - 1} + \frac{5^3}{e^5 - 1} \right) \right] = 0,5 \cdot \left[ 0 + 0,537 + 2 \cdot 5,291 \right] = 0,5 \cdot 11,119 = 5,559
$$

# 4.3 Метод парабол (Симпсона или Ньютона-Симпсона)

При вычислении интеграла методом парабол криволинейная трапеция заменяется квадратичной функцией  $y = a \cdot x^2 + b \cdot x + c$ . Рассмотрим вычисление интеграла данной функции на элементарном отрезке  $[x_0; x_2]$  (рис. 4.6).

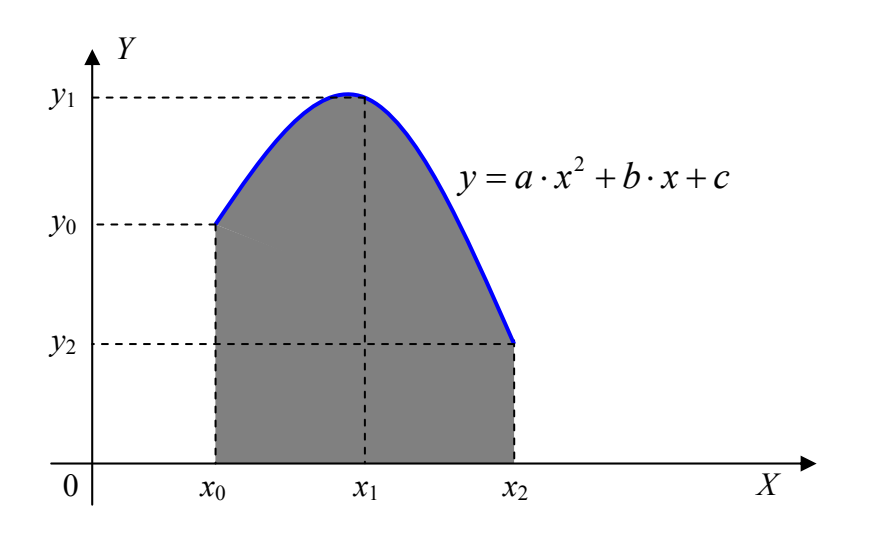

Рис. 4.6. Аппроксимация методом парабол

Значение интеграла  $I = \int_{x_2}^{x_2} f(x) dx$  при аппроксимации функции  $f(x)$ квадратичной функцией  $y = a \cdot x^2 + b \cdot x + c$  может быть вычислено аналитически.

$$
I = \int_{x_0}^{x_2} f(x)dx = \int_{x_0}^{x_2} \left[ a \cdot x^2 + b \cdot x + c \right] dx = \frac{1}{3}a \cdot x^3 + \frac{1}{2}b \cdot x^2 + c \cdot x \Big|_{x_0}^{x_2} =
$$
  
=  $\frac{1}{3}a \cdot x_2^3 + \frac{1}{2}b \cdot x_2^2 + c \cdot x_2 - \frac{1}{3}a \cdot x_0^3 + \frac{1}{2}b \cdot x_0^2 + c \cdot x_0$ 

Введем обозначения

$$
h=\frac{x_2-x_0}{2}, x_0=x_1-h, x_2=x_1+h, y_0=f(x_0), y_1=f(x_1), y_2=f(x_2).
$$

Тогда значение интеграла определяется по формуле

$$
I = \frac{1}{3}a \cdot x_2^3 + \frac{1}{2}b \cdot x_2^2 + c \cdot x_2 - \frac{1}{3}a \cdot x_0^3 + \frac{1}{2}b \cdot x_0^2 + c \cdot x_0 =
$$
  
\n
$$
= \frac{a}{3} \cdot (x_1 + h)^3 + \frac{b}{2} \cdot (x_1 + h)^2 + c \cdot (x_1 + h) - \frac{a}{3} \cdot (x_1 - h)^3 + \frac{b}{2} \cdot (x_1 - h)^2 + c \cdot (x_1 - h) =
$$
  
\n
$$
= \frac{a}{3} \cdot \left[ (x_1 + h)^3 - (x_1 - h)^3 \right] + \frac{b}{2} \cdot \left[ (x_1 + h)^2 - (x_1 - h)^2 \right] + c \cdot \left[ (x_1 + h) - (x_1 - h) \right]
$$
  
\n
$$
Y \text{YUHJUBBA, YTO}
$$
\n
$$
(x_1 + h) - (x_1 - h) = 2h,
$$
  
\n
$$
(x_1 + h)^2 - (x_1 - h)^2 = \left[ (x_1 + h) + (x_1 - h) \right] \cdot \left[ (x_1 + h) - (x_1 - h) \right] = 2x_1 \cdot 2h,
$$
  
\n
$$
(x_1 + h)^3 - (x_1 - h)^3 = \left[ (x_1 + h) - (x_1 - h) \right] \cdot \left[ (x_1 + h)^2 + (x_1 + h)(x_1 - h)^2 \right] =
$$

$$
(x_1 + h)^3 - (x_1 - h)^3 = [(x_1 + h) - (x_1 - h)] \cdot [(x_1 + h)^2 + (x_1 + h)(x_1 - h) + (x_1 - h)^2] =
$$
  
= 2h \cdot [x\_1^2 + 2h \cdot x\_1 + h^2 + x\_1^2 - h^2 + x\_1^2 - 2h \cdot x\_1 + h^2] = 2h \cdot [3x\_1^2 + h^2]

получим соотношение

$$
I = 2h \cdot \left[ \frac{a}{3} (3x_1^2 + h^2) + \frac{b}{2} \cdot 2x_1 + c \right]
$$

Коэффициенты  $a,b,c$  определяются из условия прохождения параболы через три точки  $\{x_0; f(x_0)\}, \{x_1; f(x_1)\}, \{x_2; f(x_2)\}.$  Через три точки можно провести одну параболу.

$$
\begin{cases}\na \cdot x_0^2 + b \cdot x_0 + c = y_0 \\
a \cdot x_1^2 + b \cdot x_1 + c = y_1 \\
a \cdot x_2^2 + b \cdot x_2 + c = y_2\n\end{cases}
$$

Найдем коэффициенты  $a, b, c$  по правилу Крамера.

$$
\Delta = \begin{vmatrix} x_0^2 & x_0 & 1 \\ x_1^2 & x_1 & 1 \\ x_2^2 & x_2 & 1 \end{vmatrix}
$$

$$
\Delta = x_1 \cdot (x_1 - h)^2 + (x_1 - h) \cdot (x_1 + h)^2 + x_1^2 \cdot (x_1 + h) -
$$
  
\n
$$
-x_1 \cdot (x_1 + h)^2 - x_1^2 \cdot (x_1 - h) - (x_1 - h)^2 \cdot (x_1 + h) =
$$
  
\n
$$
= x_1^2 \cdot 2h + 2h \cdot (x_1^2 - h^2) - x_1^2 \cdot 4h = 2h \cdot x_1^2 + 2h \cdot x_1^2 - 2h^3 - 4h \cdot x_1^2 = -2h^3
$$

По аналогии находятся другие определители.

$$
\Delta_{1} = \begin{vmatrix} y_{0} & x_{0} & 1 \\ y_{1} & x_{1} & 1 \\ y_{2} & x_{2} & 1 \end{vmatrix} = -y_{0} \cdot h - y_{2} \cdot h + 2y_{1} \cdot h = -h \cdot (y_{0} + y_{2} - 2y_{1})
$$
  
\n
$$
\Delta_{2} = \begin{vmatrix} x_{0}^{2} & y_{0} & 1 \\ x_{1}^{2} & y_{1} & 1 \\ x_{2}^{2} & y_{2} & 1 \end{vmatrix} = -4h \cdot x_{1} \cdot y_{1} + 2h \cdot x_{1} \cdot y_{0} + h^{2} \cdot y_{0} + 2h \cdot x_{1} \cdot y_{2} - h^{2} \cdot y_{2}
$$
  
\n
$$
\Delta_{3} = \begin{vmatrix} x_{0}^{2} & x_{0} & y_{0} \\ x_{1}^{2} & x_{1} & y_{1} \\ x_{2}^{2} & x_{2} & y_{2} \end{vmatrix} = h^{2} \cdot x_{1} \cdot (y_{2} - y_{0}) - h \cdot x_{1}^{2} \cdot (y_{2} + y_{0}) + 2h \cdot x_{1}^{2} \cdot y_{1} - 2h^{3} \cdot y_{1}
$$

Тогда коэффициенты  $a, b, c$  равны

$$
a = \frac{\Delta_1}{\Delta} = \frac{-h \cdot (y_0 + y_2 - 2y_1)}{-2h^3} = \frac{y_0 - 2y_1 + y_2}{2h^2},
$$
  
\n
$$
b = \frac{\Delta_2}{\Delta} = \frac{-4h \cdot x_1 \cdot y_1 + 2h \cdot x_1 \cdot y_0 + h^2 \cdot y_0 + 2h \cdot x_1 \cdot y_2 - h^2 \cdot y_2}{-2h^3} =
$$
  
\n
$$
= \frac{4 \cdot x_1 \cdot y_1 - 2 \cdot x_1 \cdot (y_0 + y_2) + h \cdot (y_2 - y_0)}{2h^2}
$$
  
\n
$$
c = \frac{\Delta_3}{\Delta} = \frac{h^2 \cdot x_1 \cdot (y_2 - y_0) - h \cdot x_1^2 \cdot (y_2 + y_0) + 2h \cdot x_1^2 \cdot y_1 - 2h^3 \cdot y_1}{-2h^3} =
$$
  
\n
$$
= \frac{-h \cdot x_1 \cdot (y_2 - y_0) + x_1^2 \cdot (y_2 + y_0) - 2x_1^2 \cdot y_1 + 2h^2 \cdot y_1}{2h^2}
$$

С учетом этих соотношений значение интеграла определяется по формуле

$$
I = \frac{1}{h} \cdot \left[ \frac{y_0 - 2y_1 + y_2}{3} \left( 3x_1^2 + h^2 \right) + \frac{4 \cdot x_1 \cdot y_1 - 2 \cdot x_1 \cdot (y_0 + y_2) + h \cdot (y_2 - y_0)}{2} \cdot 2x_1 - h \cdot x_1 \cdot (y_2 - y_0) + x_1^2 \cdot (y_2 + y_0) - 2x_1^2 \cdot y_1 + 2h^2 \cdot y_1 \right]
$$

После раскрытия скобок, приведения общих слагаемых получается формула для вычисления интеграла методом парабол

$$
I_{\Pi} = \frac{h}{3} \cdot (y_0 + 4y_1 + y_2)
$$

Если интервал интегрирования разбить на *п* равных частей (*п* четное число), то можно распространить данную формулу на произвольное число разбиений.

Предположим, что требуется вычислить определенный интеграл  $I = \int_{a}^{x_6} f(x) dx$ .

Разобьем отрезок  $[x_0; x_6]$  на шесть интервалов (*n* = 6).

Суммарная площадь трапеций равна  $S_{\Sigma} = S_1 + S_2 + S_3$ . Учитывая, что

$$
S_1 = \frac{h}{3} \cdot [y_0 + 4y_1 + y_2], \ S_2 = \frac{h}{3} \cdot [y_2 + 4y_3 + y_4], \ S_3 = \frac{h}{3} \cdot [y_4 + 4y_5 + y_6],
$$

и вынося  $h/3$  за скобки, получим

$$
S_{\Sigma} = S_1 + S_2 + S_3 = \frac{h}{3} \cdot [y_0 + 4y_1 + y_2 + y_2 + 4y_3 + y_4 + y_4 + 4y_5 + y_6] =
$$
  
=  $\frac{h}{3} \cdot [y_0 + 4y_1 + 2y_2 + 4y_3 + 2y_4 + 4y_5 + y_6]$ 

В общем случае формула для решения интеграла методом парабол имеет вид

$$
I_{\Pi} = \frac{h}{3} \cdot [y_0 + 4y_1 + 2y_2 + 4y_3 + 2y_4 + ... + 2y_{n-2} + 4y_{n-1} + y_n], \text{ rate } h = \frac{x_n - x_0}{n}
$$

Пример. Предположим, что требуется вычислить определенный интеграл  $I = \int_{0}^{6} \frac{x^3}{e^x - 1} dx$ . В этом случае  $x_0 = 0$ ,  $x_6 = 6$ ,  $f(x) = \frac{x^3}{e^x - 1}$ . Разобьем отрезок [0;6] на шесть

интервалов (*n* = 6). Шаг интегрирования равен  $h = \frac{6-0}{6} = 1$ .

$$
I_{II} = \frac{1}{3} \cdot \left[ \frac{0^3}{e^0 - 1} + 4 \cdot \frac{1^3}{e^1 - 1} + 2 \cdot \frac{2^3}{e^2 - 1} + 4 \cdot \frac{3^3}{e^3 - 1} + 2 \cdot \frac{4^3}{e^4 - 1} + 4 \cdot \frac{5^3}{e^5 - 1} + \frac{6^3}{e^6 - 1} \right] =
$$
  
=  $\frac{0 + 4 \cdot 0.582 + 2 \cdot 1.252 + 4 \cdot 1.415 + 2 \cdot 1.194 + 4 \cdot 0.848 + 0.537}{3} = \frac{16,809}{3} = 5,603$ 

### 4.4 Метод Симпсона 3/8

Если в качестве аппроксимирующей функции использовать полином третьей степени  $y = a \cdot x^3 + b \cdot x^2 + c \cdot x + d$ , выполняя те же действия, что и для параболы, можно получить формулу для приближенного вычисления интеграла. На элементарном отрезке  $[x_0; x_3]$  она имеет вид

$$
I_{3/8} = \frac{3h}{8} \cdot (y_0 + 3y_1 + 3y_2 + y_3)
$$

Если интервал интегрирования разбить на *п* равных частей (*п* кратно трем), то можно распространить данную формулу на произвольное число разбиений.

$$
I_{3/8} = \frac{3h}{8} \cdot (y_0 + 3y_1 + 3y_2 + 2y_3 + 3y_4 + 3y_5 + \dots + 2y_{n-3} + 3y_{n-2} + 3y_{n-1} + y_n)
$$

Пример. Предположим, что требуется вычислить определенный интеграл  $I = \int_{0}^{6} \frac{x^3}{e^x - 1} dx$ . В этом случае  $x_0 = 0$ ,  $x_6 = 6$ ,  $f(x) = \frac{x^3}{e^x - 1}$ . Разобьем отрезок [0;6] на шесть

интервалов (*n* = 6). Шаг интегрирования равен  $h = \frac{6-0}{6} = 1$ .

$$
I_{\Pi} = \frac{3}{8} \cdot \left[ \frac{0^3}{e^0 - 1} + 3 \cdot \frac{1^3}{e^1 - 1} + 3 \cdot \frac{2^3}{e^2 - 1} + 2 \cdot \frac{3^3}{e^3 - 1} + 3 \cdot \frac{4^3}{e^4 - 1} + 3 \cdot \frac{5^3}{e^5 - 1} + \frac{6^3}{e^6 - 1} \right] =
$$
  
= 
$$
\frac{3 \cdot (0 + 3 \cdot 0,582 + 3 \cdot 1,252 + 2 \cdot 1,415 + 3 \cdot 1,194 + 3 \cdot 0,848 + 0,537)}{8} = \frac{3 \cdot 14,995}{8} = 5,623
$$

### 4.5 Метод Буля

Если в качестве аппроксимирующей функции использовать полином четвертой степени  $y = a \cdot x^4 + b \cdot x^3 + c \cdot x^2 + d \cdot x + e$ , выполняя те же действия, что и для параболы, можно получить формулу для приближенного вычисления интеграла. На элементарном отрезке  $[x_0; x_4]$  она имеет вид

$$
I_{B} = \frac{2h}{45} \cdot (7y_0 + 32y_1 + 12y_2 + 32y_3 + 7y_4)
$$

Если интервал интегрирования разбить на *п* равных частей (*п* кратно четырем), то можно распространить данную формулу на произвольное число разбиений.

$$
I_{\scriptscriptstyle{B}} = \frac{2h}{45} \cdot (7y_0 + 32y_1 + 12y_2 + 32y_3 + 14y_4 + 32y_5 + 12y_6 + 32y_7 + \dots + 32y_{n-1} + 7y_n)
$$

# 4.6 Сравнение различных методов по точности приближения

Точное значение интеграла можно представить в виде суммы двух слагаемых

$$
I=\int_{a}^{b}f(x)dx=Q(f)+E(f),
$$

 $O(f)$  - численное значение интеграла, полученное тем или иным методом;

 $E(f)$  - ошибка интегрирования, которая зависит от вида функции  $f(x)$  и шага h.

Степенью точности называют такое целое число  $n$ , что для всех полиномов  $P_i(x)$ степени  $i \leq n$  приближенная формула расчета значения интеграла дает абсолютно точный числовой ответ.

В таблице 4.1 приведены формулы расчета приближенного значения интеграла и погрешности вычислений.

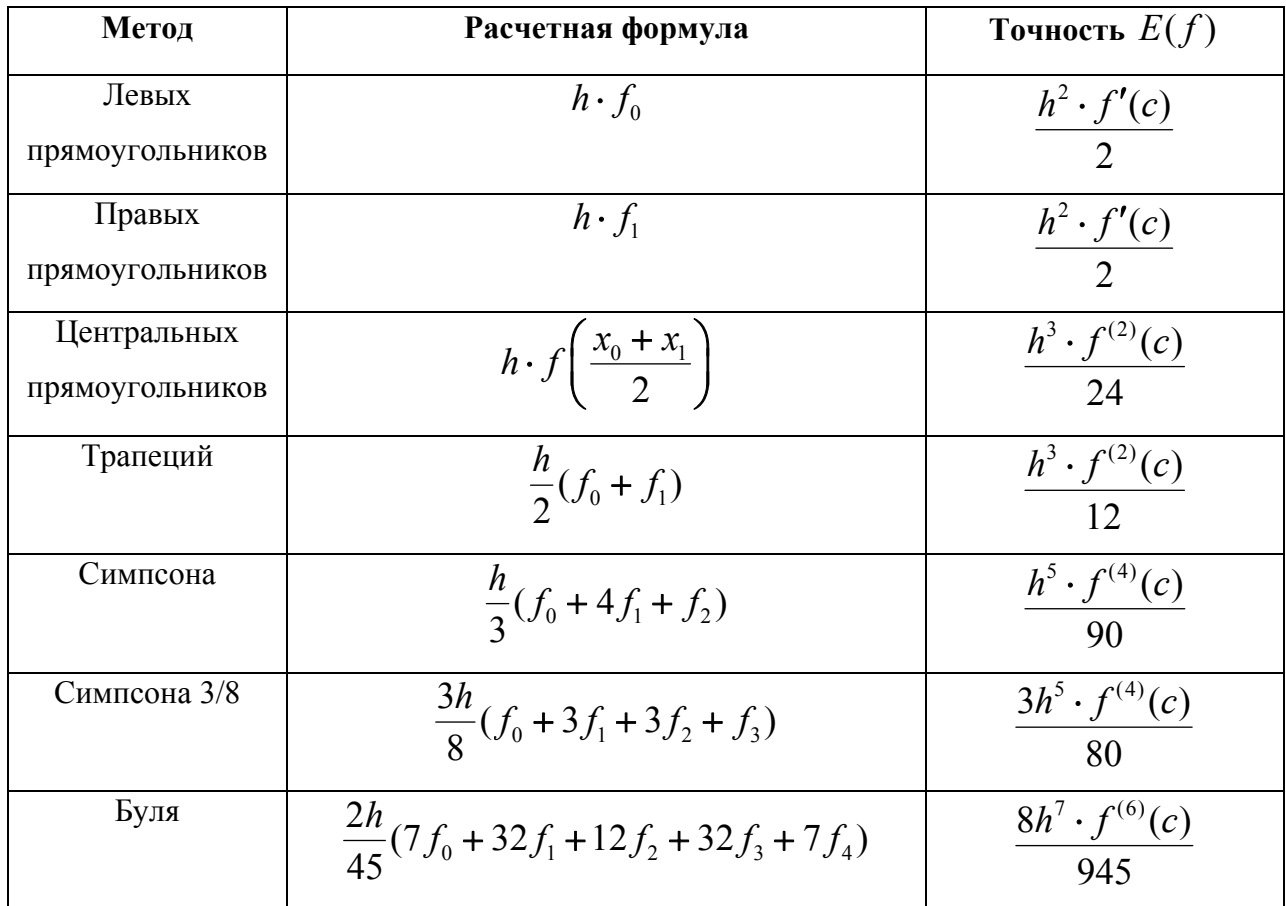

Таблина 4.1.

# 4.7 Численное интегрирование методом Гаусса-Лежандра

Постановка задачи: требуется найти площадь под кривой  $y = f(x)$ , −1 ≤  $x$  ≤ 1.

«Король математиков» Гаусс подошел к решению данной задачи с определения метода, который позволит получить наилучший результат, если вычислять значения функции  $f(x)$  только в двух точках. Формула трапеций является методом для нахождения площади под кривой и в ней используются два вычисления функции в крайних точках  $(-1; f(-1))$  и  $(1; f(1))$ . Но если график функции  $y = f(x)$  вогнут вниз, то ошибка приближения соответствует области, которая лежит между кривой и отрезком

линии, соединяющей точки (рис. 4.7а). Если можно использовать узлы  $x_1$  и  $x_2$ , которые лежат на интервале  $[-1;1]$ , значит, линия пересекает кривую в двух точках  $(x_1; f(x_1))$  и  $(x_2; f(x_2))$ , и площадь под линией лучше приближает площадь под кривой (рис. 4.76).

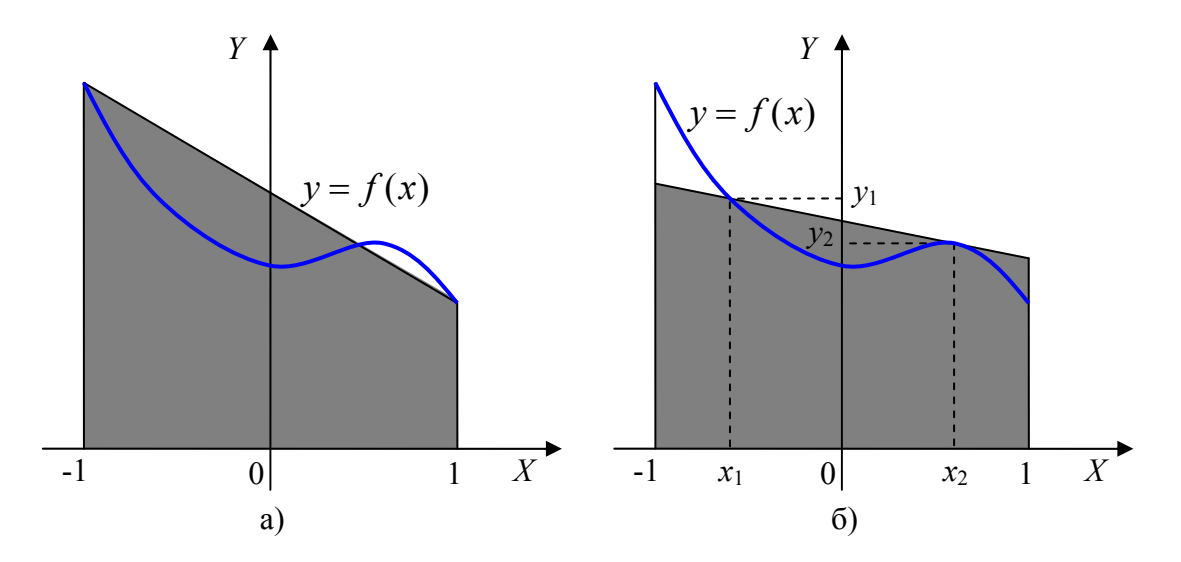

Рис. 4.7. Аппроксимация трапецией, использующей абсциссы -1 и 1 (а) и  $x_1$  и  $x_2$  (б)

Уравнение линии имеет вид 
$$
y = f(x_1) + \frac{(x - x_1) \cdot (f(x_2) - f(x_1))}{x_2 - x_1}
$$
.

Площадь трапеции под линией равна  $S = \frac{2x_2}{x_2 - x_1} f(x_1) - \frac{2x_1}{x_2 - x_1} f(x_2)$ .

Можно убедиться, что формула трапеции является частным случаем данной формулы, если подставить в нее  $x_1 = -1$ ,  $x_2 = 1$  и  $h = 2$ , то

$$
S = \frac{2}{2}f(x_1) - \frac{-2}{2}f(x_2) = f(x_1) + f(x_2) = I_{T_P}
$$

Согласно методу Гаусса-Лежандра приближенное значение интеграла определяется с помощью весового суммирования значений функции в двух точках по формуле

$$
\int_{-1}^{1} f(x)dx \approx \omega_1 \cdot f(x_1) + \omega_2 \cdot f(x_2)
$$

Значения абсцисс  $x_1$  и  $x_2$  и весов  $\omega_1$  и  $\omega_2$  выбирается из условия, что данная формула будет точной для четырех функций:  $f(x) = 1$ ,  $x$ ,  $x^2$  и  $x^3$ . Четыре интегральных условия имеют вид

$$
f(x) = 1:
$$
  $\int_{-1}^{1} 1 dx = 2 = \omega_1 + \omega_2$ 

$$
f(x) = x : \qquad \int_{-1}^{1} x dx = 0 = \omega_1 \cdot x_1 + \omega_2 \cdot x_2,
$$
  

$$
f(x) = x^2 : \qquad \int_{-1}^{1} x^2 dx = \frac{2}{3} = \omega_1 \cdot x_1^2 + \omega_2 \cdot x_2^2,
$$
  

$$
f(x) = x^3 : \qquad \int_{-1}^{1} x^3 dx = 0 = \omega_1 \cdot x_1^3 + \omega_2 \cdot x_2^3.
$$

Решим систему нелинейных уравнений:

$$
\begin{cases}\n\omega_1 + \omega_2 = 2 \\
\omega_1 \cdot x_1 + \omega_2 \cdot x_2 = 0 \\
\omega_1 \cdot x_1^2 + \omega_2 \cdot x_2^2 = \frac{2}{3} \\
\omega_1 \cdot x_1^3 + \omega_2 \cdot x_2^3 = 0\n\end{cases}
$$

Запишем второе и четвертое уравнение в виде  $\omega_1 \cdot x_1 = -\omega_2 \cdot x_2$  и  $\omega_1 \cdot x_1^3 = -\omega_2 \cdot x_2^3$ . Разделив четвертое уравнение на второе, получим  $x_1^2 = x_2^2$  или  $x_1 = -x_2$ . Подставив это соотношение во второе уравнение системы, получим  $\omega_1 = \omega_2$ . Подставив полученное соотношение в первое уравнение системы, получим  $\omega_1 = \omega_2 = 1$ .

Используя в третьем уравнении системы найденные результаты, получаем

$$
\omega_1 \cdot x_1^2 + \omega_2 \cdot x_2^2 = x_1^2 + x_2^2 = \frac{2}{3}
$$
  $\text{with } x_2^2 = \frac{1}{3}$ .

Отсюда следует, что  $x_2 = \frac{1}{\sqrt{3}}$ ,  $x_1 = -\frac{1}{\sqrt{3}}$ . Таким образом, значение интеграла,

найденное методом Гаусса-Лежандра по двум точка, вычисляется по формуле

$$
\int_{-1}^{1} f(x)dx \approx f\left(\frac{-1}{\sqrt{3}}\right) + f\left(\frac{1}{\sqrt{3}}\right).
$$

Данная формула имеет степень точности равную 3.

$$
\int_{-1}^{1} f(x)dx = f\left(\frac{-1}{\sqrt{3}}\right) + f\left(\frac{1}{\sqrt{3}}\right) + E_2(f), \text{ and } E_2(f) = \frac{f^{(4)}(c)}{135}.
$$

Пример. Определить значение интеграла  $\int_{1}^{1} \frac{dx}{x+2}$ .

Точное значение интеграла находится по формуле

$$
\int_{-1}^{1} \frac{dx}{x+2} = \ln(x+2)\Big|_{-1}^{1} = \ln(3) - \ln(1) = \ln(3) \approx 1,09861.
$$

Вычисление данного интеграла методом трапеций с шагом *h* = 2 дает значение

$$
\int_{-1}^{1} \frac{dx}{x+2} = \frac{2}{2} \cdot \left( \frac{1}{-1+2} + \frac{1}{1+2} \right) = 1 + 0,33333 \approx 1,33333.
$$

Вычисление данного интеграла методом парабол с шагом *h* = 1 дает значение

$$
\int_{-1}^{1} \frac{dx}{x+2} = \frac{1}{3} \cdot \left( \frac{1}{-1+2} + 4 \cdot \frac{1}{0+2} + \frac{1}{1+2} \right) = \frac{1}{3} \cdot \left( 1 + 2 + \frac{1}{3} \right) = \frac{10}{9} \approx 1,11111.
$$

Вычисление интеграла методом Гаусса-Лежандра по двум точкам дает значение

$$
\int_{-1}^{1} \frac{dx}{x+2} = \frac{1}{\frac{-1}{\sqrt{3}} + 2} + \frac{1}{\frac{1}{\sqrt{3}} + 2} = 0,70291 + 0,38800 \approx 1,09091.
$$

Следует заметить, что в формулах Гаусса-Лежандра и трапеций используется два вычисления функции, а для формулы Симпсона – три.

Относительные погрешности вычислений интеграла составили: для метода трапеций 21%; для метода парабол 1,14%; для метода Гаусса-Лежандра 0,7%.

Если требуется вычислить значение интеграла на интервале  $[a;b]$ , то требуется выполнить замену переменной

$$
x = \frac{a+b}{2} + \frac{b-a}{2} \cdot t
$$
,  $dx = \frac{b-a}{2} \cdot dt$ ,

В результате получаем

 $\overline{1}$ 

$$
\int_{a}^{b} f(x)dx = \int_{-1}^{1} f\left(\frac{a+b}{2} + \frac{b-a}{2}t\right) \cdot \frac{b-a}{2} dt = \frac{b-a}{2} \cdot \int_{-1}^{1} f\left(\frac{a+b}{2} + \frac{b-a}{2}t\right) dt.
$$

Пример. Вычислить интеграл 2  $\int 6x^5 dx$ . 0

В данном случае  $a = 0$ ,  $b = 2$ ,  $f(x) = 6x^5$ . Проводим замену переменной

$$
x = \frac{0+2}{2} + \frac{2-0}{2} \cdot t = 1+t, dx = \frac{2-0}{2} \cdot dt = dt. \text{ Tonyuaem unrrepan}
$$
  

$$
\int_{0}^{2} 6x^{5} dx = \int_{-1}^{1} 6 \cdot (1+t)^{5} dt = 6 \cdot \left(1 + \frac{-1}{\sqrt{3}}\right)^{5} + 6 \cdot \left(1 + \frac{1}{\sqrt{3}}\right)^{5} = 58,66667.
$$

Пример. Вычислить интеграл 1 0  $\int_{0}^{1} \frac{\sin(x)}{x} dx$ .

В данном случае *a* = 0, *b* = 1,  $f(x) = \frac{\sin(x)}{x}$  $=\frac{\sin(x)}{x}$ . Проводим замену переменной

$$
x = \frac{0+1}{2} + \frac{1-0}{2} \cdot t = \frac{1+t}{2}, \ dx = \frac{1-0}{2} \cdot dt = \frac{1}{2} dt.
$$

Получаем интеграл

$$
\int_{0}^{1} \frac{\sin(x)}{x} dx = \frac{1}{2} \int_{-1}^{1} \frac{\sin\left(\frac{1+t}{2}\right)}{\frac{1+t}{2}} dt = \int_{-1}^{1} \frac{\sin(0.5+0.5t)}{1+t} dt = 0,94604.
$$

При вычислении значения интеграла методом Гаусса-Лежандра по трем точкам значение интеграла находится по формуле

$$
\int_{-1}^{1} f(x)dx \approx \omega_1 \cdot f(x_1) + \omega_2 \cdot f(x_2) + \omega_3 \cdot f(x_3).
$$

Значения абсцисс  $x_1, x_2, x_3$  и весов  $\omega_1, \omega_2, \omega_3$  выбирается из условия, что данная формула будет точной для шести функций:  $f(x) = 1, x, x^2, x^3, x^4$  и  $x^5$ . В результате аналогичных действий получаем:

$$
x_1 = -\sqrt{0.6} \, , \, x_2 = 0 \, , \, x_3 = \sqrt{0.6} \, , \, \omega_1 = \frac{5}{9} \, , \, \omega_2 = \frac{8}{9} \, , \, \omega_3 = \frac{5}{9} \, ,
$$
  

$$
\int_{-1}^{1} f(x) dx \approx \frac{5}{9} \cdot f(-\sqrt{0.6}) + \frac{8}{9} \cdot f(0) + \frac{5}{9} \cdot f(\sqrt{0.6}) \, .
$$
  

$$
\text{J}(\text{a} + \text{b}) = \frac{f^{(6)}(c)}{15750}
$$

15750 В таблице 4.2 даны значения абсцисс и весов для расчета значения интеграла по

двум, трем, четырем и пяти точкам, а также формула для расчета точности вычислений.

| Число точек    | Абсциссы      | Весовые коэффициенты | Точность                           |  |  |
|----------------|---------------|----------------------|------------------------------------|--|--|
| $\overline{2}$ | $\pm 0,57735$ | 1; 1                 | $\mathcal{C}^{\mathcal{C}}$<br>135 |  |  |
| 3              | ±0,774597     | 0,555556             | (c)                                |  |  |
|                |               | 0,888889             | 15750                              |  |  |
|                | ±0,861136     | 0,347855             | $f^{(8)}(c)$                       |  |  |
| $\overline{4}$ | ±0,339981     | 0,652145             | 3472875                            |  |  |
|                | ±0,9061798    | 0,236927             | $f^{(10)}(c)$                      |  |  |
| 5              | ±0,538469     | 0,478629             |                                    |  |  |
|                |               | 0,568889             | 1237732650                         |  |  |

Таблица 6.4.2.

### **4.8 Численное решение интеграла методом Монте-Карло**

Метод Монте-Карло принципиально отличается от ранее рассмотренных методов. Он не связан с аппроксимацией подынтегральной функции. В его основе лежит применение случайных величин. Использование случайных величин для решения различных прикладных задач применялось достаточно давно. Например, в 1777 году французский ученый Бюффон предложил метод определения значения числа π. С появлением компьютеров, которые могли с большой скоростью генерировать случайные числа, расширилась область применения стохастических методов. Годом рождения метода Монте-Карло считается 1950 год, в котором была опубликована статья «Метод Монте-Карло». Авторы статьи Николос Константин Метрополис и Станислав Мартин Улам. Название метода связано с городом Монте-Карло княжества Монако, в котором находится большое количество казино. Метод использовался при разработке водородной бомбы.

Предположим, что требуется вычислить интеграл

$$
I=\int_a^b f(x)dx.
$$

Рассмотрим случайную величину *u*, которая равномерно распределена на интервале  $[a;b]$ . Тогда значение  $f(u)$  тоже будет случайной величиной. Ее математическое ожидание (среднее значение) находится по формуле

$$
M[f(u)] = \int_{a}^{b} f(x) \cdot \varphi(x) dx,
$$

где  $\varphi(x)$  - плотность распределения случайной величины *u*, равная  $\varphi(x) = \frac{1}{b-a}$  на интервале  $[a,b]$ .

Тогда значение интеграла равно

$$
M[f(u)] = \frac{1}{b-a} \cdot \int_{a}^{b} f(x) dx.
$$

А значение искомого интеграла можно получить по формуле

$$
\int_a^b f(x)dx = (b-a) \cdot M[f(u)].
$$

Если имеется  $N$  случайных точек  $u_1,...,u_N$ , то данная формула принимает вид

$$
\int_a^b f(x)dx = \frac{b-a}{N} \cdot \sum_{i=1}^N f(u_i).
$$

Рассмотрим геометрическую интерпретацию вычисления интеграла методом Монте-Карло на примере вычисления интеграла

$$
I=\int_{a}^{b}f(x)dx
$$

Ограничим функцию  $f(x)$  прямоугольником, изображенным на рис.6.4.8, площадь которого можно легко найти.

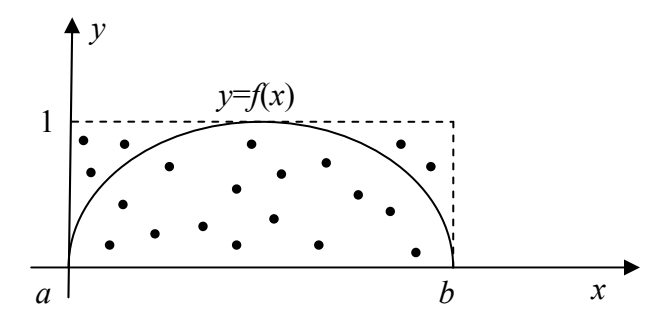

Рис. 4.8. Численное интегрирование функции  $y = f(x)$  методом Монте-Карло

Набросаем в этот прямоугольник  $N$  точек, координаты которых выбираются случайно. Определим количество точек, которые попали под график функции  $f(x)$ . Обозначим это количество  $M$ . Тогда площадь области, ограниченной функцией  $f(x)$  и осью координат, находится по формуле

$$
S=S_{\scriptscriptstyle{HP}}\cdot\frac{M}{N}.
$$

С помощью такого метода можно определить значение числа π. Найдем точное значение следующего интеграла

$$
S = \int_{0}^{\pi} \sin(x) dx = -\cos(x) \bigg|_0^{\pi} = 1 + 1 = 2.
$$

Площадь прямоугольника, который ограничивает функцию, равна  $S_{IP} = \pi$ . Получается соотношение  $2 = \pi \cdot \frac{M}{M}$ *N*  $=\pi \cdot \frac{m}{\pi}$ . Тогда значение числа  $\pi$  определяется по формуле

$$
\pi = \frac{2 \cdot N}{M}.
$$

Погрешность метода *E* определяется объемом выборки случайных величин. Чем больше случайных точек, тем точнее получается результат.

$$
E \sim \frac{1}{\sqrt{N}}
$$

### 5. Интерполяция и приближение полиномами

Интерполяция – приближенное или точное нахождение какой-либо величины по известным отдельным значениям этой же или других величин, связанных с ней.

В первоначальном понимании восстановление функции по известным ее значениям или значениям ее производных в заданных точках.

Экстраполяция – продолжение функции за пределами ее области определения.

Постановка задачи. Предположим, что функция  $y = f(x)$  известна в  $N+1$  точке  $(x_0, y_0)$ ,  $(x_1, y_1)$ ,...,  $(x_N, y_N)$ , где значения  $x_k$  принадлежат интервалу [a;b] и удовлетворяют условиям  $a \le x_0 \le x_1 \le ... \le x_N \le b$  и  $y_k = f(x_k)$ . Требуется найти функцию, которая проходила бы через данные точки.

Точки  $(x_0, y_0)$ ,  $(x_1, y_1)$ ,...,  $(x_N, y_N)$  называются узловыми. Условие прохождения интерполяционной функции через узловые точки называется условием Лагранжа.

Все интерполяционные методы можно разделить на две группы. В первую группу входят методы, для которых условие Лагранжа выполняется. Во вторую группу входят методы, которые не требуют выполнения условия Лагранжа.

#### 5.1 Интерполяция алгебраическим полиномом

Интерполирующая функция  $\varphi(x)$  имеет вид многочлена

 $\varphi(x) = c_0 + c_1 \cdot x + c_2 \cdot x^2 + c_3 \cdot x^3 + ... c_N \cdot x^N$ .

Для интерполяционного построения требуется предварительно найти значения коэффициентов многочлена  $c_0, c_1, c_2, ..., c_N$ . Степень многочлена соответствует числу узловых точек  $(x_0, y_0)$ ,  $(x_1, y_1)$ ,...,  $(x_N, y_N)$ . Поскольку интерполяционная функция  $\varphi(x)$ проходит через узловые точки, то можно записать систему уравнений

$$
\begin{cases}\n\varphi(x_0) = y_0 \\
\varphi(x_1) = y_1 \\
\vdots \\
\varphi(x_N) = y_N\n\end{cases}\n\Rightarrow\n\begin{cases}\nc_0 + c_1 \cdot x_0 + c_2 \cdot x_0^2 + c_3 \cdot x_0^3 + \dots + c_N \cdot x_0^N = y_0 \\
c_0 + c_1 \cdot x_1 + c_2 \cdot x_1^2 + c_3 \cdot x_1^3 + \dots + c_N \cdot x_1^N = y_1 \\
\vdots \\
c_0 + c_1 \cdot x_N + c_2 \cdot x_N^2 + c_3 \cdot x_N^3 + \dots + c_N \cdot x_N^N = y_N\n\end{cases}
$$

Запишем данную систему уравнений в матричном виде  $X \cdot C = Y$ ,

$$
\text{rate } \mathbf{X} = \begin{bmatrix} 1 & x_0 & x_0^2 & \cdots & x_0^N \\ 1 & x_1 & x_1^2 & \cdots & x_1^N \\ 1 & x_2 & x_2^2 & \cdots & x_2^N \\ \cdots & \cdots & \cdots & \cdots & \cdots \\ 1 & x_N & x_N^2 & \cdots & x_N^N \end{bmatrix}, \ \mathbf{C} = \begin{bmatrix} c_0 \\ c_1 \\ c_2 \\ \vdots \\ c_N \end{bmatrix}, \ \mathbf{Y} = \begin{bmatrix} y_0 \\ y_1 \\ y_2 \\ \vdots \\ y_N \end{bmatrix}.
$$

Тогда коэффициенты многочлена определяются по формуле

 $C = X^{-1} \cdot Y$ .

где  $X^{-1}$  – матрица обратная матрице X.

После нахождения коэффициентов многочлена можно приступить к вычислению значения  $\varphi(x)$  в любой точке, принадлежащей интервалу [a;b]. Использование для этой цели схемы Горнера позволит резко повысить быстродействие программы. При обычном способе вычисления значения многочлена степени  $N$  требуется выполнить  $N$  операций сложения и  $N + (N-1) + (N-2) + ... + 2 + 1 + 0 = \frac{N \cdot (N+1)}{2}$  операций умножения. Метод Горнера или искусственное разделение задуман, как вложенное умножение.

$$
\varphi(x) = c_0 + c_1 \cdot x + c_2 \cdot x^2 + c_3 \cdot x^3 + \dots + c_N \cdot x^N = c_0 + x \cdot (c_1 + x \cdot (c_2 + x \cdot (c_3 + x \cdot (\dots + c_N \cdot x) \dots)))
$$

При таком способе вычисления значения многочлена требуется выполнить  $N$ операций сложения и  $N$  операций умножения. Ниже приведен фрагмент программы, вычисляющей значение многочлена по схеме Горнера (метод вложенных умножений).

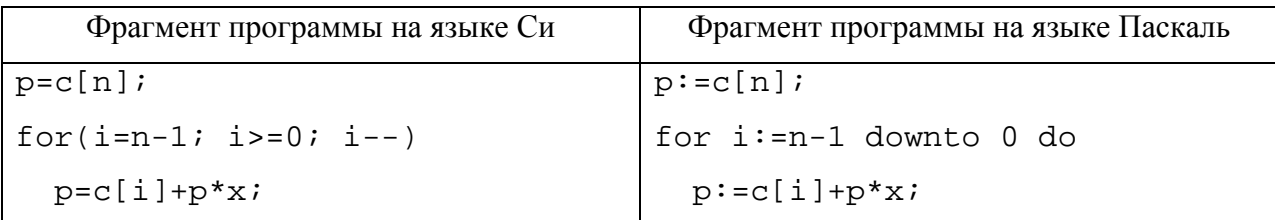

### 5.2 Интерполяционный полином Лагранжа

Интерполяционный полином Лагранжа имеет вид

$$
P(x) = y_0 \cdot \frac{x - x_1}{x_0 - x_1} \cdot \frac{x - x_2}{x_0 - x_2} \cdot \dots \cdot \frac{x - x_N}{x_0 - x_N} + y_1 \cdot \frac{x - x_0}{x_1 - x_0} \cdot \frac{x - x_2}{x_1 - x_2} \cdot \dots \cdot \frac{x - x_N}{x_1 - x_N} + y_N \cdot \frac{x - x_0}{x_N - x_0} \cdot \frac{x - x_1}{x_0 - x_1} \cdot \dots \cdot \frac{x - x_{N-1}}{x_N - x_{N-1}} = \sum_{i=0}^{N} y_i \cdot \prod_{\substack{j=0 \ j \neq i}}^{N} \frac{x - x_j}{x_i - x_j}
$$

Видно, что интерполяционный полином Лагранжа проходит через узловые точки, то есть выполняется условие Лагранжа.

$$
P(x_0) = y_0 \cdot \frac{x_0 - x_1}{x_0 - x_1} \cdot \frac{x_0 - x_2}{x_0 - x_2} \cdot \dots \cdot \frac{x_0 - x_N}{x_0 - x_N} + y_1 \cdot \frac{x_0 - x_0}{x_1 - x_0} \cdot \frac{x_0 - x_2}{x_1 - x_2} \cdot \dots \cdot \frac{x_0 - x_N}{x_1 - x_N} + y_N \cdot \frac{x_0 - x_0}{x_N - x_0} \cdot \frac{x_0 - x_1}{x_0 - x_1} \cdot \dots \cdot \frac{x_0 - x_{N-1}}{x_N - x_{N-1}} = y_0 + 0 + \dots + 0 = y_0 = f(x_0)
$$

Достоинством полинома Лагранжа является то, что не требуется предварительного определения коэффициентов полинома.

### 5.3 Интерполяционный полином Ньютона

Интерполяционный полином Ньютона имеет вид

$$
P_N(x) = a_0 + a_1 \cdot (x - x_0) + a_2 \cdot (x - x_0) \cdot (x - x_1) + \ldots + a_N \cdot (x - x_0) \cdot (x - x_1) \cdot \ldots \cdot (x - x_N),
$$

где  $a_0, a_1, a_2, ..., a_N$  - коэффициенты полинома Ньютона.

Коэффициенты полинома Ньютона находятся исходя из выполнения условия Лагранжа  $P_N(x_i) = y_i$ , где  $i = 0, 1, 2, ..., N$ .

Коэффициент  $a_0$  находится из соотношения  $P_N(x_0) = y_0$ .

$$
P_N(x_0) = a_0 + a_1 \cdot (x_0 - x_0) + a_2 \cdot (x_0 - x_0) \cdot (x_0 - x_1) + \ldots + a_N \cdot (x_0 - x_0) \cdot (x_0 - x_1) \cdot \ldots \cdot (x_0 - x_N) = y_0
$$

Так как все слагаемые, кроме первого, равны нулю, то  $a_0 = y_0$ . Далее находим коэффициент  $a_1$  из соотношения  $P_N(x_1) = y_1$ .

$$
P_N(x_1) = a_0 + a_1 \cdot (x_1 - x_0) + a_2 \cdot (x_1 - x_0) \cdot (x_1 - x_1) + \ldots + a_N \cdot (x_1 - x_0) \cdot (x_1 - x_1) \cdot \ldots \cdot (x_1 - x_N) = y_1
$$

Все слагаемые, начиная с третьего, равны нулю, а коэффициент  $a_0 = y_0$ .

$$
y_0 + a_1 \cdot (x_1 - x_0) = y_1
$$
  
Tor*qa*  $a_1 = \frac{y_1 - y_0}{x_1 - x_0}$ .

Аналогично находятся все коэффициенты полинома Ньютона. Аналитическая формула, по которой находятся коэффициенты полинома, имеет сложный вид

$$
f[x_{K-J}, x_{K-J+1},..., x_{K}] = \frac{f[x_{K-J+1},..., x_{K}] - f[x_{K-J},..., x_{K-1}]}{x_{K} - x_{K-J}}.
$$

А итерационная процедура очень простая. Покажем ее на примере таблицы 5.1.

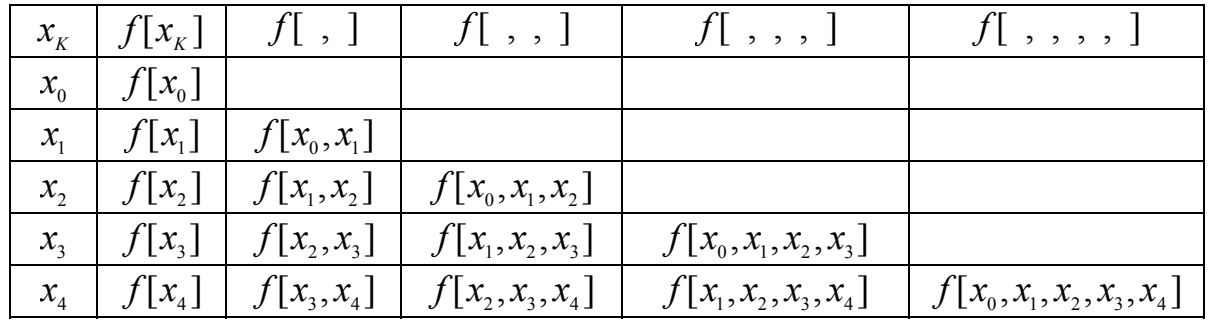

Значения диагональных элементов и являются значениями коэффициентов полинома Ньютона.

Рассмотрим ее на примере нахождения коэффициентов полинома Ньютона для шести точек  $x_0 = 1$ ,  $x_1 = 2$ ,  $x_2 = 3$ ,  $x_3 = 4$ ,  $x_4 = 5$ ,  $x_5 = 6$ . Значения  $y_0 = -3$ ,  $y_1 = 0$ ,  $y_2 = 15$ ,  $y_3 = 48$ ,  $y_4 = 105$ ,  $y_5 = 192$  получены для функции  $f(x) = x^3 - 4x$ . Процедура нахождения коэффициентов полинома Ньютона дана в таблице 5.2.

Таблица 5.2.

| $\chi_{\overline{K}}$ | $f[x_{K}]$ |    |  | $f[ , ]   f[ , , ]   f[ , , , ]   f[ , , , , ]   f[ , , , , , ]$ |
|-----------------------|------------|----|--|------------------------------------------------------------------|
|                       |            |    |  |                                                                  |
|                       |            |    |  |                                                                  |
|                       |            |    |  |                                                                  |
|                       |            | 22 |  |                                                                  |
|                       | 105        |    |  |                                                                  |
|                       |            |    |  |                                                                  |

Коэффициенты полинома получили значения  $a_0 = -3$ ,  $a_1 = 3$ ,  $a_2 = 6$ ,  $a_3 = 1$ ,  $a_4 = a_5 = 0$ . Проведем проверку полученных результатов. Полином Ньютона имеет вид

 $P_5(x) = a_0 + a_1 \cdot (x - x_0) + a_2 \cdot (x - x_0) \cdot (x - x_1) + a_3 \cdot (x - x_0) \cdot (x - x_1) \cdot (x - x_2)$ .

Подставим вместо  $x_0, x_1, x_2$  и  $a_0, a_1, a_2, a_3$  их значения

$$
P_5(x) = -3 + 3 \cdot (x - 1) + 6 \cdot (x - 1) \cdot (x - 2) + (x - 1) \cdot (x - 2) \cdot (x - 3) =
$$
  

$$
-3 + 3x - 3 + 6x^2 - 18x + 12 + x^3 - 3x^2 + 2x - 3x^2 + 9x - 6 = x^3 - 4x
$$

Это соответствует приведенной ранее функции.

К достоинствам данного метода можно отнести

• меньшая погрешность интерполяции при близкорасположенных узлах;

- возможность использования вложенных умножений при вычислении  $\bullet$ значений полинома:
- коэффициенты полинома получаются более простым способом, чем при  $\bullet$ интерполяции алгебраическим полиномом.

Недостатком является проведение предварительных расчетов коэффициентов.

### 5.4 Интерполяция параболическим сплайном

Сплайном называется функция, определенная на отрезке  $[a,b]$ , совпадающая на частичных отрезках  $[x_i; x_{i+1}]$  с некоторыми алгебраическими многочленами степени не выше *m* и имеющая непрерывную  $(m - 1)$ -ю производную.

Параболическим сплайном называют совокупность многочленов второй степени вила

$$
\varphi_i(x) = a_i + b_i \cdot (x - x_i) + c_i \cdot (x - x_i)^2,
$$

где  $a_i, b_i, c_i$  - коэффициенты параболических полиномов,  $i = 0, 1, ..., N - 1$ ;

N - число узловых точек.

Коэффициенты  $a_i, b_i, c_i$  находятся при решении системы линейных уравнений, которые получаются из выполнения трех условий:

- равенство значений сплайна и аппроксимируемой функции в узлах (условие  $\bullet$ Лагранжа):  $\varphi_i(x_i) = y_i$ ,  $\varphi_i(x_{i+1}) = y_{i+1}$ ;
- непрерывность первой производной в узловых точках:  $\varphi'_i(x_{i+1}) = \varphi'_{i+1}(x_{i+1})$ ;
- равенства некоторому значению  $D$  первой производной в начале или на конце интервала:  $\varphi'_n(x_0) = D$  или  $\varphi'_{n-1}(x_n) = D$ .

Первая производная параболического многочлена равна соответственно

 $\varphi'_i(x) = b_i + 2c_i \cdot (x - x_i)$ .

Таким образом, если имеется *N* узловых точек, то для интерполяции сплайном будут использованы (N - 1) параболических многочленов. Поскольку каждый многочлен содержит три коэффициента, то общее число неизвестных  $3 \cdot (N-1)$ . Выполнение условия Лагранжа дает  $2 \cdot (N-1)$  уравнений. Поскольку число внутренних узлов (N - 2), то выполнение для них равенства первой производной дает  $(N - 2)$  уравнений. Еще одно уравнение дает выполнение равенства нулю первой производной первого многочлена в начале отрезка интерполяции. Общее число уравнений получается равным

$$
2 \cdot (N-1) + N - 2 + 1 = 2N - 2 + N - 1 = 3N - 3 = 3 \cdot (N-1),
$$

что соответствует числу неизвестных коэффициентов.

Решая данную систему уравнений, можно определить их значения.

Рассмотрим пример нахождения сплайна, если даны следующие значения узловых точек:  $\{0,0\}$ ,  $\{1,0,5\}$ ,  $\{2,2\}$ ,  $\{3,1,5\}$ , а производная в конце интервала равна нулю.

Поскольку имеется четыре узловых точки, то сплайн состоит из трех параболических многочленов. Общее число неизвестных коэффициентов - 9. Выполнение условий Лагранжа определит 6 уравнений системы, два уравнения будут получены при выполнении непрерывности первой произволной, и еще одно уравнение получится за счет равенства нулю первой производной в начале области определения.

В результате получается система, состоящая из 9 уравнений, решая которую, получим значения коэффициентов сплайна.

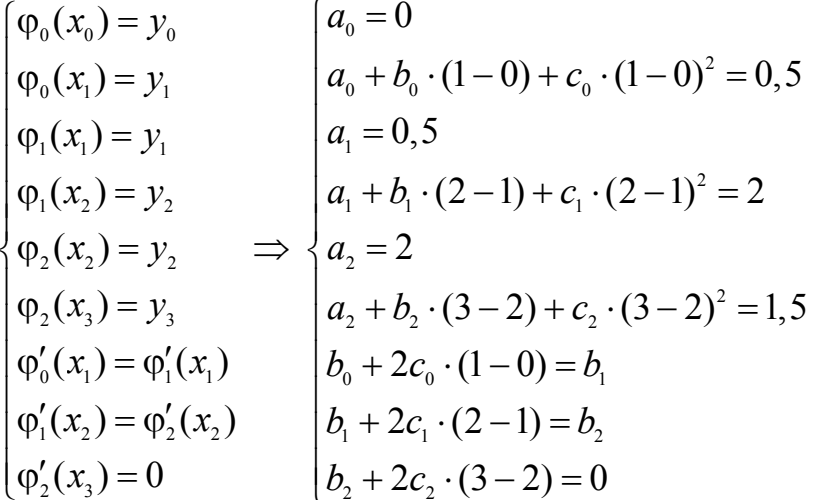

Значения трех коэффициентов определены:  $a_0 = 0$ ,  $a_1 = 0.5$ ,  $a_2 = 2$ . Подставим их значения в систему и исключим три уравнения.

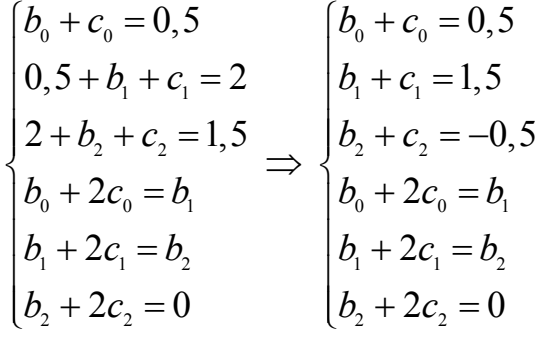

Если из шестого уравнения вычесть третье уравнение, то можно найти значения коэффициентов  $c_2 = 0, 5$ ,  $b_2 = -1$ . Вычитая из пятого уравнение второе уравнение, находим значения коэффициентов:  $c_1 = b_1 - 1, 5 = -2, 5, b_1 = 1, 5 - 2c_1 = 4$ . Вычитая из четвертого уравнения первое, находим  $c_0 = b_1 - 0, 5 = 3, 5, b_0 = 0, 5 - c_0 = -3$ .

В результате получаются уравнения параболических многочленов сплайна

$$
\varphi_0(x) = 3, 5 \cdot x^2 - 3x, \text{ при } x \in [x_0; x_1];
$$
  
\n
$$
\varphi_1(x) = -2, 5 \cdot (x - 1)^2 + 4 \cdot (x - 1) + 0, 5 = -2, 5 \cdot x^2 + 9x - 6, \text{ при } x \in [x_1; x_2];
$$
  
\n
$$
\varphi_2(x) = 0, 5 \cdot (x - 2)^2 - 1 \cdot (x - 2) + 2 = 0, 5 \cdot x^2 - 3x + 6 \text{ при } x \in [x_2; x_3].
$$

В общем случае итерационная процедура нахождения коэффициентов параболических многочленов следующая.

1. Находятся значения  $h_k$  по формуле  $h_k = x_{k+1} - x_k$  при  $K = 0, 1, ..., (N-1)$ .

2. Находятся значения  $Z_K$  по формуле  $Z_K = \frac{y_{K+1} - y_K}{L}$ *K*  $z_{k} = \frac{y_{k+1} - y}{l}$ *h*  $=\frac{y_{K+1} - y_{K}}{I}$  при  $K = 0, 1, ..., (N-1)$ .

3. Находятся значения коэффициентов  $a_{K}$ ,  $b_{K}$ ,  $c_{K}$  параболических полиномов при  $K = 0, 1, \ldots, (N-1)$  по следующим формулам

• если задано значение первой производной *D* в начале интервала интерполяции

$$
a_K = y_K
$$
,  $b_K = 2 \cdot z_K - b_{K-1}$  (значение  $b_0 = D$ ),  $c_K = \frac{b_{K+1} - b_K}{2 \cdot h_K}$ :

• если задано значение первой производной *D* в конце интервала интерполяции

$$
a_K = y_K
$$
,  $b_K = 2 \cdot z_K - b_{K+1}$  (значение  $b_N = D$ ),  $c_K = \frac{b_{K+1} - b_K}{2 \cdot h_K}$ .

Результаты нахождения коэффициентов параболических многочленов сплайна для рассмотренного выше примера (значения узловых точек:  $\{0,0\}$ ,  $\{1,0,5\}$ ,  $\{2,2\}$ ,  $\{3,1,5\}$ ) даны в таблице 5.3.

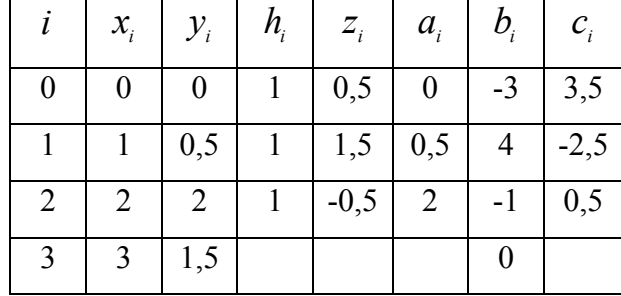

Таблица 5.3.

#### 5.5 Интерполяция кубическим сплайном

Кубическим сплайном называют совокупность многочленов третьей степени вида

$$
\varphi_i(x) = a_i + b_i \cdot (x - x_i) + c_i \cdot (x - x_i)^2 + d_i \cdot (x - x_i)^3,
$$

где  $a_i, b_i, c_i, d_i$  - коэффициенты кубических полиномов,  $i = 0, 1, ..., N-1$ ;

N - число узловых точек.

Коэффициенты  $a_i, b_i, c_i, d_i$  находятся при решении системы линейных уравнений, которые получаются из выполнения трех условий:

- равенство значений сплайна и аппроксимируемой функции в узлах (условие  $\bullet$ Лагранжа):  $\varphi_i(x_i) = y_i$ ,  $\varphi_i(x_{i+1}) = y_{i+1}$ ;
- непрерывность первой и второй производной в узловых точках:  $\varphi'_{i}(x_{i+1}) = \varphi'_{i+1}(x_{i+1}), \varphi''_{i}(x_{i+1}) = \varphi''_{i+1}(x_{i+1});$
- равенства нулю вторых производных на концах интервала  $\varphi''_0(x_0) = 0$ ,  $\varphi''_{N-1}(x_{N-1})=0$ .

Первая и вторая производные кубического многочлена равна соответственно

$$
\varphi'_i(x) = b_i + 2c_i \cdot (x - x_i) + 3d_i \cdot (x - x_i)^2
$$

$$
\varphi_i''(x) = 2c_i + 6d_i \cdot (x - x_i).
$$

Таким образом, если имеется  $N$  узловых точек, то для интерполяции сплайном будут использованы (N-1) кубических многочленов. Поскольку каждый многочлен содержит четыре коэффициента, то общее число неизвестных  $4 \cdot (N-1)$ . Выполнение условия Лагранжа дает  $2 \cdot (N-1)$  уравнений. Поскольку число внутренних узлов  $(N-2)$ , то выполнение для них равенства первой производной дает (N - 2) уравнений, и столько же уравнений дает выполнение равенства второй производной. Еще два уравнения дает выполнение равенства нулю вторых производных на концах отрезка. Общее число уравнений получается равным

$$
2 \cdot (N-1) + N - 2 + N - 2 + 2 = 2N - 2 + 2N - 2 = 4N - 4 = 4 \cdot (N-1),
$$

что соответствует числу неизвестных коэффициентов.

Решая данную систему уравнений, можно определить их значения.

Рассмотрим пример нахождения сплайна, если даны следующие значения узловых TOYER:  $\{0,0\}$ ,  $\{1,0,5\}$ ,  $\{2,2\}$ ,  $\{3,1,5\}$ .

Поскольку имеется четыре узловых точки, то сплайн состоит из трех кубических многочленов. Общее число неизвестных коэффициентов - 12. Выполнение условий

Лагранжа определит 6 уравнений системы, два уравнения будут получены при выполнении непрерывности первой производной, еще два уравнения получатся при выполнении непрерывности второй производной, и оставшиеся два уравнения получатся за счет равенства нулю второй производной на краях области определения.

В результате получается система, состоящая из 12 уравнений, решая которую, получим значения коэффициентов сплайна.

$$
\begin{cases}\n\varphi_{0}(x_{0}) = y_{0} & |a_{0} = 0 \\
\varphi_{0}(x_{1}) = y_{1} & |a_{0} + b_{0} \cdot (1 - 0) + c_{0} \cdot (1 - 0)^{2} + d_{0} \cdot (1 - 0)^{3} = 0, 5 \\
\varphi_{1}(x_{1}) = y_{1} & |a_{1} = 0, 5 \\
\varphi_{1}(x_{2}) = y_{2} & |a_{1} + b_{1} \cdot (2 - 1) + c_{1} \cdot (2 - 1)^{2} + d_{1} \cdot (2 - 1)^{3} = 2 \\
\varphi_{2}(x_{3}) = y_{3} & |a_{2} + b_{2} \cdot (3 - 2) + c_{2} \cdot (3 - 2)^{2} + d_{2} \cdot (3 - 2)^{3} = 1, 5 \\
\varphi_{0}'(x_{1}) = \varphi_{1}'(x_{1}) & |b_{0} + 2c_{0} \cdot (1 - 0) + 3d_{0} \cdot (1 - 0)^{2} = b_{1} \\
\varphi_{0}''(x_{1}) = \varphi_{1}''(x_{1}) & |b_{1} + 2c_{1} \cdot (2 - 1) + 3d_{1} \cdot (2 - 1)^{2} = b_{2} \\
\varphi_{0}''(x_{1}) = \varphi_{1}''(x_{1}) & |2c_{0} + 6d_{0} \cdot (1 - 0) = 2c_{1} \\
\varphi_{0}''(x_{0}) = 0 & |2c_{1} + 6d_{1} \cdot (2 - 1) = 2c_{2} \\
\varphi_{2}''(x_{3}) = 0 & |2c_{2} + 6d_{2} \cdot (3 - 2) = 0\n\end{cases}
$$

Значения четырех коэффициентов определены:  $a_0 = 0$ ,  $a_1 = 0.5$ ,  $a_2 = 2$ ,  $c_0 = 0$ . Подставим их значения в систему и исключим четыре уравнения.

$$
\begin{cases}\nb_0 + d_0 = 0, 5 \\
0, 5 + b_1 + c_1 + d_1 = 2 \\
2 + b_2 + c_2 + d_2 = 1, 5 \\
b_0 + 3d_0 = b_1 \\
b_1 + 2c_1 + 3d_1 = b_2 \\
6d_0 = 2c_1 \\
2c_1 + 6d_1 = 2c_2 \\
2c_2 + 6d_2 = 0\n\end{cases}
$$

Из последних трех уравнений следует

$$
6d_0 + 6d_1 = -6d_2
$$
 или  $-d_2 = d_0 + d_1$ .

Подставим это соотношение в последнее уравнение.

$$
c_2 = -3d_2 = -3 \cdot (d_0 + d_1).
$$

В результате получим систему уравнений, состоящую из 8 уравнений

$$
\begin{cases}\nb_0 = 0, 5 - d_0 \\
b_1 + c_1 + d_1 = 1, 5 \\
b_2 + c_2 + d_2 = -0, 5 \\
c_1 = 3d_0 \\
b_1 = b_0 + 3d_0 = 0, 5 - d_0 + 3d_0 = 0, 5 + 2d_0 \\
b_2 = b_1 + 2c_1 + 3d_1 = 0, 5 + 2d_0 + 6d_0 + 3d_1 = 0, 5 + 8d_0 + 3d_1 \\
6d_0 + 6d_1 = -6d_2\n\end{cases}
$$

Подставим соотношения, полученные для  $b_1$ ,  $b_2$ ,  $c_1$ ,  $c_2$ , во второе и третье уравнение и получим

$$
\begin{cases} 0,5+2d_0+3d_0+d_1=1,5\\ 0,5+8d_0+3d_1-3d_2+d_2=-0,5 \implies \begin{cases} 5d_0+d_1=1\\ 8d_0+3d_1-2d_2=-1\\ d_2=-d_0-d_1 \end{cases} \end{cases}
$$

Из первого уравнения следует  $d_1 = 1 - 5d_0$ .

Из третьего уравнения следует  $d_2 = -d_0 - d_1 = -d_0 - 1 + 5d_0 = 4d_0 - 1$ . Подставим эти выражения во второе уравнение и найдем значение  $d_0$ .  $8d_0 + 3 \cdot (1 - 5d_0) - 2 \cdot (4d_0 - 1) = -1 \implies 15d_0 = 6 \implies d_0 = 0, 4$ . Torga  $d_1 = 1 - 5 \cdot 0$ ,  $4 = -1$ ,  $d_2 = 4 \cdot 0$ ,  $4 - 1 = 0$ , 6,  $c_1 = 3 \cdot 0.4 = 1.2$ ,  $c_2 = -3 \cdot 0.6 = -1.8$ .  $b_0 = 0, 5 - 0, 4 = 0, 1, b_1 = 0, 5 + 2 \cdot 0, 4 = 1, 3, b_2 = 0, 5 + 8 \cdot 0, 4 + 3 \cdot (-1) = 0, 7$ . В результате получаются уравнения кубических многочленов сплайна  $\varphi_0(x) = 0, 4 \cdot x^3 + 0.1 \cdot x$  $\varphi_1(x) = -(x-1)^3 + 1 \cdot 2 \cdot (x-1)^2 + 1 \cdot 3 \cdot (x-1) + 0 \cdot 5$ .  $\varphi_{0}(x) = 0.6 \cdot (x-2)^{3} - 1.8 \cdot (x-2)^{2} + 0.7 \cdot (x-2) + 2$ .

В общем случае итерационная процедура нахождения коэффициентов кубических многочленов следующая.

1. Находятся значения  $h_{K}$  по формуле  $h_{K} = x_{K+1} - x_{K}$  при  $K = 0, 1, ..., (N-1)$ .

2. Находятся значения  $g_k$  по формуле  $g_k = \frac{y_{k+1} - y_k}{h}$  при  $K = 0, 1, ..., (N-1)$ .

3. Находятся значения  $u_{K}$  по формуле  $u_{K} = 6 \cdot (g_{K} - g_{K-1})$  при  $K = 1,...,(N-1)$ .

4. Находятся значения  $m_k$  при решении системы линейных уравнений

$$
\begin{cases} 2 \cdot (h_0 + h_1) \cdot m_1 + h_1 \cdot m_2 = u_1 \\ h_{K-1} \cdot m_{K-1} + 2 \cdot (h_{K-1} + h_K) \cdot m_K + h_K \cdot m_{K+1} = u_K, \quad K = 2, 3, ..., (N-2) \\ h_{N-2} \cdot m_{N-2} + 2 \cdot (h_{N-2} + h_{N-1}) \cdot m_{N-1} = u_{N-1} \end{cases}
$$

5. Принимается  $m_0 = m_N = 0$ 

6. Находятся значения коэффициентов  $a_{K}$ ,  $b_{K}$ ,  $c_{K}$ ,  $d_{K}$  кубических полиномов при  $K = 0, 1, ..., (N - 1)$  по следующим формулам

$$
a_{K} = y_{K}, \t c_{K} = \frac{m_{K}}{2}, \t d_{K} = \frac{m_{K+1} - m_{K}}{6 \cdot h_{K}},
$$
  

$$
b_{K} = g_{K} - \frac{h_{K} \cdot (2 \cdot m_{K} + m_{K+1})}{6}
$$

Результаты нахождения коэффициентов кубических многочленов сплайна для рассмотренного выше примера (значения узловых точек:  $\{0,0\}$ ,  $\{1,0,5\}$ ,  $\{2,2\}$ ,  $\{3,1,5\}$ ) ланы в таблице 5.4.

Таблица 5.4.

|   |                                 |                  | $i \mid x_i \mid y_i \mid h_i \mid g_i \mid u_i \mid m_i \mid a_i \mid$ |  | $b_i$ | $c_{i}$      |     |
|---|---------------------------------|------------------|-------------------------------------------------------------------------|--|-------|--------------|-----|
|   | $\begin{matrix} 0 \end{matrix}$ | $\boldsymbol{0}$ | $1 \t 0.5$                                                              |  |       | $\mathbf{0}$ | 0,4 |
|   |                                 |                  |                                                                         |  |       |              |     |
| 2 | 2                               | 2                | 1   $-0.5$   $-12$   2   2   0.7   $-1.8$                               |  |       |              | 0,6 |
| 3 | $\overline{3}$                  | 1,5              |                                                                         |  |       |              |     |

#### 5.6 Метод наименьших квадратов

В науке и технике при проведении исследований часто получают совокупность узловых точек  $\{x_1, y_1\}$ ,  $\{x_2, y_2\}$ ,...,  $\{x_2, y_3\}$ , про которые априорно известно, что они определены с экспериментальной погрешностью. Поэтому не имеет смысла добиваться выполнения условия Лагранжа, чтобы интерполирующая функция обязательно проходила бы через узловые точки. Достаточно того, чтобы ошибки интерполяции (отклонения или остатки) были бы минимальны.

Предположим, что интерполирующая функция имеет вид

 $\varphi(x) = c_1 \cdot \varphi_1(x) + c_2 \cdot \varphi_2(x) + \ldots + c_m \cdot \varphi_m(x),$ 

где  $\varphi_1(x), \varphi_2(x), ..., \varphi_m(x)$  - базисные функции, выбираемые исходя из предметной области исследования.

Погрешность интерполяции в точке  $x_i$  равна  $|\varphi(x_i) - y_i|$ .

Среднеквадратичная ошибка интерполяции  $\sigma$  в точках  $x_1, x_2, ..., x_N$  равна

$$
\sigma = \sqrt{\frac{1}{N} \cdot \sum_{i=1}^{N} \left[ \varphi(x_i) - y_i \right]^2}.
$$

Обозначим  $Q$  значение суммы

$$
Q = \sum_{i=1}^N [\varphi(x_i) - y_i]^2
$$

Задача интерполяции по методу наименьших квадратов сводится к нахождению значений коэффициентов  $c_1, c_2, ..., c_m$ , при которых величина  $Q$  получает минимальное значение.

Для нахождения значений  $c_1, c_2, ..., c_m$  требуется вычислить частные производные величины  $Q$  по этим коэффициентов, приравнять их к нулю и решить систему линейных уравнений.

$$
\begin{cases}\n\frac{\partial Q}{\partial c_1} = 0 & \left\{ 2 \cdot \sum_{i=1}^n \left( c_1 \varphi_1(x_i) + c_2 \varphi_2(x_i) + \dots + c_m \varphi_m(x_i) - y_i \right) \cdot \varphi_1(x_i) = 0 \\
\frac{\partial Q}{\partial c_2} = 0 & \Rightarrow \left\{ 2 \cdot \sum_{i=1}^n \left( c_1 \varphi_1(x_i) + c_2 \varphi_2(x_i) + \dots + c_m \varphi_m(x_i) - y_i \right) \cdot \varphi_2(x_i) = 0 \\
\cdots & \left\{ \frac{\partial Q}{\partial c_m} = 0 \right\} & \left( 2 \cdot \sum_{i=1}^n \left( c_1 \varphi_1(x_i) + c_2 \varphi_2(x_i) + \dots + c_m \varphi_m(x_i) - y_i \right) \cdot \varphi_m(x_i) = 0\n\end{cases}\n\right.
$$

Сократим на 2 левую часть уравнений, раскроим скобки и перенесем слагаемые независящие от  $c_1, c_2, ..., c_m$  в правую часть уравнений. В результате получим:

$$
\begin{cases}\n\sum_{i=1}^{n} (c_1 \varphi_1(x_i) \cdot \varphi_1(x_i) + c_2 \varphi_2(x_i) \cdot \varphi_1(x_i) + \dots + c_m \varphi_m(x_i) \cdot \varphi_1(x_i)) = y_i \cdot \varphi_1(x_i) \\
\sum_{i=1}^{n} (c_1 \varphi_1(x_i) \cdot \varphi_2(x_i) + c_2 \varphi_2(x_i) \cdot \varphi_2(x_i) + \dots + c_m \varphi_m(x_i) \cdot \varphi_2(x_i)) = y_i \cdot \varphi_2(x_i) \\
\dots \\
\sum_{i=1}^{n} (c_1 \varphi_1(x_i) \cdot \varphi_m(x_i) + c_2 \varphi_2(x_i) \cdot \varphi_m(x_i) + \dots + c_m \varphi_m(x_i) \cdot \varphi_m(x_i)) = y_i \cdot \varphi_m(x_i)\n\end{cases}
$$

Это система линейных уравнений. В матричной форме она имеет вид:

$$
\begin{bmatrix}\n(\varphi_1 \varphi_1) & (\varphi_1 \varphi_2) & \cdots & (\varphi_1 \varphi_m) \\
(\varphi_1 \varphi_2) & (\varphi_2 \varphi_2) & \cdots & (\varphi_2 \varphi_m)\n\end{bmatrix}\n\begin{bmatrix}\nc_1 \\
c_2 \\
\cdots \\
c_m\n\end{bmatrix}\n=\n\begin{bmatrix}\n(\varphi_1 y) \\
(\varphi_2 y) \\
\cdots \\
(\varphi_n y)\n\end{bmatrix},
$$
\n
$$
\text{rate } (\varphi_1 \varphi_m) \quad (\varphi_2 \varphi_m) \quad \cdots \quad (\varphi_m \varphi_m)\n\begin{bmatrix}\nc_1 \\
c_2 \\
\cdots \\
c_m\n\end{bmatrix}\n=\n\begin{bmatrix}\n(\varphi_1 y) \\
(\varphi_2 y) \\
\cdots \\
(\varphi_m y)\n\end{bmatrix},
$$
\n
$$
\text{rate } (\varphi_j \varphi_k) = \sum_{i=1}^n \varphi_j(x_i) \cdot \varphi_k(x_i), (\varphi_j y) = \sum_{i=1}^n \varphi_j(x_i) \cdot y_i.
$$

Введем обозначения:

$$
\mathbf{\Gamma} = \begin{bmatrix} (\varphi_1 \varphi_1) & (\varphi_1 \varphi_2) & \cdots & (\varphi_1 \varphi_m) \\ (\varphi_1 \varphi_2) & (\varphi_2 \varphi_2) & \cdots & (\varphi_2 \varphi_m) \\ \cdots & \cdots & \cdots & \cdots \\ (\varphi_1 \varphi_m) & (\varphi_2 \varphi_m) & \cdots & (\varphi_m \varphi_m) \end{bmatrix}, \mathbf{C} = \begin{bmatrix} c_1 \\ c_2 \\ \cdots \\ c_m \end{bmatrix}, \mathbf{Y} = \begin{bmatrix} (\varphi_1 y) \\ (\varphi_2 y) \\ \cdots \\ (\varphi_m y) \end{bmatrix}.
$$

Тогда получим матричное уравнение

 $\Gamma \cdot \mathbf{C} = \mathbf{Y}$ ,

где  $\Gamma$  - квадратная матрица, имеющая размер  $m \times m$ , называемая матрицей Грама; Свойства матрицы Грама.

1. Матрица Грама является квадратной.

2. Матрица Грама является симметричной.

Вектор столбец неизвестных коэффициентов  $c_1, c_2, ..., c_m$  определяется по формуле

 $\mathbf{C} = \mathbf{\Gamma}^{-1} \cdot \mathbf{Y}$ .

Рассмотрим конкретный пример. Даны результаты измерений  $\{0,0\}$ ,  $\{1,0,5\}$ ,  ${2;2}$ ,  ${3;1,5}$ . Требуется найти по методу наименьших квадратов провести прямую, проходящую через начало координат. Уравнение прямой, проходящей через начало координат, имеет вид  $y = k \cdot x$ . Тогда имеем:  $m = 1$ ,  $c_1 = k$ ,  $\varphi_1(x) = x$ . В данном случае

$$
(\varphi_1 \varphi_1) = \sum_{i=1}^n \varphi_1(x_i) \cdot \varphi_1(x_i) = \sum_{i=1}^n x_i^2, \qquad (\varphi_1 y) = \sum_{i=1}^n \varphi_1(x_i) \cdot y_i = \sum_{i=1}^n x_i \cdot y_i.
$$
 3  
Haquente  $c_1$ 

определяется по формуле  $c_1 = \frac{i-1}{2}$ 1  $\sum_{i=1}^{\infty} \frac{x_i}{x_i}$ *n*  $\sum_{i=1}^{\infty} \frac{x_i}{i}$  $x_i \cdot y$ *c x* = = ⋅ = ∑ ∑ . Для приведенных результатов измерений

$$
\sum_{i=1}^{4} x_i^2 = 0 + 1 + 4 + 9 = 14, \ \sum_{i=1}^{4} x_i \cdot y_i = 0 + 0, 5 + 4 + 4, 5 = 9, \ c_1 = \frac{9}{14}.
$$

*n*

Получаем уравнение прямой 9  $y = \frac{y}{14} \cdot x$ .

Рассмотрим случай, когда результаты измерений  $\{0,0\}$ ,  $\{1,0,5\}$ ,  $\{2,2\}$ ,  $\{3,1,5\}$ требуется аппроксимировать произвольной прямой. В этом случае уравнение прямой имеет вид  $y = k \cdot x + b$ . Тогда имеем:  $m = 2$ ,  $c_1 = k$ ,  $\varphi_1(x) = x$ ,  $c_2 = b$ ,  $\varphi_2(x) = 1$ . В данном случае 2  $\gamma_1 \mathsf{y}_1 \mathsf{y} - \sum_{i=1}^{\infty}$  $(\varphi_1 \varphi_1) = \sum_{i=1}^n x_i$ *x*  $\varphi_1 \varphi_1$  =  $\sum_{i=1} x_i^2$ ,  $(\varphi_1 \varphi_2) = \sum_{i=1}$  $(\varphi_1 \varphi_2) = \sum_{i=1}^n x_i$ *x*  $(\varphi_1 \varphi_2) = \sum_{i=1} x_i$ ,  $(\varphi_2 \varphi_2) = n$ ,  $(\varphi_1 y) = \sum_{i=1}$  $(\varphi_1 y) = \sum_{i=1}^n x_i \cdot y_i$  $y$ ) =  $\sum x_i \cdot y$  $(\varphi_1 y) = \sum_{i=1} x_i \cdot y_i,$ 

 $2y = \sum_{i=1}^{n}$  $(\varphi_2 y) = \sum_{i=1}^n y_i$  $y) = \sum y$  $(\varphi_2 y) = \sum_{i=1} y_i$ . Матрица Грама имеет вид:

$$
\Gamma = \begin{bmatrix} \sum_{i=1}^{n} x_i^2 & \sum_{i=1}^{n} x_i \\ \sum_{i=1}^{n} x_i & n \end{bmatrix} = \begin{bmatrix} 14 & 6 \\ 6 & 4 \end{bmatrix}, \ \mathbf{C} = \begin{bmatrix} c_1 \\ c_2 \end{bmatrix}, \ \mathbf{Y} = \begin{bmatrix} \sum_{i=1}^{n} x_i \cdot y_i \\ \sum_{i=1}^{n} y_i \end{bmatrix} = \begin{bmatrix} 9 \\ 4 \end{bmatrix}.
$$

Найдем решение методом Крамера.

$$
\Delta = \begin{vmatrix} 14 & 6 \\ 6 & 4 \end{vmatrix} = 14 \cdot 4 - 6 \cdot 6 = 56 - 36 = 20 ;
$$
  
\n
$$
\Delta_1 = \begin{vmatrix} 9 & 6 \\ 4 & 4 \end{vmatrix} = 9 \cdot 4 - 4 \cdot 6 = 36 - 24 = 12 ;
$$
  
\n
$$
\Delta_2 = \begin{vmatrix} 14 & 9 \\ 6 & 4 \end{vmatrix} = 14 \cdot 4 - 6 \cdot 9 = 56 - 54 = 2 ;
$$

Получаем значение  $c_1 = 12 : 20 = 0, 6$ ,  $c_2 = 2 : 20 = 0, 1$ .

Уравнение прямой имеет вид  $y = 0, 6 \cdot x + 0, 1$ .

Рассмотрим более сложный случай, когда результаты измерений  $\{0,0\}$ ,  $\{1,0,5\}$ ,  ${2;2}$ ,  ${3;1,5}$  требуется аппроксимировать параболой. В общем случае уравнение параболы имеет вид  $y = a_0 + a_1 \cdot x + a_2 \cdot x^2$ . Тогда имеем:  $m = 3$ ,  $c_1 = a_0$ ,  $\varphi_1(x) = 1$ ,  $c_2 = a_1, \ \varphi_2(x) = x, \ c_3 = a_2, \ \varphi_3(x) = x^2$ . В данном случае  $(\varphi_1 \varphi_1) = n, \ (\varphi_2 \varphi_2) = \sum_{i=1}^x x_i^2$  $(\varphi_2 \varphi_2) = \sum_{i=1}^n x_i$ *x*  $(\varphi_2 \varphi_2) = \sum_{i=1} x_i^2$ , 4  $3\mathsf{4}3\mathsf{)} - \mathsf{2}$ <br> $\mathsf{1}1$  $(\varphi_3 \varphi_3) = \sum_{i=1}^n x_i^i$ *x*  $(\varphi_3 \varphi_3) = \sum_{i=1} x_i^4$ ,  $(\varphi_1 \varphi_2) = \sum_{i=1}$  $(\varphi_1 \varphi_2) = \sum_{i=1}^n x_i$ *x*  $(\varphi_1 \varphi_2) = \sum_{i=1} x_i$ ,  $(\varphi_1 \varphi_3) = \sum_{i=1} x_i^2$  $(\varphi_1 \varphi_3) = \sum_{i=1}^n x_i$ *x*  $(\varphi_1 \varphi_3) = \sum_{i=1} x_i^2$ ,  $(\varphi_2 \varphi_3) = \sum_{i=1} x_i^3$  $(\varphi_2 \varphi_3) = \sum_{i=1}^n x_i$ *x*  $(\varphi_2 \varphi_3) = \sum_{i=1} x_i^3$ ,  $(\varphi_1 y) = \sum_{i=1}$  $(\varphi_1 y) = \sum_{i=1}^n y_i$  $y) = \sum y$  $(\varphi_1 y) = \sum_{i=1} y_i,$  $2^{\mathcal{J}}$   $\sum_{i=1}$  $(\varphi_2 y) = \sum_{i=1}^n x_i \cdot y_i$  $y$ ) =  $\sum x_i \cdot y$  $(\varphi_2 y) = \sum_{i=1} x_i \cdot y_i, \quad (\varphi_3 y) = \sum_{i=1} x_i^2$  $(\varphi_3 y) = \sum_{i=1}^n x_i^2 \cdot y_i$  $y = \sum x_i^2 \cdot y$  $(\varphi_3 y) = \sum_{i=1}^n x_i^2 \cdot y_i$ . Для данных точек имеем  $n = 4$ ,  $\sum_{i=1}^4$  $\sum_{i=1} x_i = 6$ *x*  $\sum_{i=1} x_i = 6,$  $\frac{4}{2}$   $\frac{2}{2}$  $\sum_{i=1} x_i^2 = 14$ *x*  $\sum_{i=1}^{4} x_i^2 = 14$ ,  $\sum_{i=1}^{4} x_i^3$  $\sum_{i=1} x_i^3 = 36$ *x*  $\sum_{i=1}^{4} x_i^3 = 36$ ,  $\sum_{i=1}^{4} x_i^4$  $\sum_{i=1} x_i^4 = 98$ *x*  $\sum_{i=1}^{4} x_i^4 = 98, \sum_{i=1}^{4} x_i^4 = 98$  $\sum_{i=1} y_i = 4$ *y*  $\sum_{i=1}^{4} y_i = 4$ ,  $\sum_{i=1}^{4}$  $\sum_{i=1} x_i \cdot y_i = 9$  $x_i \cdot y$  $\sum_{i=1}^{4} x_i \cdot y_i = 9$ ,  $\sum_{i=1}^{4} x_i^2$  $\sum_{i=1} x_i^2 \cdot y_i = 22$  $x_i^2 \cdot y$  $\sum_{i=1} x_i^2 \cdot y_i = 22$ .

Матрица Грама имеет вид:

$$
\mathbf{\Gamma} = \begin{bmatrix} 4 & 6 & 14 \\ 6 & 14 & 36 \\ 14 & 36 & 98 \end{bmatrix}, \, \mathbf{C} = \begin{bmatrix} c_1 \\ c_2 \\ c_3 \end{bmatrix}, \, \mathbf{Y} = \begin{bmatrix} 4 \\ 9 \\ 22 \end{bmatrix}.
$$

Найдем решение методом Крамера.

$$
\Delta = \begin{vmatrix} 4 & 6 & 14 \\ 6 & 14 & 36 \\ 14 & 36 & 98 \end{vmatrix} = 80; \ \Delta_1 = \begin{vmatrix} 4 & 6 & 14 \\ 9 & 14 & 36 \\ 22 & 36 & 98 \end{vmatrix} = -12;
$$
  

$$
\Delta_2 = \begin{vmatrix} 4 & 4 & 14 \\ 6 & 9 & 36 \\ 14 & 22 & 98 \end{vmatrix} = 108; \ \Delta_3 = \begin{vmatrix} 4 & 6 & 4 \\ 6 & 14 & 9 \\ 14 & 36 & 22 \end{vmatrix} = -20.
$$

Получаем:  $c_1 = -12 : 80 = -0.15$ ,  $c_2 = 108 : 80 = 1.35$ ,  $c_3 = -20 : 80 = -0.25$ . Уравнение параболы имеет вид  $y = -0.15 + 1.35 \cdot x - 0.25 \cdot x^2$ .

Значение величины  $O$  составило

- при аппроксимации прямой, проходящей через начало координат,  $-0.71$ ;
- при аппроксимации произвольной прямой 0,7
- при аппроксимации параболой 0,45.

Увеличение степени полинома приводит, с одной стороны, к уменьшению суммарной ошибки  $Q$ , а с другой стороны, к увеличению времени вычисления неизвестных коэффициентов  $c_1, c_2, ..., c_m$ . Для оценки приемлемого значения числа степени многочлена используют величину

$$
\sigma_m = \sqrt{\frac{1}{n-m} \cdot \sum_{i=1}^n (P_m(x_i) - y_i)^2}
$$

За оптимальное значение остепени многочлена следует принять то значение  $m$ , начиная с которого величина  $\sigma_m$  стабилизируется или начинает возрастать.

### 5.7 Интерполяция тригонометрическим полиномом

Если требуется провести интерполяцию данных, имеющий периодический характер, то в качестве базисных функций  $\varphi_1(x), \varphi_2(x), \ldots, \varphi_m(x)$  выбираются периодические функции. Одним из таких способов является тригонометрический полином.
Тригонометрический полином порядка  $M$  имеет вид

$$
T_M(x) = \frac{a_0}{2} + \sum_{j=1}^M \left( a_j \cdot \cos(j \cdot x) + b_j \cdot \sin(j \cdot x) \right).
$$

Коэффициенты тригонометрического полинома  $a_j$ ,  $b_j$  выбираются из условия минимизации величины  $Q = \sum_{i=1}^{N} [T_M(x_i) - y_i]^2$ , то есть находятся по методу наименьших

квадратов. Для нахождения коэффициентов $\,a_j^{} , \, b_j^{} \,$ используют соотношения:

$$
a_j = \frac{2}{N} \cdot \sum_{i=1}^n y_i \cdot \cos(j \cdot x_i), \text{ and } j = 0, 1, 2, ..., M,
$$
  

$$
b_j = \frac{2}{N} \cdot \sum_{i=1}^n y_i \cdot \sin(j \cdot x_i), \text{ and } j = 1, 2, ..., M.
$$